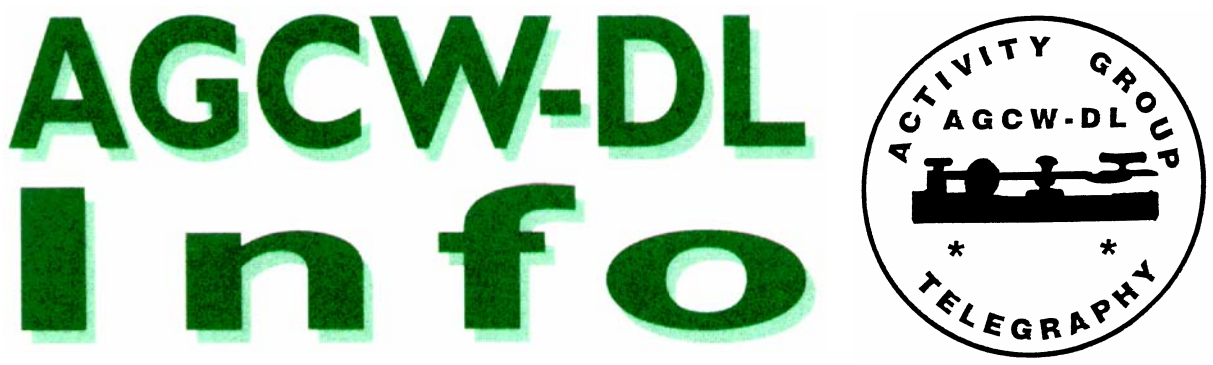

**30. Jahrgang • Ausgabe Sommer 2005** 

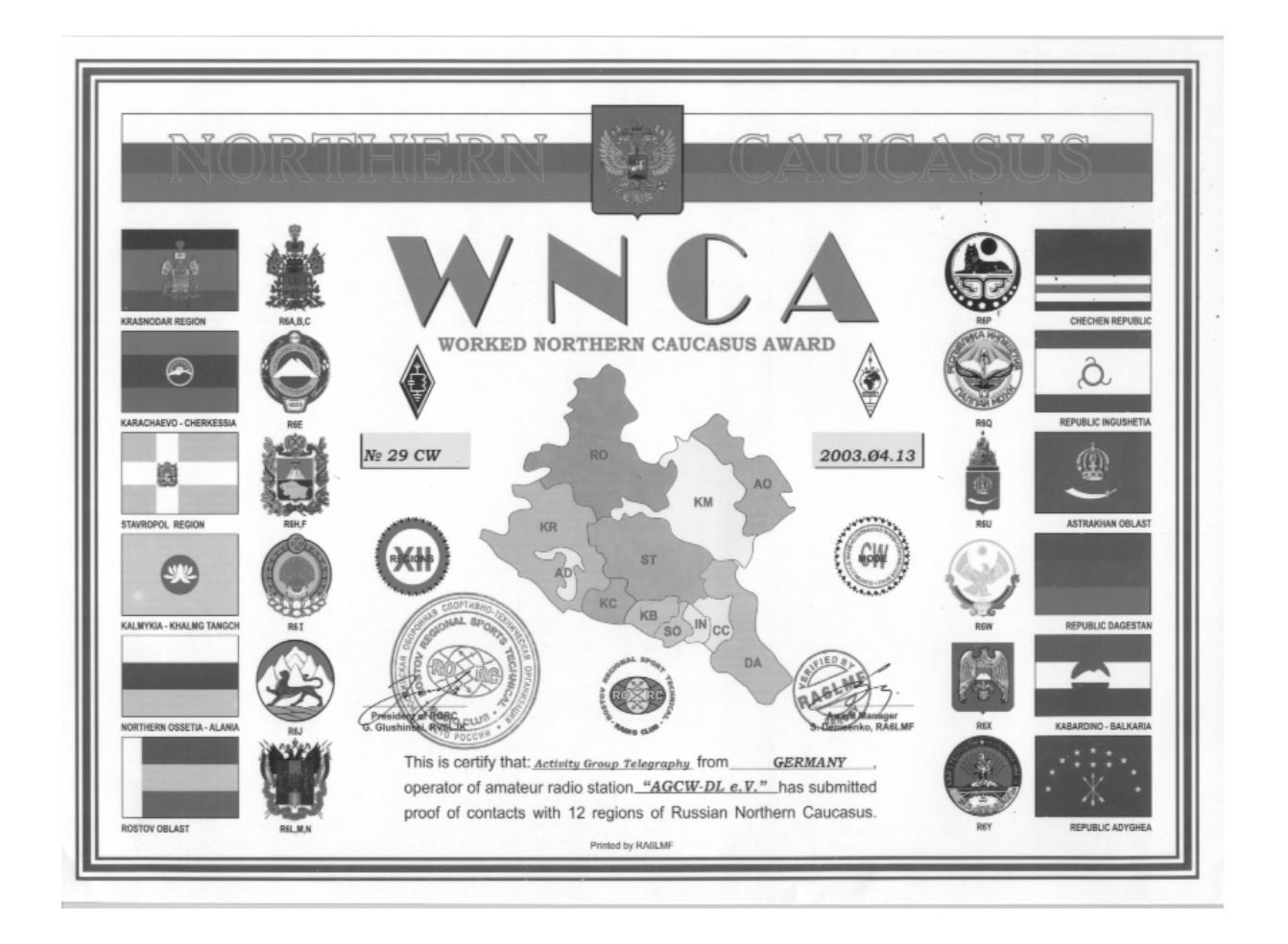

**CW-Treffen in Erbenhausen Mitgliederversammlung 2005** 

**Schiffsfriedhof in VU CW ist schneller als SMS** 

**Mitteilungsblatt der Arbeitsgemeinschaft Telegrafie e.V.** 

# **AGCW-Info Sommer 2005 • Inhaltsverzeichnis**

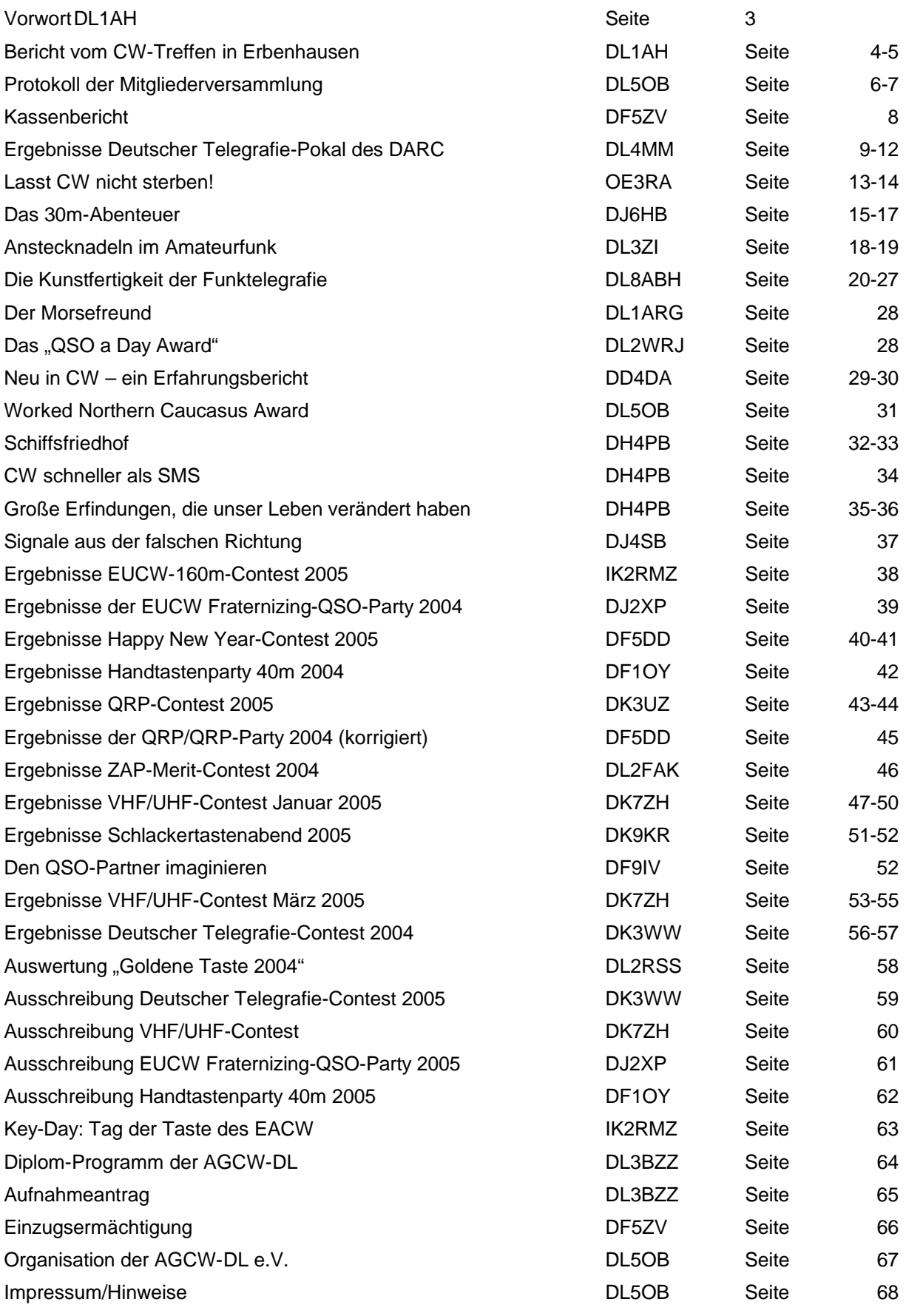

### Liebe Hobbyfreundinnen und Hobbyfreunde!

In der "QRV" April 1973 gab es einen flammenden Aufruf für CW, den wir hier im Original abdrucken. Möge sich jeder die Frage stellen, wann er/sie zuletzt etwas für den CW-Nachwuchs getan hat... dabei möchte ich natürlich wieder dazu aufrufen, sich als "Elmer" beim Morsefreund-Programm zur Verfügung zu stellen, Ansprechpartner dafür ist Rolf R. Grunwald, DL1ARG, Anschrift und Email-Adresse hinten im Heft unter "Organisation"!

Der Tatort "Minenspiel" (s. AGCW-Info Sommer 2004, S. 31) wurde am 8. Mai 2005 ausgestrahlt. Man musste schon sehr aufpassen, um einen Blick auf das Shack zu erhaschen (ein Videorekorder war hilfreich); Amateurfunk war leider kein Schwerpunkt in diesem Film, also keine Absprachen der Bösewichter über Funk und keine Kontakte mit finsteren Regimen über Kurzwelle...

Und am 2.Juni 2005 gab's eine Premiere im Fernsehen: Mike Krüger, der bekanntlich Nippel durch die Lasche zieht, kann CW! Um 23<sup>°</sup> Uhr bei "Kerner" hat er sich leidlich mit der Handtaste abgemüht... er war "etwas ungeübt". Aber immerhin, das wollen wir nochmal durchgehen lassen und freuen uns doch wohl über jeden, den CW interessiert.

### Dann noch zwei wichtige Aufrufe in eigener Sache:

Im Rahmen der nächsten Mitgliederversammlung (23.4.2006) stehen die Vorstandsämter zur Wahl. Ich möchte Sie an dieser Stelle ausdrücklich ermuntern, sich als Kandidat zur Verfügung zu stellen. Aus beruflichen Gründen werden Felix J. Riess, DL5XL, gar nicht mehr und ich nur sehr eingeschränkt für die Vorstandsarbeit zur Verfügung stehen.

Wir brauchen darüberhinaus immer mal wieder weitere Mitarbeiter für diverse kleinere und größere Aufgaben. Melden Sie sich bitte bei unserem Sekretär Lutz Schröer, DL3BZZ. Zwingende Voraussetzung ist ein Internetzugang, da die klubinterne Kommunikation ausschließlich via Internet erfolgt.

73, Ihr und Euer

hav-the Las

### **WICHTIG – WICHTIG – WICHTIG - WICHTIG – WICHTIG – WICHTIG - WICHTIG – WICHTIG**

Auf der HSC Web-Seite findet man unter "Bildergalerie - Oldtimer" die QSL Karten der ersten 50 Mitglieder.

Es fehlen aber noch: DL3GP HB9EL G3EDA DM4BH DL1CX DL5AR und DL3RM.

Schauen Sie doch bitte mal in Ihre Bestände, ob Sie eine dieser Karten haben. Wenn ja, scannen Sie die bitte und übermitteln sie dem HSC per Email (**df5dd@darc.de**), damit die Dokumentation noch vollständiger wird!

# **CW-Wochenende 2005 und Deutscher Telegrafie Pokal**

Kai-Uwe Hoefs, DL1AH, Mathias Kolpe, DL4MM, Jens Sperling, DL7AKC

Das große CW-Wochenende in Erbenhausen, idyllisch in der thüringischen Rhön gelegen, wurde wie immer gemeinsam von der AGCW-DL e.V., dem DARC Referat für DX und HF-Funksport und dem HSC veranstaltet. Auch in diesem Jahr war das Treffen ein voller Erfolg. Das Hotel "Eisenacher Haus" war erneut restlos ausgebucht. Es mussten sogar einige Funkfreunde in nahe gelegenen Pensionen untergebracht werden, was aber dank der Organisation des Hotels kein Problem war. Es gab Transfer mit dem hoteleigenen Kleinbus!

Es waren weit über einhundert Telegrafiefreunde zugegen. Der Wettergott war diesmal recht wankelmütig. Während es am Freitag fast frühlingshaft war, schneite es am Samstag und auch am Sonntag war noch reichlich Schnee vorhanden. Unterhalb des nächstgelegenen Ortes Frankenheim war der Zauber jedoch vorbei.

Am Samstag fand zunächst das traditionelle HSC-Treffen statt. 37 Mitglieder und elf Gäste fanden sich im großen Versammlungsraum des Hotels ein, darunter auch etliche Tagesbesucher, die es begrüßten, dass das Treffen auf Samstag, 13 h, verlegt wurde. Neben einem kurzen Bericht über die Mitgliederentwicklung des HSC seit der Gründung im Jahr 1951 und der Entwicklung der Vergabe der WHSC-Diplome wurde die von vielen Besuchern des letzten Jahres gewünschte Geschichts-CD-ROM des HSC ausführlich vorgestellt. Werner Hennig, DF5DD, hat das HSC-Archiv mit vielen Dokumenten, sonstigen Schriftstücken und einer Unmenge von teils historisch wertvollen Fotos digitalisiert und auf interaktive CD-ROMs gebrannt. Die Navigation erfolgt mit einem beliebigen Webbrowser. Die CDs fanden am Schluss des Treffens reißenden Absatz. Am Stand des HSC bei der HAM RADIO können Sie weitere Exemplare gegen eine Schutzgebühr von € 5,- beziehen.

Ebenfalls am Samstag fanden die Wettbewerb um den Deutschen Telegrafie-Pokal statt. Organisiert und durchgeführt wurde er wieder von Mathias Kolpe, DL4MM, vom DARC Referat DX und HF-Funksport, Sachgebiet Schnelltelegraphie. Mit dabei waren wie immer die Geberichter Oscar Verbanck, ON5ME, und Ulrich Strate, DF4KV.

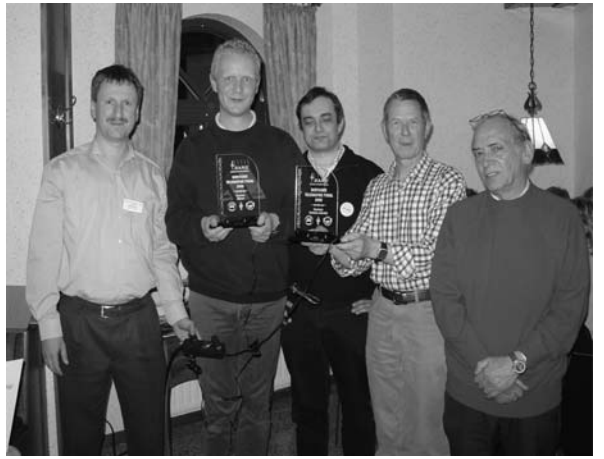

Die Wettbewerbe im Hören (möglichst schnelles und fehlerfreies Aufnehmen von Fünfergruppen beginnend bei ab Tempo 80 reale Zeichen pro Minute bei Buchstaben und Ziffern), Geben (möglichst schnelles, sauberes und fehlerfreies Senden von Buchstaben und Zifferngruppen) sowie in dem aus den bekannten Computerprogrammen RUFZ und PED bestehenden "Amateurfunkwettbewerb" zogen sich bis zum Abend hin und verliefen sehr spannend. Herausragend war in diesem Jahr ein Deutscher Rekord beim Hören von Zifferngruppen. Heinrich Langkopf, DL2OBF, schaffte 170 (reale) Ziffern pro Minute. Das entspricht ca. Tempo 300 nach PARIS-System. Das ist auch nach internationalen Maßstäben eine respektable Leistung.

DL4MM, DL2OBF, DF4KV, DJ5AA, ON4ME

Im Rahmen des abendlichen Beisammenseins nahm Mathias Kolpe, DL4MM, die Siegerehrung vor, und Oscar Verbanc, ON5ME, und Ullrich Strate, DF4KV, überreichten die Urkunden und Pokale. Gesamtsieger und Gewinner des Deutschen Telegraphiepokals 2005 wurden:

Kategorie "Männer": Heinrich Langkopf, DL2OBF Kategorie "Senioren männlich": Joachim Hetzer, DJ5AA

Dank der großzügigen Unterstützung des DARC-Verlags erhielten Sieger und Platzierte auch in diesem Jahr wertvolle Sachpreise. Die männliche Teilnehmerzahl blieb im Vergleich zu den Vorjahren konstant.

Leider konnte dieses Jahr keine YL-Kategorie besetzt werden. Also ein Aufruf an alle CW-YL's, zeigt den OM's nächstes Jahr, dass Schnell-Telegraphie keine reine Männersache ist !

Die detaillierten Ergebnisse aller Teilwettbewerbe und die komplette Gesamtwertung stehen auf der Homepage des DARC Referats für DX und HF-Funksport (www.darcdxhf.de), Bereich Schnelltelegraphie). Mehr zum Wettkampfsport Schnelltelegraphie steht auch in der Rubrik "Pile Up" der CQ DL.

Auch das Vortragsprogramm war wieder vielfältig. Den Anfang machte Falk Weinhold, DK7YY, mit anschaulichen Bildern von der letztjährigen DXpedition inkl. der Teilnahme am CQWWDX-Contest in CW nach Nepal als 9N7BCC. Peter Zenker, DL2FI, berichtete über Neuentwicklungen im QRP-Bereich und Karsten "Ken" Koch, DL8LBK, erläuterte neue Entwicklungen im Bereich der Usenet-Newsgroup de.comm.ham.

Abgerundet wurde das Programm durch zwei Videos. Jens Sperling, DL7AKC, zeigte ein Video der DXpedition 3B9C und Jörg Tack, DF7TH, zeigte ein Video seiner Reise in den Libanon.

Am Abend gab es wieder das schon legendäre Buffet. Die Gelegenheit zum Fachsimpeln wurde bis in den frühen Morgen genutzt.

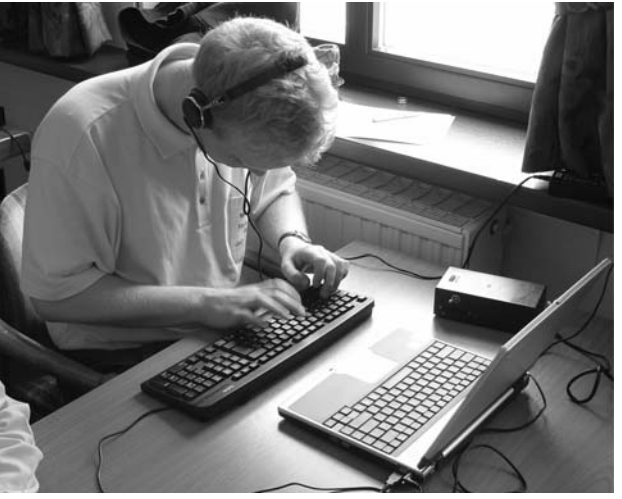

Hein Langkopf, DL2OBF, beim Hörwettbewerb

Von der Station im AGCW-Wohnwagen wurde während des Treffens fleißig der Sonder-DOK "CW" verteilt. Alle getätigten Verbindungen wurden bereits via Büro bestätigt.

Am Sonntag fand noch die jährliche Mitgliederversammlung der AGCW-DL e.V. statt. Das Protokoll finden Sie an anderer Stelle in diesem Heft. Auch das CW-Wochenende 2006 wird erneut in Erbenhausen, bzw. im Hotel "Eisenacher Haus" stattfinden. Der Termin dafür steht bereits fest: Freitag, 21. April 2006 bis Sonntag, 23. April 2006. Buchungen dafür nimmt das Hotel schon entgegen.

Für die Pinwand im Shack und den Terminkalender:

21. bis 23. April 2006 CW-Treffen in Erbenhausen

21. bis 23. April 2006 CW-Treffen in Erbenhausen

# **Protokoll der Mitgliederversammlung der AGCW am Sonntag, 10.4.2005**

### Begrüßung

Um 09.35 Uhr begrüßte der erste Vorsitzende der AGCW-DL e.V., Kai-Uwe Hoefs, DL1AH, die anwesenden Mitglieder und Gäste und stellte fest, dass ordnungsgemäß zur Mitgliederversammlung geladen worden ist durch Veröffentlichung in der AGCW-Info Winter 2004/2005, Seite 5.

Wahl eines Versammlungsleiters, Vorschlag: Kai-Uwe Hoefs, DL1AH

Wahl eines Protokollführers, Vorschlag: Matthias Deutscher, DL5OB

Die Versammlung bestätigte beide Vorschläge einstimmig.

Genehmigung des Protokolls der Mitgliederversammlung 2004, veröffentlicht in der AGCW-Info Sommer 2004, Seite 6/7, durch die Versammlung.

### Bericht des Vorsitzenden

Der AGCW-Wohnwagen hat sich bewährt. Wir haben in diesem Jahr eine AGCW-eigene FD4 im Einsatz. Angedacht ist der Erwerb eines Schiebemastes. Für den abendlichen Funkbetrieb wird aus der Versammlung künftig um einen Heizlüfter im Wohnwagen gebeten.

Unsere Messepräsenz in Friedrichshafen hat sich über die Jahre bewährt, auch in diesem Jahr sind wir wieder vor Ort. Die druckfrische AGCW-Info wird dort wieder erhältlich sein.

Im kommenden Jahr stehen sämtliche Vorstandsämter zur Wahl. Felix Riess, DL5XL, steht aus beruflichen Gründen im kommenden Jahr nicht zur Wiederwahl für ein Vorstandsamt zur Verfügung. Auch der Vorsitzende Kai-Uwe Hoefs, DL1AH, wird aus beruflichen Gründen weit weniger Zeit für die Vereinsarbeit haben.

Wer sich also für die Mitarbeit im Vorstand der AGCW-DL e.V. interessiert kann sich bereits jetzt beim Vorstand über die Arbeit informieren und sich gern als Kandidat zur Verfügung stellen.

Aktuell sind keine Aktivitäten des HSC e.V. gegen die AGCW bekannt.

### Bericht der Kassenwartin

Petra Pilgrim, DF5ZV, erläuterte den Kassenbericht. Er ist als Anlage diesem Protokoll beigefügt. Sie bedankte sich ausdrücklich bei den zahlreichen Spendern und wies nochmals darauf hin, dass der Beitrag zum Jahresanfang fällig ist und die Zahlung in Friedrichshafen am Messestand zwar geduldet wird, unmittelbar nach der Messe jedoch das Mahnverfahren beginnen muss.

### Bericht der Kassenprüfer

Für den aus beruflichen Gründen verhinderten Holger Binder, DL5XAT, wurde Matthias Deutscher, DL5OB, bestimmt. Gemeinsam mit Michael Straub, DF4WX, hat er die Kasse geprüft. Es ergaben sich keine Beanstandungen. Michael Straub beantragt Entlastung des Vorstands. Die Entlastung erfolgt mit 33 Ja-Stimmen, 4 Enthaltung und keinen Gegenstimmen.

### Wahl der Kassenprüfer

Auf Vorschlag der Kassenwartin Petra Pilgrim, DF5ZV, wird ein regelmäßiger Wechsel bei den Kassenprüfern eingeführt. Nach zwei Jahren wird jeweils im Wechsel ein neuer Kassenprüfer gewählt. Zur Wahl für das Amt der Kassenprüfer für das Jahr 2005 standen Matthias Deutscher, DL5OB, und Klaus Heide, DK7DO, für den nach diesem Modus nun nicht mehr wiederwählbaren Michael Straub, DF4WX. Die Kandidaten wurden ohne Gegenstimmen gewählt, bei Klaus Heide, DK7DO, gab es eine Enthaltung. Matthias Deutscher, DL5OB, ist damit noch einmal Kassenprüfer, die Amtszeit von Klaus Heide, DK7DO, umfasst die Jahre 2005 und 2006.

### Anträge zur Versammlung

Es sind keine Anträge beim Vorstand eingegangen.

### Verschiedenes

Das CW-Treffen 2006 soll wieder im Hotel Eisenacher-Haus stattfinden. Zur Auswahl standen zwei Termine, über die die Versammlung abgestimmt hat. Für den Termin 21.4. bis 23.4.2006 stimmten 33 Mitglieder, für den Termin 28.4. bis 30.4.2006 stimmten 5 Mitglieder. Damit wird das CW-Treffen 2006 vom 21.4. bis 23.4.2006 stattfinden. Der Termin ist mit dem Hotel abgestimmt, Buchungen werden dort bereits entgegengenommen.

Die Versammlung wurde um 10.25 Uhr geschlossen.

Nes Dunble

\_\_\_\_\_\_\_\_\_\_\_\_\_\_\_\_\_\_\_\_\_\_ \_\_\_\_\_\_\_\_\_\_\_\_\_\_\_\_\_\_\_ Matthias Deutscher, DL5OB Kai-Uwe Hoefs, DL1AH Protokollführer 1.Vorsitzender

hav-the L

**CW-Treffen 2006, wieder im "Eisenacher Haus":** 

# **21. bis 23. April 2006**

## **Arbeitsgemeinschaft Telegrafie (AGCW-DL) e.V. Kassenabschluss 2004 01.01.04 bis 31.12.04 (in Euro)**

# KONTOSTÄNDE per 01.01.2004

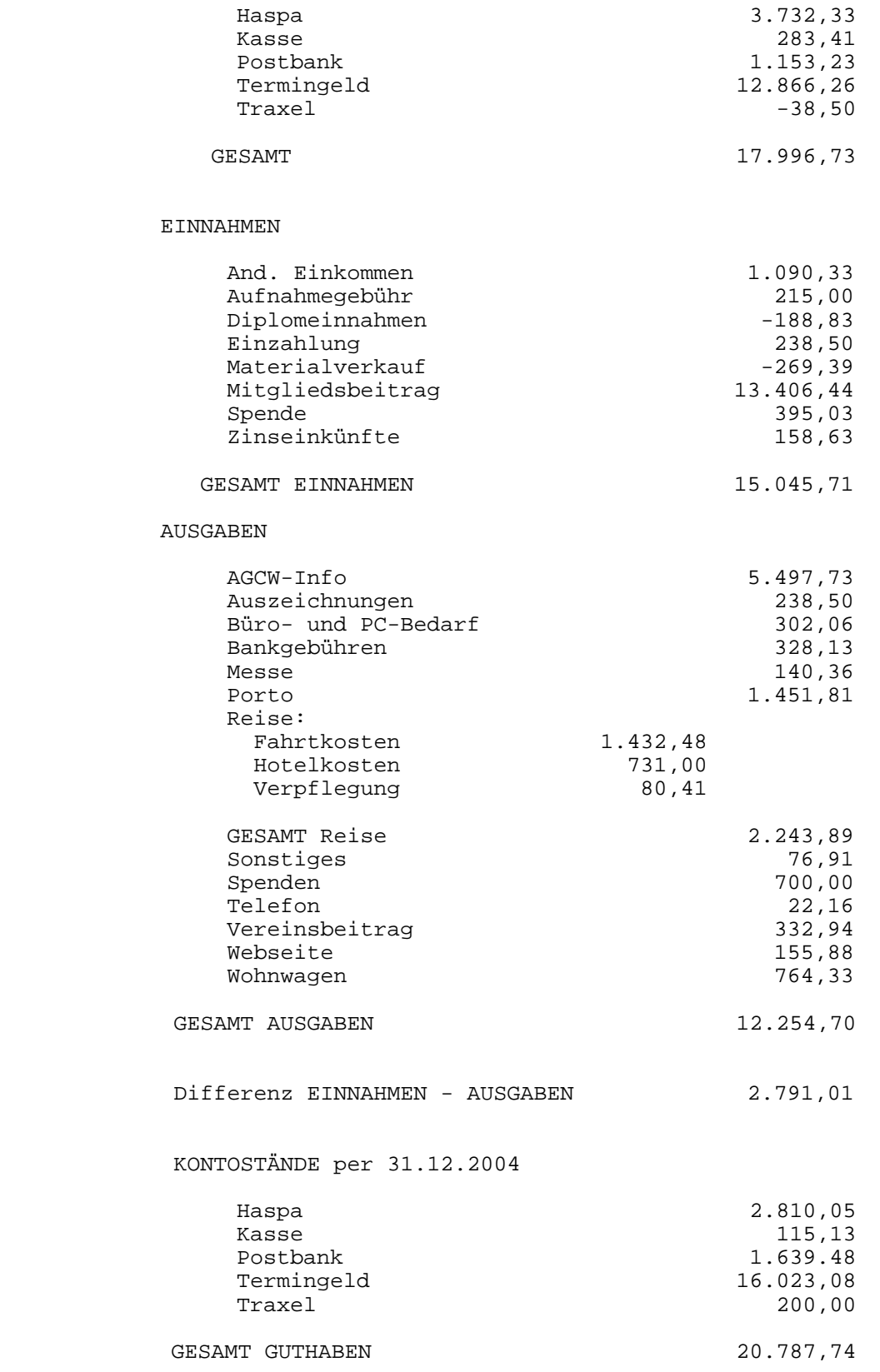

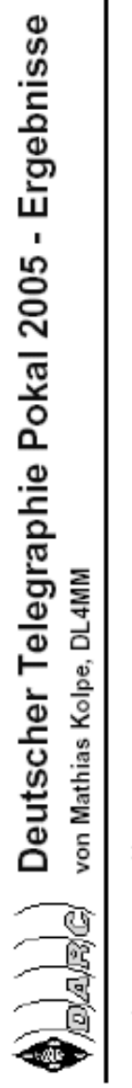

Amateurfunkwettbewerb

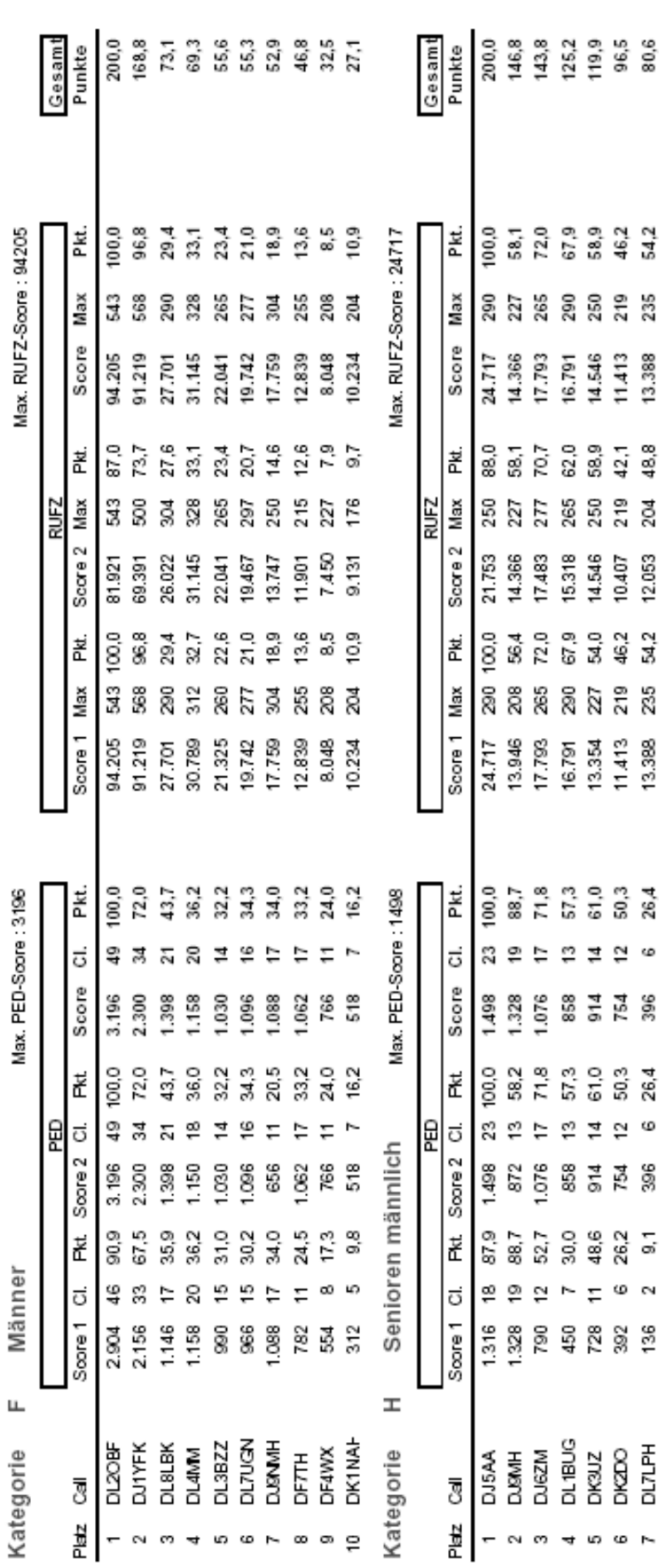

Kontakt: dtp@dxhf.darc.de

09.04.2005

DARC Referat DX und HF-Funksport<br>http://www.daredxhf.de

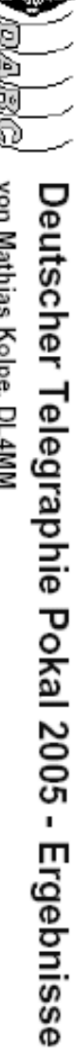

÷.

# Gebewettbewerb

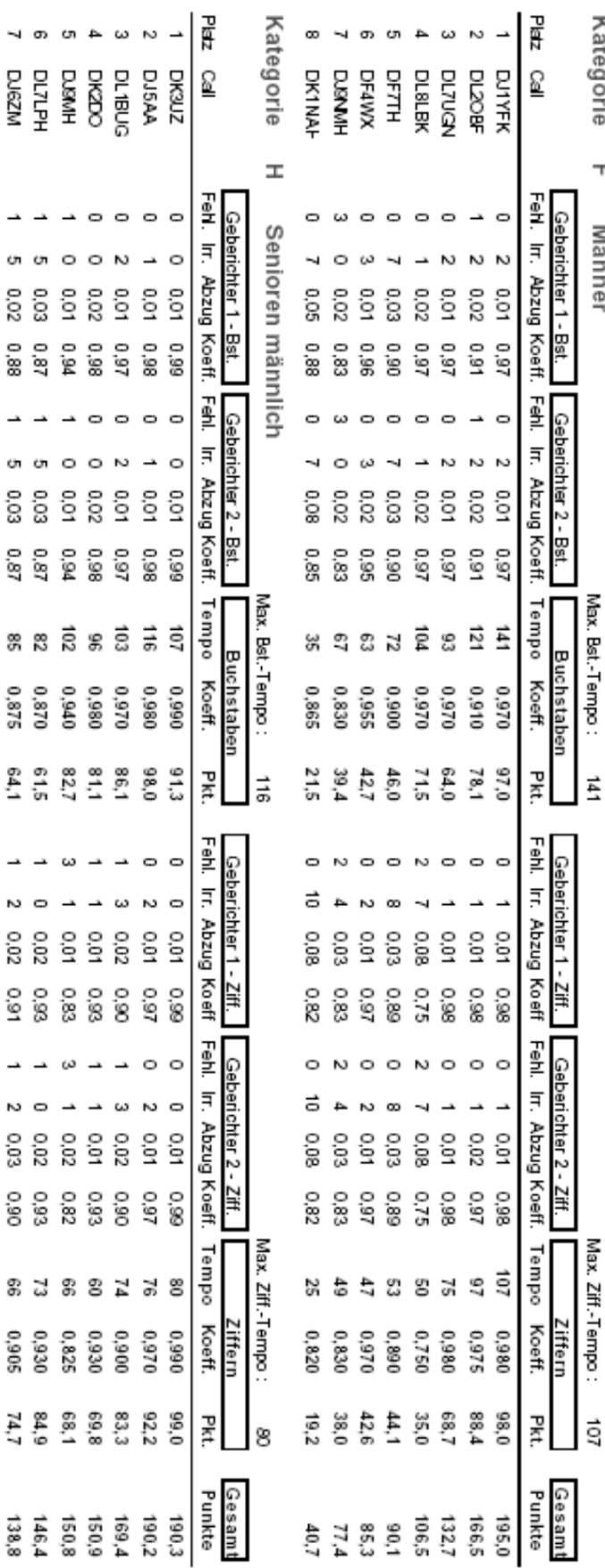

DARC Referat DX und HF-Funksport<br>http://www.darcdxhf.de

Kontakt: dtp@dxhf.darc.de

09.04.2005

 $\bigoplus_{\text{D,Q},\text{D,Q}}\bigcap_{\text{con-Mathias Kole, D-LAMM}}$ Deutscher Telegraphie Pokal 2005 - Ergebnisse

Gesamtwertung

Männer Kategorie F

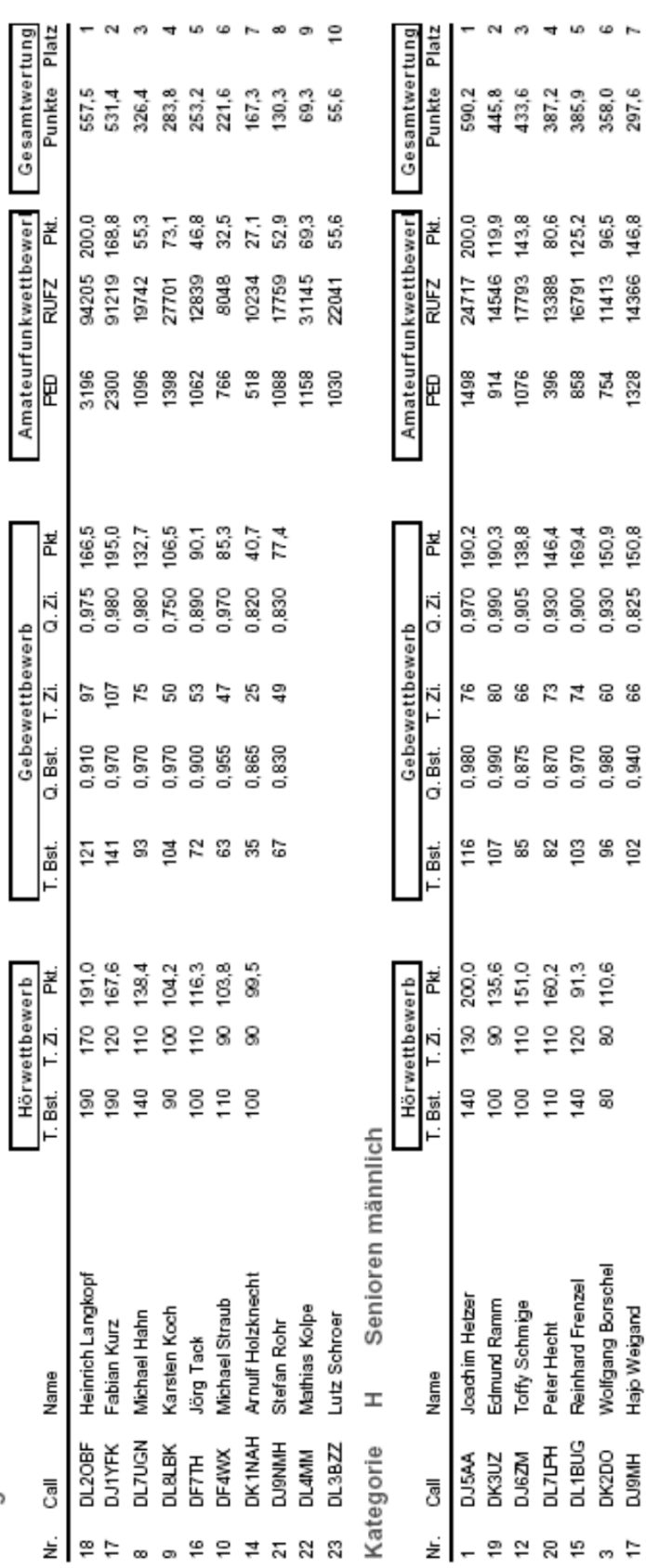

Kontakt: dtp@dxhf.darc.de

09.04.2005

DARC Referat DX und HF-Funksport http://www.daredxhf.de

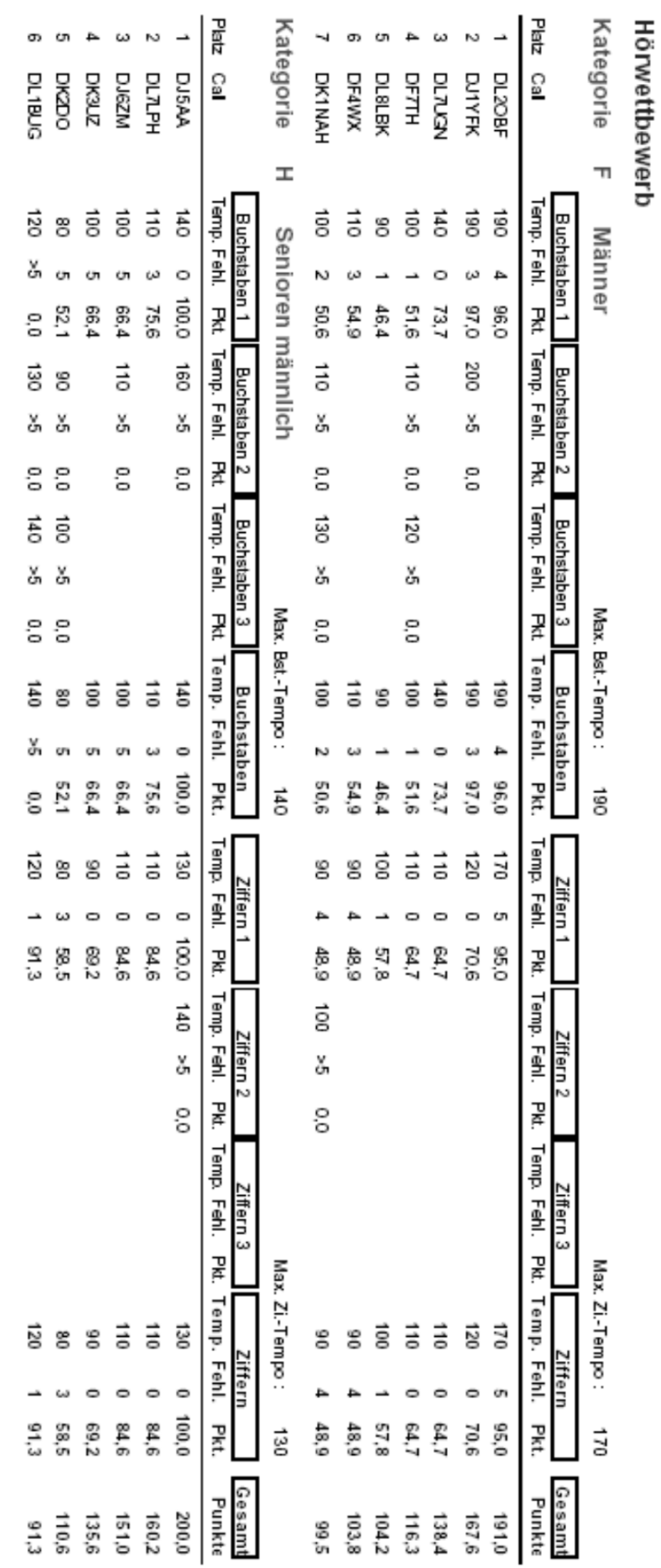

 $\frac{1}{\sqrt{2}}$ 

Deutscher Telegraphie Pokal 2005 - Ergebnisse<br>∾on Mathias Kolpe, DL4MM

DARC Referat DX und HF-Funksport http://www.daredxhf.de

09.04.2005

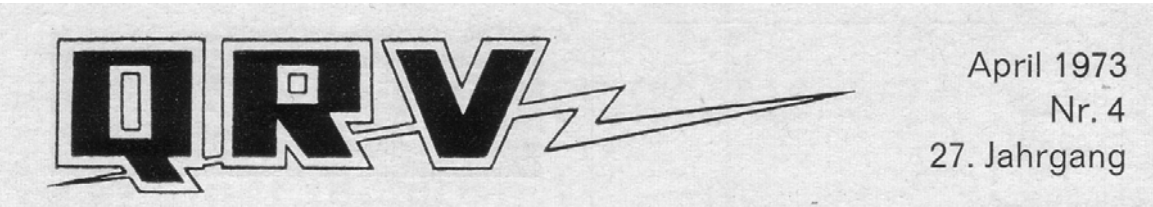

Unabhängig. Gegründet am 1. Oktober 1946 von DL 1 CU · Verlegt und W. F. Körner, DL 1 CU · Postanschrift QRV, Postbox 585, 7 Stuttgart 1 · Verlegt und herausgegeben von Erscheint monatlich

Lasst

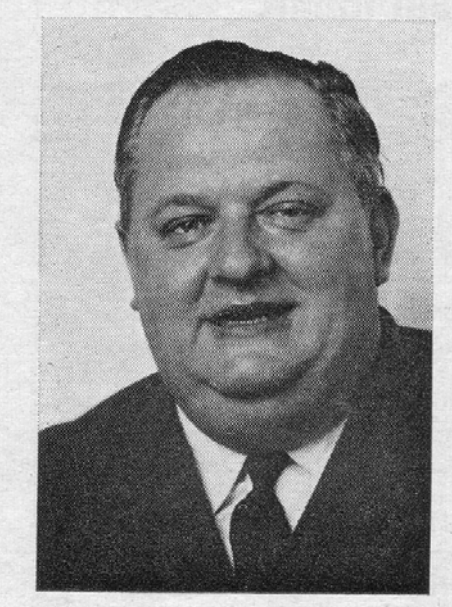

Dr. Emmerich Rath, OE 3 RE\*

nicht stezben!

Fossil aus der Urzeit des Amateurfunks?

Unerwünschtes Beiwerk zur Lizenzprüfung, das so manchen von unserem Hobby fernhält?

Diese und ähnliche Meinungen werden heute von zahlreichen OMs vertreten, die nach bestandener Prüfung die Taste in die Ecke feuern, ein entsprechendes Gerät kaufen und sich nun ins Gewühl der Fonebänder stürzen.

Und dennoch: ist es wirklich so, daß gerade die Einführung und weltweite Verbreitung der SSB Telephonie den Tastfunk seiner Daseinsberechtigung beraubt hat? Ist es wirklich so, daß sich im CW-Band nur mehr jene Proleten herumtreiben, die sich die teuere SSB-Mühle nicht leisten können und deshalb von so manchem Emporkömmling als Amateure zweiter Klasse abgetan werden?

Mitnichten, liebe Freunde!

Und wer das nicht glaubt, der hat auch noch nicht die Freude erlebt, die den OM nach einem 100% igen high speed QSO erfaßt, einem QSO, mit dem man sich auch in Morsezeichen alles sauber und exakt sagte, was man auf dem Herzen hatte, einem QSO, in dem man schon durch die Länge eines Striches allein sehr viel ausdrücken konnte.

Sicherlich. Der SSB-Betrieb hat unseren Amateurfunk um eine ganze Strecke weiter gebracht. Man spart an Leistung (manche auch nicht), an

\* OE 3 RE, Dr. Emmerich Rath, Wiener Str. 40, A-3550 Langenlois, Niederösterreich.

Bandbreite (von den Splattern abgesehen) und hat eine hohe Reichweite. Und in einer Zeit, in der sich fast jeder seinen Gerätepark von der Stange holt, ist der wesentlich höhere technische Aufwand des SSB-Senders auch noch irgendwie mit "drinnen".

Und so wollen wir CW nicht mit Überheblichkeit abtun. Denn auch im SSB-Telephonieverkehr stecken Fehlerquellen, die bei der Technik beginnen und — siehe Reichweite — bei der Bildung enden. Denn ein guter SSB-DX-Betrieb erfordert nun einmal Sprachkenntnisse, die nicht jedermanns Sache sind, auch wenn er in der Lage ist, sich eine Super-Line anzuschaffen. Im Tastfunk können wir mit jedem — aber auch wirklich mit jedem ein akzentfreies QSO abwickeln (soferne wir CW wirklich beherrschen, was keine Hexenkunst ist). Aber im Sprachfunk ...

Hier beginnt es bereits beim Englischen. So mancher G oder W lacht sich ins Fäustchen, wenn er jenen Akzent hört, den der Österreicher, bezogen auf das Deutsche, gerne als "Böhmakeln" bezeichnet. Dabei beherrschen die meisten unserer Freunde aus OK das Deutsche besser, als wir das Englische! Na und dann das "Frangeäs" ... Schwamm drüber. Die Kenntnisse so mancher OMs, die sich berufen fühlen, ein QSO in Französisch abzuwickeln, werden nur noch von jenen in den Schatten gestellt, die sich aus "Urlaubsitalienisch" und halbvergessenen Lateinkenntnissen aus der Mittelschule eine Art "Spanisch" fabrizieren, mit dem sie dann unsere Freunde aus Mittelund Lateinamerika beglücken.

Muß das wirklich sein?

Schließlich bleibt dann auch in SSB nur das Eingelernte und aus dem Interpreter herausgequälte 08/15-QSO übrig, das man ebensogut und viel besser in CW hätte abwickeln können. Genau so viel und noch mehr können wir nämlich mit der Taste sagen und ordentlich CW lernt sich immer noch leichter als ordentlich Spanisch — es sei denn, man hat ein wirkliches Sprachtalent, das aber gerade bei Technikern sehr oft verkümmert.

Darum - laßt CW nicht sterben! Es ist schlimm genug, wenn bereits so manche DX-peditionen nur mehr das Mike zur Hand nehmen und man im Foneteil oft schon viel mehr rare Vögel hört, als am unteren Bandende.

Darum sollten wir uns noch einmal besinnen und es sollte für uns oldtimer eine lohnende Aufgabe sein, den Newcomer wiederum für CW zu begeistern und ihm jene Kenntnisse und Freuden zu vermitteln, mit denen wir Älteren bereits unser halbes Leben beim Hobby verbracht haben!

Es ist für uns eine Freude, daß sich einer der profiliertesten OEs in QRV für CW einsetzt. OE 3 RE war viele Jahre im Vorstand des OVSV tätig — und wer ihn kennt, der weiß, er tut etwas richtig und mit Schwung, oder gar nicht.

Aus der Vorstandsarbeit hat er sich aus gesundheitlichen Gründen zurückgezogen, er ist Schwerstkriegsbeschädigter und steht dennoch voll im Beruf, mit einer Vitalität und einem tiefgründigen Humor ohnegleichen. Entweder das Amateur-Radio, oder die Vereinsarbeit, meinte er — und er entschied sich für ersteres.

Noch heute bringt er alle 3 Monate das OE-3-Mitteilungsblatt heraus.

Wie wir seit langem wissen, erfreut er sich in OE des uneingeschränkten Vertrauens aller OMs und so ist es uns eine Freude, daß seine hier niedergelegten Gedanken an **QRV2** einen großen Kreis in Europa und Übersee gelangen.

# **Das 30m-Abenteuer**

Hans-Peter Bölke, DJ6HB, AGCW #2779

Im Jahre 1981 wurden auch in der BRD die WARC-Bänder 30, 17 und 12m für den Amateurfunk freigegeben. Ich las damals eine kurze von OM Hille, DL1VU, verfasste Notiz in der CQDL in der er über erste Empfangsbeobachtungen auf den neuen Bändern unmittelbar vor und nach deren Freigabe berichtete. Zum 30m-Band bemerkte er damals, dass man dort wohl mit "der Leistung einer Lautsprecherröhre" sehr schönen CW-Betrieb mit Stationen in ganz Europa abwickeln könnte, so ähnlich, wie es in den 20er-Jahren auf dem 40m-Band möglich war. Diese Prognose ließ in mir den Wunsch aufkommen, möglichst schnell auf diesem Band QRV zu werden. Leider war das bei meinem Heath -SB102 nicht durch Umlegen eines Schalters oder Einstecken eines neuen Quarzes möglich. Umbauten am Tranceiver oder der Bau eines Transverters wurden nach kurzen Überlegungen wieder verworfen. Aber da waren nun neue Kurzwellenbänder freigegeben und ich war nicht in der Lage, sie zu nutzen! Das konnte nicht so bleiben, eine Lösung mußte gefunden werden, zumal ja die Bastelkiste gut gefüllt war und inzwischen neben dem alten Grid-Dipper auch ein Frequenzzähler und ein Oszilloskop zur Verfügung standen.

Es verging dann noch einige Zeit, in der RTTY-Betrieb mit dem SB102 für Ablenkung von der Telegrafie und damit auch vom 30m-Band sorgte. Dann erschien Mitte 1982 in der FUNKSCHAU [1] eine Bauanleitung für einen QRP-CW-Tranceiver, der dort zwar als 80m-Version beschrieben wurde, aber nach Meinung des Entwicklers auch für andere Frequenzbänder bis 28 MHz modifizierbar sein sollte. Es wurde ein Super-VFO verwendet, der einen Direktmisch-Empfänger bzw. einen 1 W-Sender ansteuerte. Als Mischer wurden die damals von Siemens neu entwickelten ICs SO42P eingesetzt. Für mein 30m-Projekt sah ich die Mischung eines VFO-Signals von rund 1 MHz mit einer 9 MHz-Quarzfrequenz

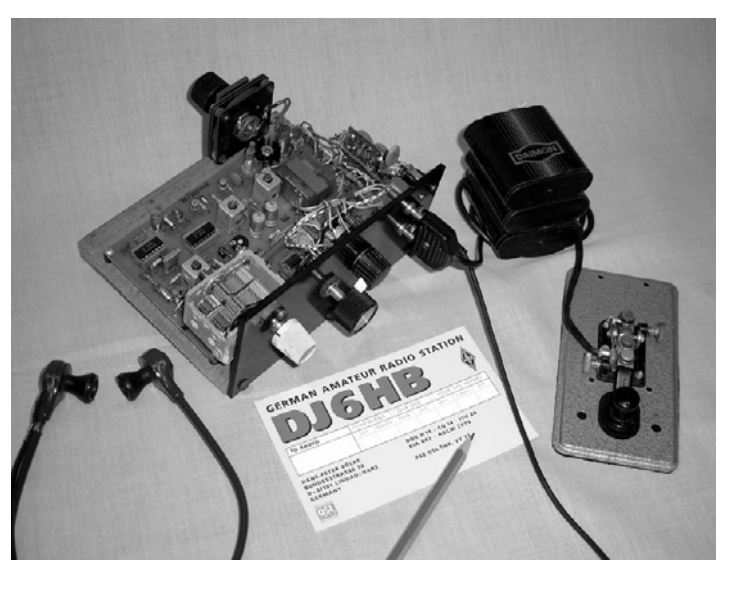

vor, das versprach einen einfachen, frequenzstabilen VFO, für dessen Abstimmung ein Rundfunk-Drehko mit Feintrieb zu gebrauchen war. Die Leiterplatte nach dem Layout in der FUNKSCHAU konnte mir ein befreundeter OM in seinem QRL herstellen, sodass nunmehr der Bau des Tranveivers begonnen werden konnte. Zunächst wurde der VFO aufgebaut und sein Frequenzbereich mit dem Zähler eingestellt, dann kam der 1. Mischer mit dem 9 MHz-Quarzoszillator an die Reihe, danach der 2. Mischer und das Eingangsbandfilter, wobei der alte Dipper hilfreich war. Nachdem auch der NF-Teil fertiggestellt war, konnte schon ein vom Dipper abgestrahltes 10 MHz-Signal empfangen werden. Der Sender sollte jedoch leider nicht auf Anhieb funktionieren, die Ausgangsleistung war zunächst viel zu gering. Etliche Versuche waren nötig, um Herauszufinden, dass durch Fehlanpassung zwischen Sendermischer und Treiberstufe die Steuerleistung für den PA-Transistor zu gering war. Nachdem die Basis des Treibertransistors an eine Anzapfung des Mischerausgangskreises gelegt war, zeigte das Oszilloskop am Abschlusswiderstand rund 40Vss an, eine induktiv an die PA-Spule gekoppelte kleine Glühlampe konnte zum Leuchten gebracht werden, es stand rund 1 W Hf zur Verfügung. Was nun dringend gebraucht wurde, war eine Antenne für 30 m. Das Problem konnte aber erst am nächsten Tag angegangen werden, denn die Experimente hatten bis in die Nachstunden gedauert.

Am folgenden Tag wurde die Länge eines Dipols für 10,120 MHz berechnet, und die Drähte aus Zwillingslitze (NYFAZ) zugeschnitten. Ein Pertinaxstreifen mit Lötösen diente als Mittelisolator, dort wurde das Koaxkabel direkt angelötet. Obwohl es Anfang Januar 1983 war, herrschte eine milde Witterung, sodass die Antenne auf ca. 8m Höhe an einem Holzmasten hochgezogen werden konnte. Der Nachbar wunderte sich zwar, als er sah, dass ich "mitten im Winter" auf dem Flachdach der Garage herumlief, um einen Dipolast zu befestigen. Ich hatte jedoch keine Zeit für lange Erklärungen, denn schließlich sollte das "30m-Abenteuer" endlich losgehen.

Im Bastelkeller wurde zunächst das Empfangsteil des Tranceivers an die neue Antenne angeschlossen, da waren auch schon die ersten G- Stationen zu hören. Durch Nachstimmen des Eingangsbandfilters konnte der Empfang noch weiter verbessert werden. Jetzt mußte ein erster Sendeversuch folgen: Eine gut hörbare Sation , die CQ rief , wurde eingestellt. Am Ende des Rufs wurde die Sende-Empfangsumschaltung mit einer Prüfstrippe aktiviert und die Morsetaste betätigt. Es klappte auf Anhieb: G3BPM aus der Nähe von London kam zurück und gab RST 579. Zufällig hatte ich das richtige Seitenband beim Direktmischer erwischt und so auf der richtigen Frequenz gesendet. Als ich die Krokodilklemme löste, um wieder auf Empfang zu gehen, waren Kratzgeräusche zu hören, meine Hand muss dabei wohl ein wenig gezittert haben.

Als nächstes entstand auf dem freien Lochrasterfeld, das der Entwickler erfreulicherweise auf der Leiterplatte vorgesehen hatte, eine Sende-Empfangsumschaltung für Semi-BK-Betrieb. Die nun fertig bestückte und getetstete Leiterplatte wurde auf ein Holzbrett geschraubt, das mit einer als Frontplatte dienenden Pertinaxplatte versehen war. Dort wurden der Drehko, die Potis und sämtliche Buchsen befestigt sowie die notwendigen Drahtverbindungen zur Tranceiverplatine hergestellt. Das ganze sollte zunächst als reiner Versuchsaufbau dienen, ist aber dann bis heute so geblieben.

Schon am nächsten Abend gegen 18 Uhr Ortszeit wurde es spannend: Beim Absuchen des nunmehr neu

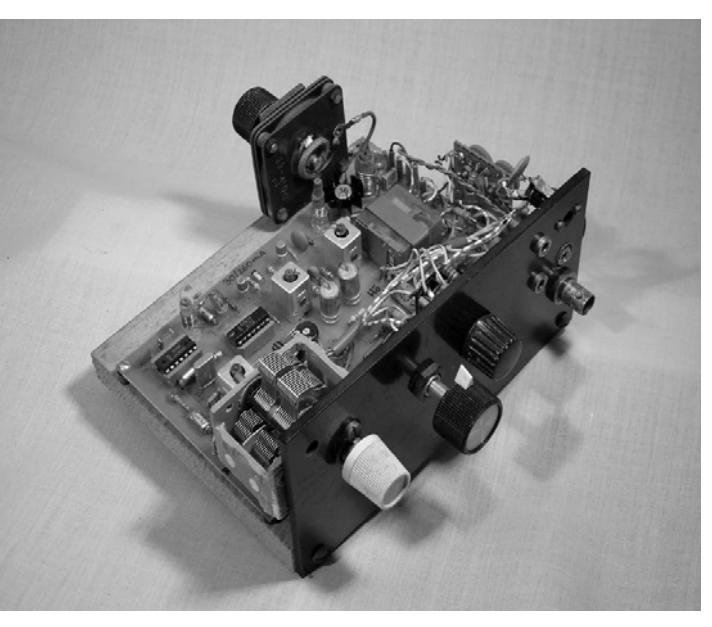

erschlossenen 30m-Bandes hörte ich den CQ-Ruf von EA9EO aus Ceuta in Nordafrika. Ohne etwaige andere Anrufer abzuwarten, rief ich ihn an. Und tatsächlich, Bill kam zurück und gab mir RST 559. Er staunte nicht schlecht, als er erfuhr, dass ich nur mit 1 Watt an einer Dipolantenne sendete. Nach einigen Monaten wurde das QSO dann durch eine QSL-Karte bestätigt.

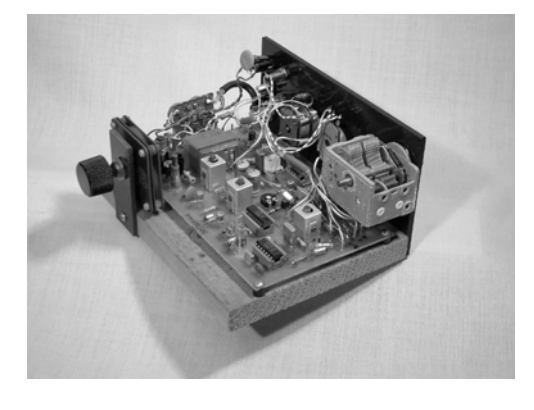

In den folgenden Wochen und Monaten war ich dann sehr häufig auf dem 30m-Band QRV. So konnten im Laufe der Zeit 35 europäische Länder erreicht werden. Die meisten Verbindungen gelangen mit Stationen von den Britischen Inseln, oft dauerten die QSOs 30 Minuten und länger, selten ging mal ein Verbindung durch QRM oder QSB in die Brüche, etliche der G-Stationen waren ebenfalls QRP-Sationen. Zeitweise betrieb ich meinen Tranceiver aus drei in Serie geschalteten 4,5V-Flachbatterien und konnte damit rund 30 QSOs von durchschnittlich 10 Minuten Länge führen. Während eines Verwandtenbesuchs in Paris betrieb ich das Gerät an einem Dipol, der an einem auf dem Balkon stehenden Spieth-Mast befestigt war. Mit meinem Freund Karl-Heinz, DJ6HC, der gleichzeitig in

Südfrankreich auf einem Campinplatz mit seinem FT757 QRV war, hatte ich Skeds vereinabart. Wie wir bald merkten, lag er jedoch für Paris in der "toten Zone", ein OM aus Köln machte dann für uns QSP, sodass wir wenigstens Grüße austauschen konnten. DL4HBB, Wolfgang, ein weiterer Freund, der zu der Zeit Urlaub in Finnland machte, schickte mir später einen Hörbericht mit RST 339. Da das 30m-Band damals in OH noch nicht freigegeben war, konnte er leider nicht in das QSO mit der Station aus Köln einsteigen.

Die zu Anfang dieses Beitrags erwähnte Prognose von DL1VU über die gute Brauchbarkeit des 30m-Bandes für den QRP-Betrieb konnte ich schon damals voll bestätigen, entscheidend dafür ist, dass es ein (fast) reines Telegrafieband ist. Inzwischen bin ich auch mit 100 W aus einem FT890 an einem WARC-Dipol von Kelemen auf 30m QRV und staune immer wieder, was da alles zu erreichen ist, es ist immer wieder spannend! Mein Länderstand auf 30m liegt bei 109/88.

Im Sommer 2004 habe ich mir ein neues 2W-QRP-Gerät für 30m gebaut, ein "GM47-MK3" nach DL2YEO [2+3], dieses mal richtig "ordentlich" in eine Kunststoffkassette. Damit begann an einer 15m langen Fuchsantenne im Garten ein neues "30m-Abenteuer": Neben z.T. wieder ausgedehnten QSOs mit Stationen aus England, Frankreich, Schweden und Österreich waren auch seltenere Stationen wie ZA, 3A2, TA, TK und TM zu arbeiten. An einem Abend ging es dann sogar mal "so gerade eben" nach EA8DA auf Gran Canaria.

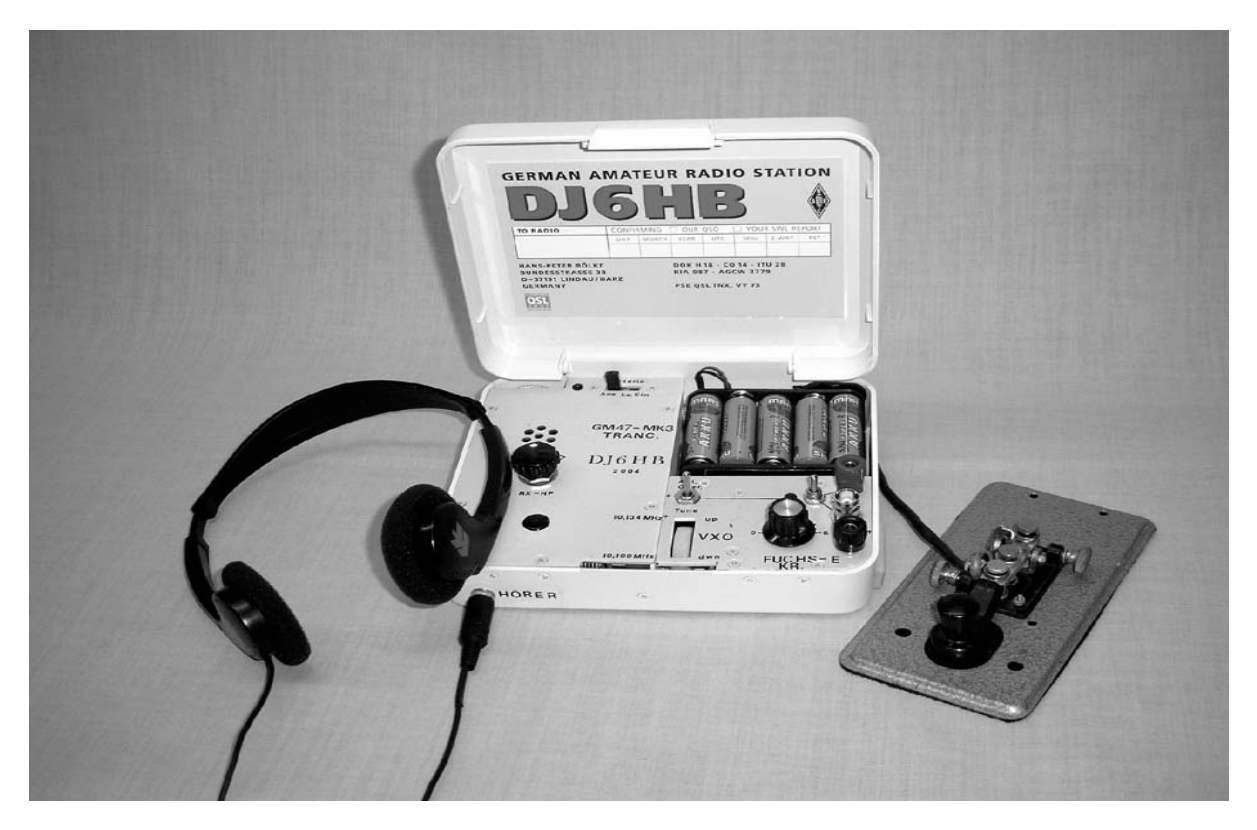

Literatur:

- [1] Gerhard Haynold: QRP-CW-Tranceiver, FUNKSCHAU 18/1982, S.85-88
- [2] Udo Theinert, DL2YEO: GM47: Einfacher QRP-CW-Tranceiver, CQDL 4/2000, S. 249-251 www.qrp4u.de: "QRP-Tranceiver für das 30m-m-Band"
- [3] Dr. Uwe Kürschner, DL7UWE: Kleintranceiver für verschiedene Bänder, QRP-REPORT 2-2002, S.31-35

**Melden Sie bitte Ihre Urlaubsaktivitäten der QTC-Redaktion unter qtc@agcw.de**

# **Anstecknadeln im Amateurfunk**

Manfred Staar, DL3ZI, AGCW #3050

Der Sammeltrieb des Menschen dürfte bekannt sein. Offensichtlich geht dieser Trieb auf die Urzeit der Menschheit zurück, als es galt, durch Sammeln einen Vorrat anzulegen, um "gut durch den Winter" zu kommen. Das Sammeln geschieht heute nur noch so zum Spaß, denn da gibt es ja Gegenstände und Artikel, die nur darauf warten, einmal in die Hände eines Sammlers zu gelangen. Wir Funkamateure dürften wohl alle einmal mit dem Sammeln von QSL-Karten angefangen haben. Dann wurden es Diplome, Pokale, Röhren, Geräte alter oder neuer Bauart, Kataloge, Morsetasten... Die Liste der sammelbaren Gegenstände wäre in unserem Hobby ja schon fast endlos.

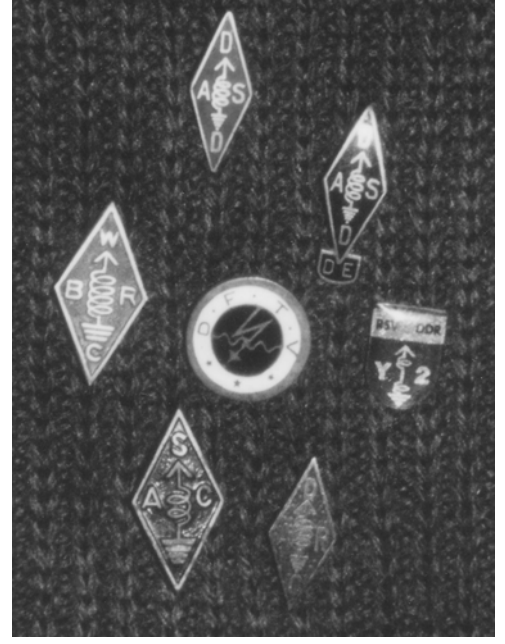

Mich, mit meiner Anstecknadelsammlung, hat es da eigentlich völlig überraschend getroffen. Es mag ca. 40 Jahre her sein, als ich ein QSO mit einem Funkfreund in den USA hatte – in CW natürlich. Dieser OM erzählte mir, dass er kurz vor mir eine Verbindung mit einem Funkamateur in ZS hatte, der auf der Suche nach einem Schaltbild des AR88 war. Zur damaligen Zeit ein RX der absoluten Spitzenklasse, der auch heute noch keine Vergleich mit den heutigen Geräten "made in Fernost" scheuen brauchte. Ich, als glücklicher Besitzer eines solchen, packte das in einen großen Umschlag, und ab zur Post Richtung ZS. Es dauerte nicht lange, und ein ebensogroßer Umschlag kam zurück. Neben dem "Dankeschön" war auch eine Anstecknadel des ZS-Afu-Verbandes dabei. Das war der Anfang. Auf meinen Urlaubsreisen per Campingbus in verschiedene Länder in EU konnte ich eine Anzahl Nadeln direkt käuflich erwerben. Sehr gerne erinnere ich mich hier an meine Reisen in den skandinavischen Raum. Aber auch per Funk, oder auch brieflich, konnte ich Verbindungen anknüpfen, wodurch meine Sammlung vergrößert wurde. Aus BV erhielt ich eine QSL-Karte mit dem Zusatz "I swap stamps". Meine Antwort waren einige "stamps" aus DL mit meinem Zusatz "I swap

Radio-Amateur badges". Die Antwort in Form von fünf Nadeln aus Taiwan ließ nicht lange auf sich warten.

Aus Peking erhielt ich eines Tages eine QSL direkt mit Rückumschlag und voller Adresse eines BY-Hams in Peking mit der Bitte um QSL aus DL. Ja, auch das gibt es inzwischen, wenn ich da so an die ersten BY-Calls denke, die so vor ca. zwanzig Jahren auf den Bändern auftauchten... Ich habe also diesem Funkfreund die gewünschte QSL geschickt mit einigen Zeilen, dazu eine Nadel des DARC. Nach ca. zwei bis drei Wochen war die Antwort da aus Peking mit einer Nadel des chinesischen Amateurfunkverbandes. Zu meinen absoluten Raritäten zählen aber einige Exemplare aus DL, z.B. des DFTV, dem Vorläufer des DASD aus den zwanziger Jahren, oder die Leistungsnadel des DASD. Leider fehlt mir noch die einfache DASD-Nadel des alten DASD. Dafür habe ich aber ein sicher noch selteneres Stück, die Nadel des DASD-DE, die mir unser Alfons, DL1TL, zukommen ließ. Wer kennt noch den SAC (Samstag Abend Club), oder den WBRC (Württemberg Badischer Radio Club)? Beide Nadeln Geschenke von unserem Ernst, DL1PM †, die mit seiner goldenen DARC-Ehrennadel in meiner Sammlung einen Extra-Platz einnehmen. Inzwischen umfasst meine Sammlung Nadeln aus 63 Ländern sowie auch verschiedener DX-Verbände, oder Nadeln von Veranstaltungen, CW-Clubs, Ehrennadeln, Jubiläumsnadeln oder auch von Verbänden, die dem Afu nahestehen, z.B. Amsat. Es sind inzwischen ca. 250 Exemplare geworden. Daß ich dabei die Portokosten sowie die Kosten für das Sammelstück übernehme, versteht sich von selsbt, falls sich beides in erschwinglichen Grenzen bewegt. Gerne bin ich auch bereit zu tauschen, man kann sich ja mal auf dem Band treffen und darüber klönen, in CW natürlich, aber als toleranter Funkamateur mache ich da auch schon mal SSB.

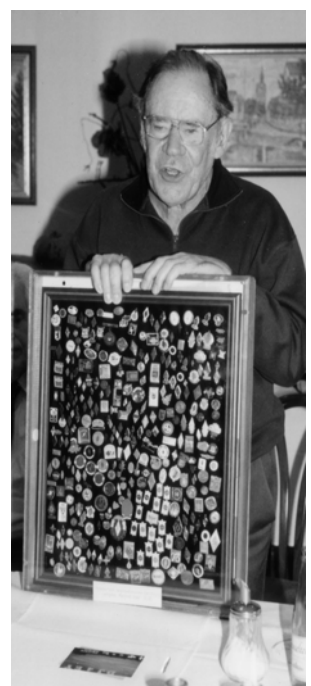

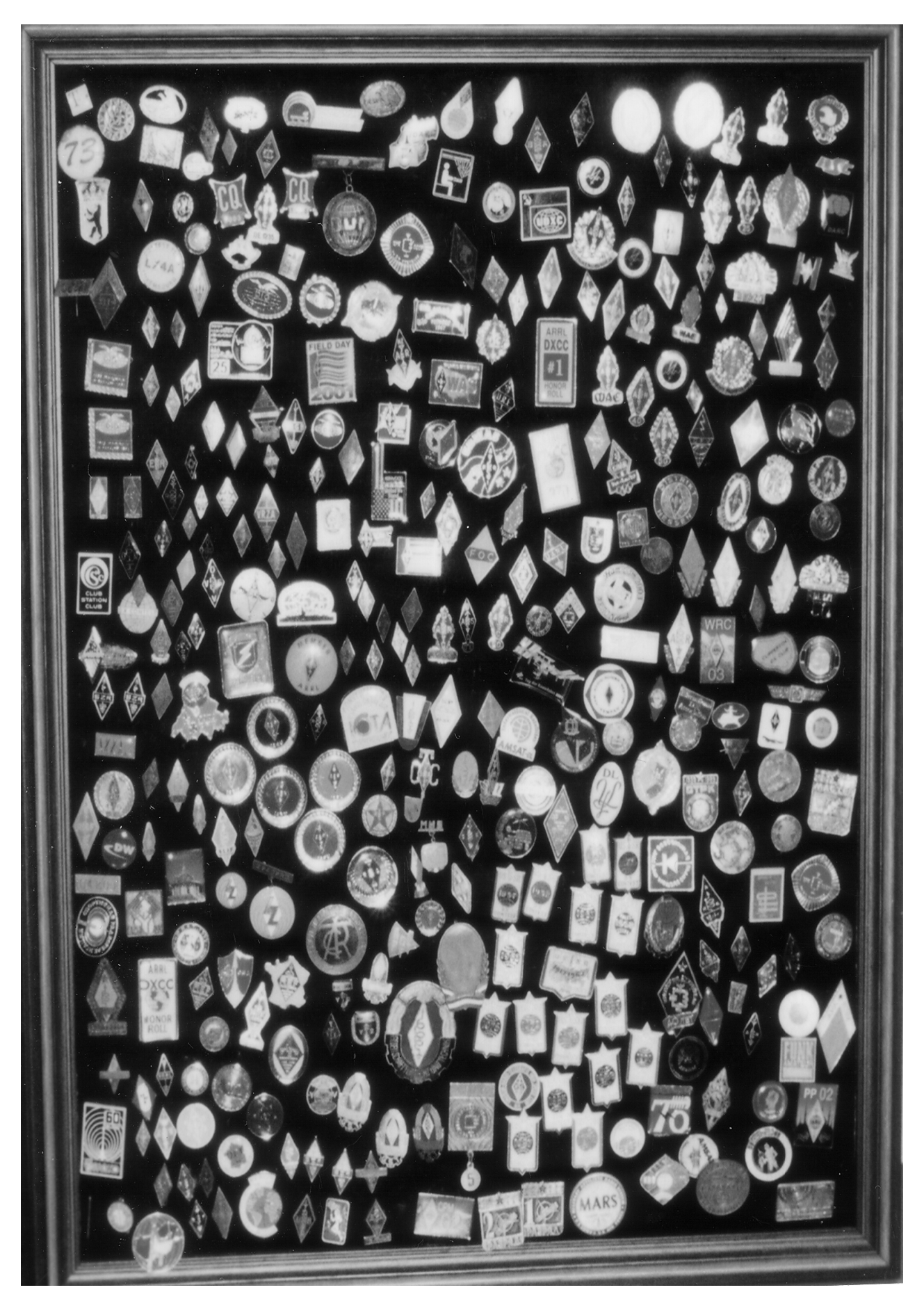

**(The Art and Skill of Radio-Telegraphy)**

### **Aus dem Amerikanischen übersetzt von Wolfgang Palme, DL8ABH**

**Das Erlernen des Morsecodes Ein Überblick über den eingeschlagenen Weg**

**Falls Sie irgendwelche Wunder, irgendwelche Geheimnisse, Tricks oder Hypnotismus erwarten, so etwas werden Sie hier nicht finden. Das, was wir Ihnen anbieten, sind ganz einfach praktische, über die Zeit erprobte Arbeitsmethoden, die alle gemeinsam den Vorteil aus dem ziehen, was sich über die Jahre beim Lehren und Lernen des Morsecodes als gut und effektiv erwiesen hat.**

George Hart, langjähriger Telegraphieexperte der ARRL, drückt es folgendermaßen aus: ,,Das größte Hindernis beim Erlernen des Morsecodes ist die dabei angewandte Methode."

Ted R McElroy, Lehrer und für lange Zeit ein Champion der Schnelltelegraphie, sagte, dass jeder Durchschnittsmensch mit Leichtigkeit auf 25 wpm kommen könne. Dies ist ein leicht zu erreichendes und angemessenes Ziel. Eine Person, die diese Geschwindigkeit bequem beherrscht, ist ein guter Telegraphist.

Der ursprüngliche amerikanische Morsecode von 1845 wurde geschaffen, um zu kommunizieren ,um schriftliche Botschaften oder Informationen jeglicher Art über den Drahttelegraphen wort-, zahlen- und zeichengetreu zu übermitteln. Aufgezeichnet wurden diese als auf einen Papierband aufgewickelte Linie, die mit dem Auge abgelesen und ausgewertet werden musste. Doch die Telegraphisten merkten recht bald, dass sie die Geräusche des Bandschreibers fehlerfrei über das Ohr mitlesen konnten. So wurden die Bandschreiber nach und nach durch Summer ersetzt. Bald darauf waren die nachfolgenden Telegraphisten so qualifiziert, das sie genauso gut und locker über den Draht miteinander plaudern konnten, wie die heutigen Funkamateure beim Rag chewing. Diese Art von Freiheit sollte unser Ziel sein: lockerer, ungezwungener Gebrauch des Morsecodes bei der Kommunikation, ähnlich, als ob wir lesen oder reden. Das ist es, worauf wir hinarbeiten.

Der Code ist keine neue Sprache, sondern dieselbe, die Sie bereits kennen "geschrieben" in Klangzeichen anstatt in Tinte auf Papier. - Es ist Ihre eigene Sprache, die Sie genau so gut mit dem Ohr lesen werden, wie Sie es schon mit den Augen können.

# **Dies ist die Lektion Nummer 1: Das Wichtigste, woran Sie immer denken müssen, ist, das jedes Morsezeichen, egal ob Buchstabe, Zahl oder Satzzeichen, ein unverwechselbares Klangmuster darstellt.**

Psychologen lehren uns, das man das, was man neu erlernt, als leicht erlernbar betrachten muss, dann ist es auch so. Die besten Lehrer sind die, die niemals erwähnen, dass irgend etwas schwierig sein könnte, und ihre Schüler lernen es dann sehr schnell, normalerweise in einer Woche oder so. Außerdem gestalten sie das Lernen so, dass es Spaß macht. So lernt man viel schneller.

Also sehen Sie das Lernen als ein Vergnügen an. Wenn Sie etwas lernen wollen, dann können Sie das auch.

Unser *Fundament* ist das Alphabet, die Zahlen und die Satzzeichen. Lernen Sie deren Klangmuster so gut, dass Sie beispielsweise ein gehörtes ,,dahdahdit" unverzüglich als ,,G" erkennen. Das ist das Grundlegende. Aber halten Sie hier nicht an! Der Morsecode dient der Kommunikation: Wir sprechen nicht in Buchstaben, sondern in Worten. Worte sind unsere kleinsten Denkeinheiten. Während wir noch dabei sind, das Alphabet zu meistern, können wir bereits versuchen, kurze, gebräuchliche Worte, wie z.B. " der, die, das" oder ,,von" ganzheitlich als Wörter zu aufzunehmen. Als wir mit dem Lesenlernen begannen, konnten wir bereits sprechen, doch dieses Dazulernen bedurfte schon einiger Anstrengung: Zuerst mussten wir alle Wörter

buchstabieren und versuchen, ihre Aussprache zu entschlüsseln. Und als wir dann die nächsten Worte in Angriff nahmen, mussten wir uns immer wieder an das bereits Entzifferte erinnern, bis wir den ganzen Satz mühselig erfasst hatten. Im Anfangsstadium ist das mit dem Erlernen des Morsecodes genauso, aber das muss nicht so bleiben. Wörter werden in Form einer Aneinanderreihung von Buchstaben geschrieben, einer nach dem anderen. Aber so lesen wir nicht, wir lesen das gesamte Wort. Wenn wir nicht schreiben könnten, könnten wir auch nicht lesen, oder wir müssten Hieroglyphen verwenden. Die **Wörter** müssen unsere Denkeinheiten beim Morsen werden, denn Wörter machen Sinn und man kann sie sich leicht merken.

Das Lesen des Morsecodes - genauso wie das Lesen von Gedrucktem - geht viel leichter und schneller, wenn man gelernt hat**, Wörter zu erkennen** anstatt sie als Buchstabenreihen zu entziffern. Ein guter Leser liest Wörter und sogar Wortreihen auf einen Blick. Das können wir lernen, viele, viele Andere haben das auch. Wir nehmen die einzelnen Buchstaben, aus denen die Wörter, die wir jetzt leicht lesen können, gebildet werden, kaum wahr. Unsere Aufmerksamkeit ist vollständig auf die niedergeschriebenen **Gedanken** und unsere Empfindungen ganz auf die Ideen, die zum Ausdruck gebracht werden, fokussiert.

Wenn wir uns dieser Entwicklungsstufe nähern, beginnen wir, den Morsecode wirklich zu beherrschen. Deshalb wollen wir Folgendes in Angriff nehmen:

- das Alphabet der Klangmuster so perfekt zu erlernen, dass wir jeden Buchstaben auf Anhieb erkennen
- dann, dass wir lernen, möglichst viele der gehörten Wörter als Wörter zu erkennen
- und schließlich, dass wir lernen, dem Fluss der Morsezeichen genauso zu folgen, wie wir den
- Worten und Gedanken einer Person zuhören, die zu uns spricht

Das ist wahre Professionalität, ganz gleich, bei welcher Geschwindigkeit aufgenommen wird. Wir können das lernen, egal bei welcher Geschwindigkeit Unser Ziel sollte sein, den Morsecode mit der gleichen Leichtigkeit und Natiirlichkeit zu gebrauchen, mit der wir lesen oder sprechen.

# **Teil 1- Das Erlernen des Codes**

# **Kapitel 1**

# **Wie man die Sache effizient angeht**

# *Kapitel stellt eine Zusammenfassung dar, die Sie auf das Lernen vorbereiten soll*

Den Morsecode zu erlernen bedeutet, sich einen ganzen Satz neuer Gewohnheiten anzueignen. Morsen ist eine Fertigkeit, die den gleichen Prinzipien unterliegt, wie das Erlernen von Tennis, Schreibmaschine, das Spielen eines Musikinstrument etc.. Ständiges und regelmäßiges, wiederholendes Üben verfestigt das, was wir tun und wie wir es tun.

Einige haben es geschafft, sich den Morsecode ohne irgendwelche Hilfe anzueignen. Andere wiederum haben ungeeignete Lernmethoden verwendet. Von beiden Gruppen haben nur all zu oft Viele aufgegeben, als sie in ihrer Fortentwicklung stagnierten. Mangel an Übung! Heute gibt es Methoden, die den Erfolg beinahe garantieren und eine ganze Anzahl ausgezeichneter Lehrgänge, die diese Methoden verwenden. Diese Prinzipien werden nachfolgend dargelegt. Den Anfänger werden sie auf den richtigen Weg geleiten und ihn zur Vollendung führen. Wenn Sie zu denen gehören, die auf ihrem Weg festgefahren sind, dann wenden Sie diese an, um wieder in Gang zu kommen. Denn sie bieten Ihnen den schnellsten Weg zu Erfolg und machen Sie zum wahren Meister der Telegraphie.

**Vorbereitet***-* vorbereitet durch die richtigen **Einstellungen** und dem Wissen **was** zu tun ist und **wie** man es tut. Dies kann den Unterschied zwischen Erfolg und Scheitern bedeuten.

# **1) Ihre Einstellung zum Lernen ist entscheidend: sie ist die unentbehrliche Vorstufe zum Erfolg.**

Nehmen Sie die "Ich kann es" - Einstellung an. Das ist leicht zu lernen.

Wenn man den Leuten nicht erzählt, dass das Erlernen des Morsens schwer ist,

dann ist es das auch nicht Wenn man es wirklich lernen will, dann gelingt es.

Gehen Sie die Sache so an, als sei es unmöglich, zu versagen. Motivieren Sie

sich.

Schaffen Sie sich eine entspannte Atmosphäre, frei von Anspannungen, Druck oder irgendeiner Form von Hast oder Beklemmung.

Erfreuen Sie sich am Lernprozess selbst

# **Malen Sie sich aus, wie es ist, wenn Sie erfolgreich sind.**

Anmerkungen: Wenn man irgend etwas als schwierig einschätzt, schafft man sich einen Stolperstein, der entmutigt. Die meisten finden, dass jegliche Form des Wetteiferns in der Anfangsphase das Lernen behindert. Während Sie den Code lesen und mitschreiben, können Furcht oder übertriebene Besorgnis, etwas zu versäumen, zu großes Interesse an dessen Inhalt oder Mutmaßungen, was als nächstes folgen wird, dazu führen, dass man Teile des Nachfolgenden versäum. Jemand, der die Sache gut beherrscht, quält sich mit so etwas nicht herum -

,, Lockersein beim Aufnehmen", das führt zum Erfolg.

# **2) Verschaffen Sie sich einen ersten Eindruck vom Klangbild der Morsezeichen durch Hören - über das OHR- dem tatsächlichen Weg bei der Verwendung von Morsezeichen.**

Werfen Sie alle Merktafeln und trickreichen Erinnerungsmethoden über Bord, denn diese werden Sie unvermeidlich in Ihrem Tempo behindern und auf Ihrem Weg sogar entmotivieren.

Anmerkungen: Der Grund, dass Sie in Ihrem Tempo gebremst werden, wenn Sie das Morsealphabet über das Auge oder mittels gedanklicher Bilder erlernen, ergibt sich aus der Tatsache, dass das visuelle Gedächtnis vollständig vom auditiven Gedächtnis getrennt ist, d.h. dass diese völlig ohne gegenseitigen Bezug sind.

Das Lernen des Morsecodes mittels der Methode ,,Klingt so wie ein...." oder mittels Tafeln verlangsamt den Prozess, da wir jedes Mal, wenn wir ein Zeichen hören, eine oder mehrere nutzlose Stufen durchlaufen müssen. In beiden Fällen muss unser Verstand jedes Zeichen bewusst analysieren oder übersetzen. Siehe Kapitel 4 und 13.

# **3) Lernen Sie von Anfang an jedes Zeichen als zusammenhängende Klangeinheit, als zusammengehöriges Muster, als Rhythmus zu hören.**

Von Anfang an sollte jedes Zeichen ausreichend schnell gegeben werden ( vorzugs halber etwa zwischen 18 und 25 wpm oder sogar schneller), mit großen Abständen davor und dahinter, so dass wir es als eine Einheit hören. Versuchen Sie wirklich niemals, es in seine Bestandteile zu zergliedern. Das ist äußerst wichtig.

# **4) Das Morsezeichen ist ein Buchstabe.**

Wenn Sie zum Beispiel ,,didah" hören, müssen Sie es sofort als ,,A" erkennen - Sie ,,hören" den

Buchstaben ,,".

Assoziieren Sie das Morsezeichen mit dem geschriebenen Buchstaben so innig, dass Ihnen, sobald Sie an einen von beiden denken, der andere unverzüglich einfällt.

Unsere mentale Gleichsetzung sollte augenblicklich erfolgen, wie z.B.: "didah"-"A" "A"-,,didah".

Unverzügliches Erkennen ist das, wonach wir streben.

# *DIESE 4 PRINZIPIEN SIND ABSOLUT UNENTBEHRLICH.*

# **5) Konzentrieren Sie sich jeweils nur auf einen einzigen Aspekt**

So versuchen Sie sich beispielsweise nicht im Holzdruck oder im Maschinenschreiben, wenn Sie gerade dabei sind, das Morsen zu erlernen.

# **6) Lernen Sie, den Morsecode fehlerfrei aufzunehmen - das ist unser vorrangiges Ziel.**

Beim Aufnehmen müssen Sie warten, bis jedes Zeichen oder Wort vollständig gegeben worden ist, bevor Sie es korrekt erkennen. Wir müssen diese abwartend rezeptive Verhaltensweise entwickeln, um das Zeichen dann sofort erkennen zu können, wenn es vollständig ist.

# **7) Hören Sie nur korrekt gesendeten Morsecode**

Für das erfolgreiche Lernen ist die fehlerfreie Zeichenausgestaltung - das Timing - von grundlegender Bedeutung. Genaue Abstände zwischen den Buchstaben und Wörtern sind genauso wichtig wie die korrekte Ausgestaltung der Morsezeichen selbst. Diese werden um so wichtiger, wenn die Gebegeschwindigkeit wächst. Zu Beginn ist es am Besten, nur Morsezeichen von Tonkassetten oder computer- oder keyboardgenerierte Zeichen aufzunehmen. Befolgen Sie den Rat Ihres Ausbilders, sofern Sie über einen verfügen.

Wenn Sie mangelhaften Morsecode abhören, strapazieren Sie Ihr Gedächtnis unnötigerweise durch den Versuch, bewusst herauszufinden, um welche Zeichen es sich handeln könnte. (Wenn Sie eines Tages das Morsen perfekt beherrschen, können Sie lernen, auch solche Sendungen mitzuhören.) Im Anfangsstadium des Lernens vermeiden Sie auch ablenkende Geräusche und Störungen, z.B. statische und andere Signale.

Wenn Sie erst ein gutes Gefühl für das Timing entwickelt haben, wird das Aufnehmen vom Morsetexten relativ einfach, schon deshalb, weil Sie schon vorher wissen, was als nächstes folgt. Allerdings sollten Sie es unterlassen, Ihren eigenen Zeichen zu hören, da diese noch nicht ausreichend korrekt sind, was den Lernprozess behindert.

# **8) Planen Sie regelmäßige tägliche Übungsphasen**

Als Lernender müssen Sie genau planen, **was** Sie **wann** tun wollen. Gestalten Sie die Übungsphasen kurz genug, um Langeweile, Ermüdung und Verdruss zu verhindern. Legen Sie diese zeitlich **weit** genug **auseinander**, damit sich das Erworbene verfestigen kann. Üben heißt Gewohnheiten ausbilden: Wir wollen nur das üben, was richtig ist.

Wir alle haben Hochs und Tiefs in unserer Befindlichkeit. An manchen Tagen sind wir erfolgreicher als an anderen, das ist Bestandteil des normalen Lebens. Lassen Sie sich davon nicht entmutigen. Es ist besser, das Üben während solcher Tiefphasen auszusetzen (wenn Sie beispielsweise ermüdet oder krank sind oder sich in einer depressiven Stimmungslage befinden). Gestalten Sie den Inhalt und die Auswahl des Übungsmaterials interessant, damit es Ihnen Spaß macht.

### **9) Hören und Mitschreiben**

Wenn Sie alleine üben, dann beginnen Sie damit, dass Sie nur zuhören ohne irgend etwas aufzuschreiben. (siehe Abschnitt 2 nachfolgend.) Hören Sie das Signal und sprechen Sie den Namen des Buchstabens oder der Zahl unmittelbar nachdem Sie es gehört haben. Wenn Sie sich mit allen Buchstaben und Zahlen soweit vertraut gemacht haben, dass Sie alles leicht erkennen, üben Sie das Aufschreiben der Buchstaben und Zahlen unmittelbar nach dem Hören und Erkennen (was ,,aufnehmen" genannt wird.) Siehe Kapitel 7 und 8.

Die Gelehrten sind unterschiedlicher Auffassung darüber, welches der beste Weg für den Anfang sei: So mag Ihr Lehrer oder Lehrgang Ihnen vorschlagen, sofort mit dem Aufschreiben der gehörten Zeichen zu beginnen. Beide Wege werden Ihnen helfen, den Klang mit den Buchstaben oder Zahlen zu verknüpfen. Früher oder später werden Sie den Wunsch haben, beides tun zu können.

Wie auch immer, mit zunehmender Fertigkeit müssen wir das Aufnehmen lernen. Zunächst wird dies Buchstabe für Buchstabe geschehen. Mit zunehmendem Können wird sich das jedoch als zu langsam erweisen. Um uns zu steigern, müssen wir das nachträgliche Aufschreiben lernen: aufschreiben, was gehört wurde, während wir dem Nachfolgendem zuhören. Es müssen nur ein oder zwei Silben oder ein oder zwei Wörter, auch bei hoher Geschwindigkeit sein - das nimmt uns den Druck. Diese Fähigkeit scheint sich bei vielen beinahe wie von selbst zu entwickeln, während sie den Morsecode üben und verwenden, aber die meisten von uns benötigen Hilfen. Dazu gibt eine ganze Reihe von Übungen. Siehe **Kapitel 8.**

Einige Hams haben von Anfang an alles aufgeschrieben und sind so abhängig von ihrem Bleistift, dass sie augenscheinlich ohne Aufschreiben gar nichts mitbekommen. Dies ist ein ungeschickter Weg zur Kommunikation. ,,Wirf den Stift weg!", das ist ein guter Rat. Dies zwingt uns, das Aufnehmen nur durch Zuhören zu erlernen. ( Ich kannte einen Ham, der mehr als sechzig Jahre lang ohne Mitschreiben nichts aufnehmen konnte. Als er dann fast vollständig erblindete, musste er lernen, ohne Stift auszukommen. Das schaffte er, und zwar sehr schnell!)

Aufschreiben und Hören - beides müssen wir lernen. Was ist denn schon dabei, wenn wir hier und da einmal ein paar Worte versäumen? Das Wesentliche können wir trotzdem erfassen. Denken Sie daran: Auch der beste Operator wird einmal ein oder zwei Wörter verpassen.

# **10) Wir gewinnen an Geschwindigkeit durch geeignete Übungsformen**

Der Tempozuwachs hängt von unserer wachsenden Fähigkeit ab, zuerst Zeichen, dann Worte und schließlich längere Sprach- oder Gedankeneinheiten so gut wie ohne zeitlichen Verzug zu erkennen. Wenn wir unsere Aufnahmegeschwindigkeit steigern wollen, müssen wir uns selbst fordern; kurze ,,Tempospurts" wirken am besten - nur eine Minute, selten länger als drei bis fünf Minuten. Hören Sie dabei den Morsecode mit einer Geschwindigkeit, die für Sie zu schnell ist, um alles aufnehmen zu können. Picken Sie sich alle Wörter heraus, die Sie mitbekommen. Tun Sie dies wenigstens für einen Teil Ihrer Übungszeit. Es liegt an Ihnen, welches Hörtempo Sie beherrschen wollen. Setzen Sie sich ein Ziel. Denken Sie jedoch stets daran, unser Hauptanliegen ist die Übertragung von Gedanken. Nicht nur Tempo um des Tempos willen.

# **11) Nach dem Meistern der Buchstaben, Zahlen etc. entwickeln wir unsere Fertigkeiten weiter, indem wir lernen, Wörter als Wörter und nicht als Buchstabenketten zu hören.**

Dies ist Stufe zwei auf dem Weg, den Morsecode zu beherrschen. Sie beginnt bereits, wie die meisten bemerken, schon dann, wenn man noch dabei ist, die Morsezeichen in den Griff zu bekommen. Denn Sie können schon kürzere Wörter, z.B. "von" oder "der", "die", "das" erkennen. Diese Fähigkeit müssen wir ausbauen, indem wir zumindest *die* Wörter einbeziehen, die wir am häufigsten verwenden. Fangen Sie an, sie bewusst zu hören und zu üben, bis sie zu Einheiten im Klang und in der Wahrnehmung werden: gesendet und gehört als Wörter.

Unsere Liste der einhundert gebräuchlichsten Wörter ist dazu ein guter Anfang (siehe Ende Kapitel 4). Üben Sie diese Wörter immer wieder durch Hören und Geben, bis es so fließend geht, als ob Sie sie lesen oder schreiben würden. Es scheint so, dass das Üben dieser alltäglichen Wörter das Gehirn trainiert, auch andere Wörter als Wörter aufzufassen. Wir können diese Fähigkeit weiter entwickeln, indem wir Pre- und Suffixe von Wörtern, z.B. pro-, per-, kom-, ing, ion, etc. üben. Je größer die Klangeinheiten, die wir als solche erkennen, um so leichter fällt uns das Hören oder Geben.

Diese Form der Übung, unter sorgfältiger Beachtung der geeigneten Abstände und des Timings, wird auch die Ausbildung jener liederlichen Gebeweise verhindern, der einige Hams unterliegen, indem sie die Buchstaben kurzer Wörter zusammenkleben, als seien diese eigene komplexe Zeichen oder wenn sie die Abstände zwischen den Wörtern vergessen. Dies kann das Lesen und Aufnehmen sehr erschweren und bei höheren Geschwindigkeiten völlig unmöglich machen.

# **12) Overlearning - das Geheimnis echter Professionalität**

Dies ist erreicht, wenn wir den Morsecode mit derselben Ungezwungenheit und Leichtigkeit aufnehmen und senden können, mit der wir sprechen, lesen oder schreiben. Im Grunde ist es dann so, dass wir ihn als solchen gar nicht mehr wahrnehmen. Ein erfahrener Ham beantwortete einmal die Frage, ob er sich an ein ganz bestimmtes Wort seines Gesprächspartners erinnern könne, damit, er hätte zwar die Vorstellung des Gesprochenen klar im Kopf, aber den genauen Wortlaut seines Gegenübers könne er sich nicht erinnern. Dies zeichnet den echten Experten aus. Durch die. Sprachwissenschaft wissen wir, wie man eine Fremdsprache fließend zu beherrschen lernt. Durch **Wiederholung** *,* indem man die Sätze immer und immer wieder spricht, mit und ohne kleinere Abwandlungen, bis es fast automatisch geht. Mit anderen Worten: man muss so vertraut damit werden, dass sie einem ganz selbstverständlich erscheinen. Wenn wir an diesen Punkt gelangen, egal wie schnell unser Höchsttempo auch sein mag, dann beherrschen wir das Morsen wirklich wie ein Meister. Dies ist ein Ziel, das unsere Bemühungen wert ist.

Alle diese Punkte werden im übrigen Teil 1 ausführlich und detailliert dargelegt. Falls Sie Anfänger sind, gehen Sie unverzüglich zu Kapitel 3 über.

Kapitel 2 wird Ihnen helfen, die Begründungen für unsere Empfehlungen zu verstehen. Die nachfolgenden Kapitel sind für Ihre Weiterbildung gedacht.

Die Erfahrung hat gezeigt, dass die Beherrschung des Morsens unter normalen Umständen ab einem sicher beherrschten Tempo von 13 oder mehr wpm nicht mehr verloren geht, so wie es sich beispielsweise mit dem Fahrrad fahren auch so verhält. Es mag sein, dass man ein wenig ,,einrostet", aber die Fähigkeit kehrt rasch zurück.

# **Wie lange werde ich lernen müssen?**

Diejenigen, die nach den hier aufgezeigten Grundsätzen und Methoden unterrichtet worden sind, haben im Minimum eine Woche und im Durchschnitt drei bis acht Wochen benötigt, um ein zufriedenstellendes Tempo von 15 bis 20 wpm zu erreichen. Menschen sind verschieden hinsichtlich ihres persönlichen Backgrounds, ihres Verhaltens, ihres Lernansatzes, Interesses, ihrer Begeisterung und ihres Antriebs und auch in dem, was sie mit dem erlernten Morsen anfangen wollen. Alle diese Faktoren spielen eine Rolle bei der benötigten Zeit. Die Hauptsache dabei ist, dass man es lernen **will**, egal wie lange es dauern mag, dass man sich vergegenwärtigt, dass es **einfach** ist und dass man es **gebrauchen** will, wenn man es erlernt hat Die, die es nur lernen um die Lizenz zu erhalten, die nicht beabsichtigen, es nachher zu verwenden, werden es nach ein , zwei Jahren nicht als sehr sinnvoll erachten. Und doch, einige von ihnen finden es dann doch noch interessant, sehr interessant und auch lohnend. Dies war schon öfters der Fall. Lesen Sie dazu Kapitel 12

Morsen ist ein Vergnügen, wenn man es gut beherrscht. Es ist eine Kunstfertigkeit, die es wert ist, dass man sie sich aneignet.

# **Man muss daran Gefallen finden**

**Kapitel 2**

**Prinzipien des Erwerbs der Fertigkeit und erforderliche Einstellungen für den Erfolg**

 *Zwei Faktoren sind für den erfolgreichen Aufbau einer Fertigkeit von grundlegender Bedeutung:*

- *1) Die richtigen mentalen Einstellungen*
- *2) Dass das Üben von Anfang an auf die richtige Art und Weise erfolgt*

*Keiner von beiden wird für sich allein zum maximalen Erfolg führen. Hier dienen diese Prinzipien dem Erlernen des Morsecodes*

# **Wir bauen uns ein Set von Verhaltensweisen auf**

Der Erwerb einer Fertigkeit erzeugt eine Reihe von Verhaltensweisen. Es beginnt zunächst auf einer sehr bewussten Stufe: Buchstabe für Buchstabe, Zahl für Zahl etc.. Ihre Fertigkeit baut sich ganz allmählich auf. Manchmal erfolgen jedoch ganz plötzliche Durchbrüche. Mehr und mehr übernimmt das Unterbewusstsein die Kontrolle, während die bewussten Gedanken immer seltener daran Anteil haben werden. Weil es mehr und mehr automatisch abläuft, kann sich ihre ganze Aufmerksamkeit während des Hörens auf den Gedankeninhalt, die mitgeteilten Ideen richten, und beim Mitschreiben mögen Sie sich dabei ertappen, dass Sie an etwas gänzlich Anderes denken. Telegraphie ist eine Kunstfertigkeit, ähnlich wie Golfspielen, das Spielen eines Musikinstrumentes, Schreibmaschineschreiben usw.. Es bedeutet den Erwerb eines Sets von Gewohnheiten, die aufgerufen werden können, wenn sie benötigt werden und die automatisch und ohne besondere Anstrengung funktionieren, sobald wir das wollen. Dabei gibt es einen aktiven und einen passiven Aspekt: aktiv beim Geben, passiv beim Aufnehmen. Unser Ziel ist es, die Fähigkeit zu entwickeln, genauso leicht wie ein Experte geben und aufnehmen zu können, mit derselben Ungezwungenheit*,* gerade so, al*s* führte man ein Gespräch.

Fähigkeiten/ Fertigkeiten werden durch konsequentes, wiederholendes Üben von Lernstoffen entwickelt, die einem zunehmend vertrauter werden (Buchstaben, Zahlen, Wörter, Satzzeichen usw.). Üben Sie niemals Fehler! Nur korrektes Üben ist von Nutzen. Dies baut Vertrauen und Professionalität auf.

Unser Hauptziel ist es, das Aufnehmen des Morsecodes (d.h. das verstehende Mithören oder das Mitschreiben) zu erlernen. Dabei muss letzten Endes das bewusste Denken an den Morsecode ausgeschaltet werden und wir müssen automatisch reagieren. Dann ist das Geben von Morsezeichen auch eine einfache Sache.

Alles, was zum einen Anspannung erzeugt und zum anderen Mitdenken erfordert, behindert beides: sowohl das Erlernen als auch das Benutzen des Morsecodes.

# **Entspannen Sie sich!**

Minimieren Sie jede Anspannung während des Lernprozesses, indem Sie sich ein klares Bild davon machen, worauf Sie aus sind, welches Ihr Ziel ist, was Sie zu tun gedenken und welche Schritte erforderlich sind, um es zu erreichen. Machen Sie kleine Schritte, einen nach dem anderen, klein genug, um sicherzustellen, dass Sie erfolgreich voran kommen. Neuen Lernstoff führen Sie nur in kleinen Einheiten ein, um eine Überforderung zu vermeiden, doch nicht so langsam, dass Langeweile aufkommt Sorgen Sie für Abwechslung, um das Interesse zu erhalten. Sobald Sie sich bereit fühlen, nehmen Sie neue Lerneinheiten dazu. Nehmen Sie es leicht. Besonders in den Anfangsstadien des Lernens sollten Sie jede Überforderung vermeiden. Gestalten Sie das Lernen angenehm und frei von Stress. Der Eine lernt schneller als der Andere und so macht es Sinn, jede Art von verkrampfendem Wetteifer zu vermeiden, während Sie sich im neuen Spiel des "ABCs in Tönen" üben. Lernen Sie mit ihrem eigenen Tempo. Unnötige Anspannung schafft Ablenkung und muss vermieden werden. Konzentrationsfähigkeit auf das, was wir gerade tun , verlangt, dass wir uns freimachen müssen von allen möglichen Ablenkungen, Ängsten, Verpflichtungen und Sonstigem, was uns berührt. Dann wird das Lernen einfach.

Entspannung und Selbstvertrauen gehen Hand in Hand. Eins fördert das Andere. So ist es ganz einfach: Das Selbstvertrauen wird gefördert, wenn man weiß, dass man das Richtige auf die richtige Art und Weise macht, und das erleichtert das Lernen.

Es gibt viele Methoden, Entspannung zu erlernen. Sie beginnen normalerweise mit der Konzentration auf bestimmte Körperteile, z.B. von den Zehen über die Füße aufwärts zu den Beinen, dem Bauch, Brust, Arme, Hände, Kopf, Gesicht, Augen usw.. Während man sich nacheinander auf die Körperteile konzentriert, werden sie angespannt, um die Spannung zu erfahren und dann wieder ganz bewusst entspannt, um das angenehme Gefühl der Entspannung in diesem Körperteil zu erfahren. Mit entsprechender Übung kann dies ziemlich rasch, sozusagen in einer ,,Blitzaktion", durchgeführt werden.

Die Atmung kann ebenfalls koordiniert werden, indem tiefes Einatmen gefolgt von entspannendem Ausströmen lassen als eine Entspannungsmethode angesehen wird. Versuchen Sie es.

# **Entwickeln Sie eine geeignete mentale Einstellung**

Erwarten Sie den Erfolg. ,,Nichts ist erfolgreicher als der Erfolg selbst." Um erfolgreich zu sein, müssen Sie zuerst einmal daran glauben, dass Sie erfolgreich sein werden. Alles, was möglich ist, muss getan werden, um den Erfolg auf jeder Stufe zu garantieren und um jegliche Form von Entmutigung oder Fehlentwicklung zu verhindern. Glauben Sie niemals von einer Sache, dass sie zu schwierig zu erlernen sei. Ignorieren Sie Ihre Fehler, es sei denn, sie treten beständig auf. Dies wäre nur ein Hinweis darauf, dass mehr Übung notwendig ist. Mit dem richtigen Ansatz und der geeigneten Übung ist ein Versagen unmöglich.

Die mentale Einstellung ist entscheidend: Wir sollten jeden Lernaspekt mit Interesse, Enthusiasmus und der positiven Sichtweise ,, Es ist zu schaffen" in Angriff nehmen. Jeder, der es wirklich will, kann den Morsecode erlernen. Wenn der Ehrgeiz vorhanden ist, ist auch die Fähigkeit dazu gegeben. Das Gefühl des Selbstvertrauens ist von essentieller Bedeutung für die Leistung und muss sorgsam behütet werden. ,,Wenn man überzeugt ist, dass man es schafft, dann schafft man es!"

Kämpfen Sie nicht gegen negative Einstellungen, wie Angst, Furcht, Sorge und Zweifel an. Im Gegenteil, wenn Sie dergleichen empfinden, lassen Sie diese zu, ohne sie weiter zu beachten. Begegnen Sie ihnen mit Gleichgültigkeit und sie werden vergehen.

Lernen soll Spaß bereiten. Genießen Sie den Lernprozess an sich. Wenn man so begierig auf das Lernen ist, dass man es kaum erwarten kann, voran zu kommen, wie aufnahmefähig ist man dann und welche Energie wird aufgewühlt!

Schauen Sie einmal, wie Kinder spielen und dabei lernen. Sie sind gute Vorbilder: sie sind entspannt und mit Spaß bei der Sache. Sie schenken irgendwelchen Fehlern keinerlei Beachtung. Machen Sie es ihnen nach und finden Sie Spaß beim Morselernen. Das macht es auch leichter und erfreulicher.

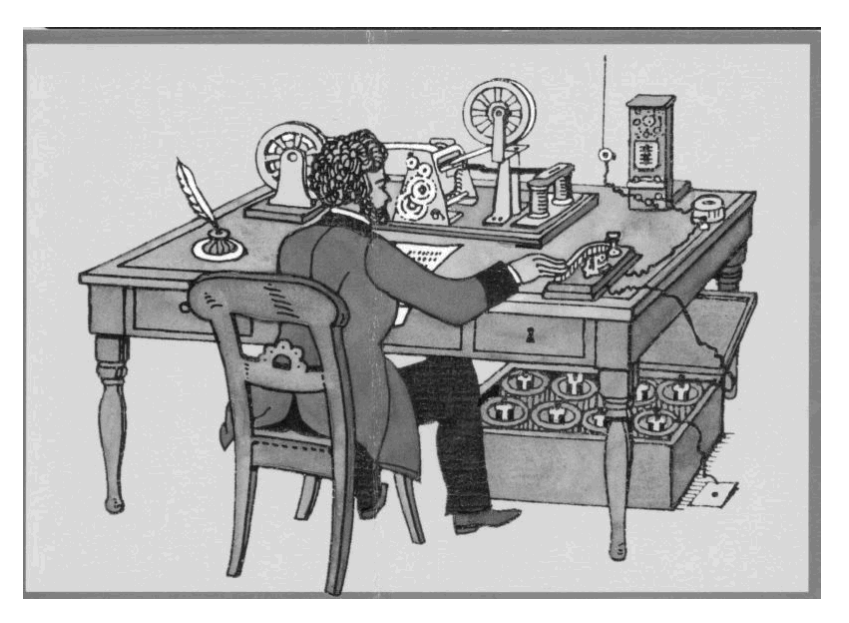

# **Der Morsefreund**

Rolf Reiner Grunwald, DL1ARG, AGCW #1914

Anfang des Jahres übernahm ich von Kai, DL1AH, die Koordinierung unseres Morsefreund-Programmes, welches sich nach wie vor regen Zuspruchs erfreut. Ziel dieses Programms ist es, erfahrene CW-OPs mit Anfängern oder solchen OPs zusammenzubringen, die ihre Fähigkeiten erweitern wollen durch Praxis auf dem Band. Vielen Anfängern und auch Wiedereinsteigern konnten wir so die nötige Sicherheit vermitteln, ohne die Gefahr auf dem Band nicht bestehen zu können.

Leider kommt es aber ab und an vor das ich als Vermittler nicht helfen kann. Mit Wünschen wie -...nur auf 2m... oder -...möglichst auf dem 10m-Band im Raum ... habe ich oft Probleme. Eine flächendeckende Versorgung wäre wünschenswert. Deshalb werden ständig weitere Helfer gesucht. Aber keine Angst, man wird nicht mit Arbeit überhäuft, es stehen schon eine Menge Elmer zur Verfügung.

Dieses Programm lebt vom mitmachen!

Ansprechpartner: Rolf Reiner Grunwald, Postfach 2216, 99403 Weimar e-Mail: **elmer@agcw.de** oder **dl1arg@agcw.de**

# **The QSO a Day Award**

Wolf-Rüdiger Jürgens, DL2WRJ, AGCW #3022

Der neu gegründete Nord-Amerika QRP CW Club sponsort ein neues Diplom für das Jahr 2005. Das Diplom trägt den Namen " The QSO a Day Award" (ein QSO je Tag) und seine Absicht ist es die QRP-CW Aktivität auf den Bändern zu erhöhen. Das Ziel ist einfach daran zu erinnern - mache wenigstens 1 QRP CW QSO am Tag- jeden Tag! Du kannst das Diplom bekommen wenn du dies mindestens einen Monat schaffst; oder du sammelst deine Aktivitäten und erwirbst das Diplom für ein ganzes Jahr . Es gibt 12 verschieden Klassen für die das Diplom herausgegeben wird.

Die Bedingungen:

Ein OM kann nur in einer der 12 Klassen dieses Diploms erringen.

Ein QSO ist definiert als ein gültiger Kontakt mit einer anderen Amateurfunkstation. Das kann ein langes Klartext QSO oder ein schneller Signalreport-Ausstausch im Contest oder mit einer DX Station sein.

Alle QSOs müssen mit CW und QRP, z.B. 5 Watt oder weniger Senderausgangsleistung gemacht werden.

Kein QSO darf mit dem anderen OM abgesprochen sein.

Keines der QSOs darf ein Net-QSO sein.

Für die Klassen 2A bis 3B müssen die Monate nicht zusammenhängend sein.

Ein Tag ist definiert von 0000-2400 UTC. Ein QSO kann nur für einen Tag gezählt werden, z.B. ein QSO das um 2355 UTC am 4. März beginnt und am 5. März um 0010UTC endet, zählt nur als QSO für den 4. März. Mit anderen Worten, die Startzeit bestimmt für welchen Tag das QSO zählt.

Für alle Details: bitte besucht http://www.qsl.net/kb3lfc/qsoaday.html

Das kann eine echte Herausforderung sein oder einen Haufen Spass machen - es hängt von dir selbst ab!

73 es see you on the air! Larry W2LJ

# **Neu in CW – ein Erfahrungsbericht**

Gerhard Wesser, DD4DA

Als Inhaber der damals gültigen CEPT Klasse 2 Lizenz habe ich mich über den prüfungslosen Kurzwellenzugang gefreut. Schnell stellte ich fest dass einige Präfixe nur in CW zu arbeiten sind. Da ich das Morsen zuvor nicht erlernte fand ich eine weitere Hürde auf dem Weg zum DXCC die es zu erklimmen galt. So begann ich das erlernen der Morsezeichen. Ich bin derzeit bei Tempo 170 Hören und Tempo 120 beim Geben angekommen. Mit dem Gebetraining habe ich später angefangen daher die Differenz. Ich arbeite daran. Mal sehen wo mein Limit liegt. Die OV-Funkfreunde Günter Dittko, DK2DQ und Marcus Pöpping DF1DV (HSC-Member) haben mich sowohl bei meinen ersten Auftritten auf den Kurzwellenbändern als auch meinen ersten Schritten in CW sehr unterstützt.

Die Technik der Morsetelegrafie zu erlernen ist nur eine Vorraussetzung um den Betrieb in CW auf der KW durchzuführen.Was unterschätzt wird ist die zweite wichtige Komponente, die KW-Betriebstechnik. Sie unterscheidet sich ganz erheblich von der auf den UKW-Bändern durchgeführten Praxis. Die Betriebstechnik passt ich sich<br>den vorgegebenen Verhältnissen an. Diese den vorgegebenen Verhältnissen an. Diese Veränderung zeigt sich dem UKW-OM schon bei den ersten transatlantischen QSOs über Amateurfunksatelliten.

Die Triebfeder meiner Bemühungen ist nicht negativ aufzufallen denn schnell ist man in ein Fettnäpfchen getreten von dem man selber keine Kenntnis hat. Die daraus geschlossenen "Freundschaften" spiegeln sich regelmäßig in höflichen DX-Cluster-Kommentaren wieder.

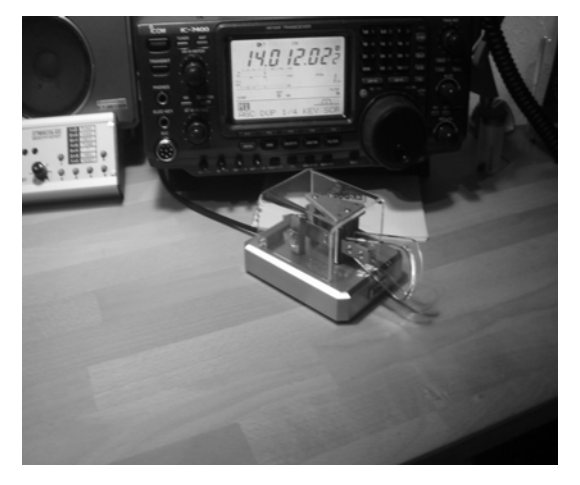

Zu den von Euch angebotenen Programmen zum Selbststudium: Leider musste ich feststellen dass die angebotenen Programme wie z.b. CT oder MA u.s.w veraltet sind. Diese laufen nur unter MS-DOS wirklich richtig und sind für den Einsatz in DL nur bedingt tauglich da sie für die Vorbereitung der US-Amerikanischen CW-Prüfung ausgerichtet sind. Die Programme sind unfreundlich in Ihrer Bedienung sind und auf Grund der festen Ausrichtung sehr unflexibel was die Lektionszusammenstellung betrifft. Mit diesen Programmen zu lernen ist keine Freude. OM G4FON bietet im Internet gleichnamiges Programm dass nach der Koch-Methode lehrt, kostenlos zum Download an. Mein persönlicher Spitzenreiter ist der CW-Player von OM Gabriel, F6DQM. Das Programm wird auf seiner Homepage

# **http://rivat.chez.tiscali.fr/soft/cwplayer/cwplayer.zip**

kostenlos zum Download angeboten. Es ist ist auf Deutsch umschaltbar was die Bedienung stark vereinfacht. In lässt derzeit bis zu 20 selbst erstellte Lektionen zu. Die Tonhöhe ist der Ausgabe ist einstellbar. Ich bevorzuge 600Hz da es mit den Durchlasskurven des CW-Filter meines Transceivers (IC7400) gut harmoniert. Das Programm gibt in ASCII vorhandene beliebige Texte in vorbestimmter Geschwindigkeit wieder oder gibt das Zeichen gedrückt auf der Tastatur wieder. Die Q-Gruppen, Amateurfunkabkürzungen und das Morsealphabet sind einzeln anwählbar und können mit Hilfe des Mauszeigers zur Wiedergabe angeklickt werden. Ich benutze den Zufallszeichengenerator in Verbindung mit den Lektionen die ich speziell für meine Bedürfnisse zusammengestellt habe. ASCII-Dateien mit QSO-Texten finden sich auf der Webseite von DK5KE die sofort eingesetzt werden können. Mit diesem Programm lassen sich die eigenen Morseversuche gut beurteilen denn die Soundkarte des PC wird sowohl für die Ausgabe als auch für die Eingabe benutzt. Das Dekodieren beschränkt sich saubere Signale ohne Störungen denn OM Gabriel hat das Programm nicht für den QSO-Betrieb sondern für den Lehrbetrieb konzipiert. Der CW-Player ist schon für Windows-XP geeignet. Ich benutze es noch heute um meine Morsefähigkeiten weiter auszubauen.

Ein weiteres Programm ist der Morsetutor 2000 aus dem DARC-Verlag. Das Programm ist leider nicht weiter testbar denn die Demoversion ist in Ihrer Funktionalität start eingeschränkt und verwendet zur Soundkartenausgabe den MIDI-Synthesheiser der Soundkarte. Das Klangbild ist bei falscher Einstellung der Soundkarte einfach grausam. Das Programm ist kostenpflichtig und wie ich finde wirkt es etwas unaufgeräumt. Es kann keine Morsezeichen aus der Soundkarte dekodieren. Es verfügt über einen mitgelieferten Adapter mit seiner Hilfe sich die Morsetaste direkt mit dem Computer verbinden lässt. Konnte das nicht testen da mir kein Adapter zur Verfügung stand.

**RODRIGUES 2004 153,109 080s in 24 days** To Radio DD4DA Confirming your 2-way QSOs with 3B9C UTC MHz Mode RST Operator **Date** 24-Mar-04 1244 21.0 SSB 59 G4KIU 599 G3WGV 26-Mar-04 1601 18.0 CW 599 G0OPB 26-Mar-04 1838 7.0 CW **599 G4IUF** 26-Mar-04 1935 10.1 CW **XX DXPEDITION MEMBERS SUPPORT GROUP** 

QSL von 3B9C, gearbeitet überwiegend in CW, noch mit der Bencher BY1 an der ETM9COG-X3 (K3-Keyer IDIOM-PRESS) .

Später habe ich die Taste gegen eine Schurr Profi2 ersetzt. Meine telegrafische Handschrift verbesserte sich erheblich. Der ETM9COG-X3 ist im Vergleich zu anderen Keyern bisher ungeschlagen denn er verfügt über ein sehr gutmütiges Timing. Das ist gerade für den Anfänger sehr hilfreich um sauber geben zu können. Für den Anfänger eine gute Wahl, jedoch nicht ganz preiswert.

Temporär aufgebaute Kontest Station im Keller meines Elternhauses. Links die DL9AH Mosfet-PA mit Netzteil, Matchbox, SWR/PWR Messwerk. RIG ist ein IC7400 mit K3-Keyer und ETM5c (nur Geber rausgeführt). Die Station wurde für den CQWWDX-CW 2004 von mir über 18h an einer GAP-Challenger betrieben. Ich habe 300 QSO ins Logbuch bekommen und eingereicht. Nun bin ich RRDXA-Member. Warum nicht.

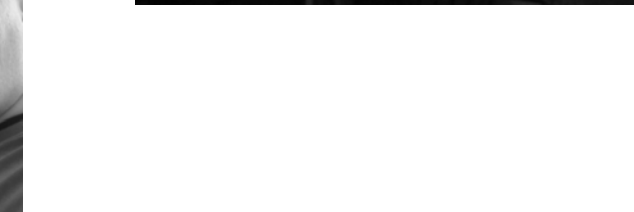

Ich an meiner Station im CW-QSO auf 20m mit ... hab's vergesssen ... ich glaube es war ein OM aus Moskau.

*Die richtige Körperhaltung ist sehr wichtig, um Morsezeichen zu senden...*

# **Morse Tips & Quips**

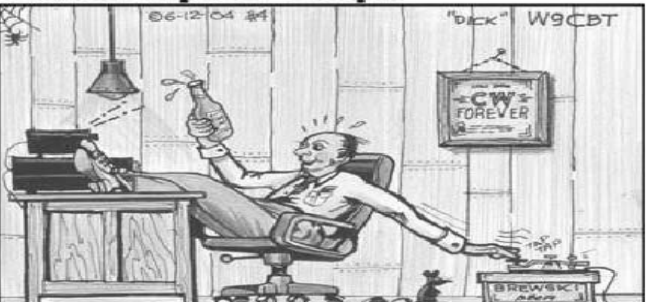

CORRECT POSTURE IS VERY IMPORTANT FOR SENDING MORSE CODE

# "WNCA" & "WNCA - VHF" (WORKED NORTHERN CAUCASUS AWARD) **Russian Northern Caucasus**

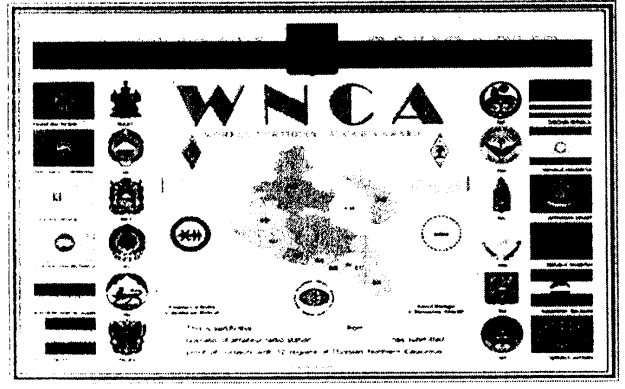

The diploma is founded RORC (Rostov Regional Sports - Technical Radio Club) with a view of popularization of radio sports on Northern Caucasus and the further activization of work of the radio fans who are taking place in the given region.

### **CONDITIONS:**

The diploma "WNCA" is given out for QSO/SWL with radio stations located on the Russian territory of Northern Caucasus. For reception of the diploma it is necessary to lead 12 QSO - on one QSO from each of twelve republics, territories and areas of Northern Caucasus:

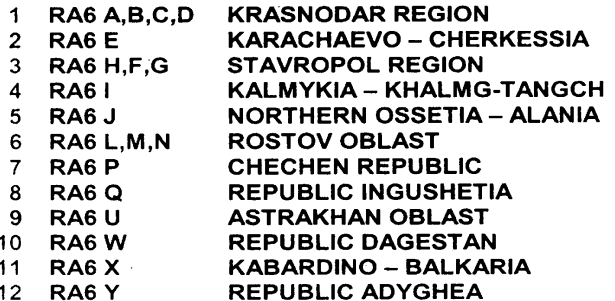

OSO's with anyone 2 stations located in Rostov-on-Don - can be included instead of any missing territory, republic or area. QSO carried out by any kind on any amateur ranges with 12 june.1991are set off. The diploma is given out to SWL on similar conditions.

### " WNCA-VHF"

For realization 12 QSO with the radio stations located in territory not less of three republics, territories or areas of Forthern Caucasus, on frequencies is higher 30 MHz, the diploma "WNCA" with label VHF is given out.<br>The diploma "WNCA-VHF" - is not given out to SWL.

REGISTRATION of the APPLICATION:<br>The application for the diploma is made on the basis of received QSL cards and should contain an extract from the LOG. certified by two radio fans and in the local radio amateurs organization, and also all basic data on the applicant under the typical form. The application must be send to address of the diploma manager. QSL-cards to the application - are not obligatory!

### **PAYMENT:**

Payment of the diploma is made in any form convenient for the applicant and makes: For radio fans of Russia - \$ 2 (or 3 IRC); For radio fans of the countries of the CIS - \$3 (or 4 IRC); For radio fans of  $DX - $ 5 (5 - 7 IRC)$ .

### **AWARD MANAGER:**

Sergey Denisenko (RA6LMF) P.O.Box 1092 Rostov-on-Don, 344091 **RUSSIA** E-mail: ra6lmf@mail.ru

# **QTH?**

# Sylvester Föcking, DH4PB, AGCW #2899

Wenn ich ein QSO habe, interessiert mich besonders immer das QTH. Früher, als ich noch unter Windows mein Logbuch führte, lief im Hintergrund ein Programm, auf dem ich mir schnell den Ort anzeigen lassen konnte. Nun, unter LINUX muss ich auf diesen Komfort verzichten. Russische OMs nannten mir oft QTHs, die ich von meines Vaters Kriegserlebnissen her kannte. Einem OM aus Genua berichtete ich von meinem schweissnassen ersten QSO mit Genua Radio. Und er gab sich als ex-OP von ICB zu erkennen. So entwickelt sich oft eine nettes Gespräch via Taste.

Letztens traf ich einen OM aus Indien. Sein QTH Bhavnagar war mir fremd und so fragte ich nach Genauerem.

### nr mumbai staate of gujarat.

Ja, diese Halbinsel kannte ich von langer Erz-Ladezeit in Porbandar während des Indisch/Pakistanischen Krieges. Gleich hatten wir ein Thema zu einem langen QSO; und so erfuhr ich, dass Ghandi in Porbandar geboren - hier aber studierte. Hier gibt es aber auch die berühmt-berüchtigte Abwrack-Werft von Alang.

# Wo die Schiffe sterben

Wird ein Schiff unrentabel, weil es den neuen Sicherheitsvorschriften nicht mehr genügt, wird es Maklern in Hamburg, London oder New York angeboten, die es nach Asien weitervermitteln. Der Preis pro Tonne Leergewicht bewegte sich im August 1998 um 115 bis 120 US-Dollar.

Ein so verkauftes Schiff, nimmt mit minimaler Besatzung an Bord seinen Weg nach Asien. Havarierte oder "demilitarisierte" Kriegsschiffe werden geschleppt. So zum Beispiel das Schulschiff "Deutschland" der Bundesmarine (1993).

An Tagen mit besonders hohen Gezeiten drehen sie dann ihre Dieselmotoren das letzte Mal auf volle Kraft und rammen das Schiff in den weichen Gezeiten- Schlamm zwischen bereits zerstückelten Schiffsrümpfen anderer Schiffe. Zuerst wird das Schiff "gestrippt": Alles, was lose ist oder leicht ausgebaut werden kann, wird von einem Generalaufkäufer herausgeholt.

Jetzt wird ein -scrapping plan erstellt, nachdem das Schiff zerlegt wird. Es darf nicht auseinanderbrechen, sich nicht neigen oder gar umkippen

Wenn die Gezeiten zurücktreten, machen sich die 40.000 Arbeiter von Alang, der

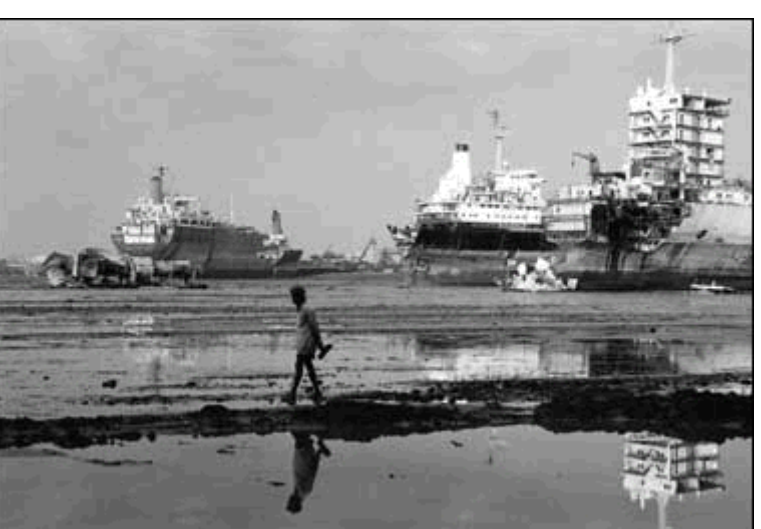

weltgrössten shipbreaking yards wie ein Heuschrecken-Schwarm über die Schiffsleiber her. Zuerst werden einige große aber transportable Teile mit Schweiß-brennern vom Rumpf getrennt und mit Winden an Land gezogen.

Der erste Schritt vor dem Beginn der Arbeiten im Schiff ist das Herstellen von etwa zwei mal drei Meter hohen Luken und Fenstern in der Schiffshaut. Die Schiffe sind nämlich nach dem "strippen" innen stockdunkel. Bei Bränden dienen die Öffnungen als Rauchabzug und Fluchtweg. Die Luken werden häufig an der Basis nicht vollends abgeschweißt, sondern waagerecht nach außen gedrückt.

Aber ein Schiff enthält noch eine tödliche Ladung. Asbest, giftige Schwermetalle und andere gefährliche Chemikalien gelangen bei der Demontage in die Luft, in den Schlamm und in das Wasser. Folglich werden auch durch tägliche Unfälle viele der Arbeiter schwer verletzt oder sterben für einen Tageslohn von gerade ein Paar Dollar. Von den Spätfolgen ganz zu schweigen.

Angaben über die Zahl der Unfalltoten schwanken zwischen 40 und 400 pro Jahr. Ein bekannter Spruch in Alang ist: Jeden Tag ein Schiff, jeden Tag ein Toter - ein Toter pro Schiff und Tag. Arbeitsplatzunfälle sind hier zum Geschäft geworden. Nahe Alang gibt es viele "Doktoren" die bis 50 Verletzte am Tag behandeln. zerquetschte Finger, zertrümmerte Knochen, Verbrennungen.

Nicht lebensbedrohend, aber genug um das Opfer arbeitsunfähig zu machen. Viele scrapper sind Wanderarbeiter und kommen hunderte von Kilometern weit her. Stirbt ein Arbeiter, wird seine Familie nicht informiert. Es kann Monate dauern, bis jemand zurück in das Dorf kehrt und die traurige Nachricht überbringt.

Sicherheitsvorkehrungen sind meistens unbekannt. Die meisten Arbeiter haben nur ein Tuch um den Kopf geschlungen, viele sieht man in Träger-Hemdchen oder kurzärmeligen T-Shirts. Die Schienbeine sind wie die Arme meist unbedeckt. Leichtes Schuhwerk überwiegt, manche tragen Sandalen. Nur bei manchen Schweißern sieht man Handschuhe und Brillen, die sie aber auch beim Schweißen meist auf der Stirn tragen. Alle Arbeiter atmen ständig den Qualm brennender Farben und Abfallhaufen ein. Das Altöl wird ins Meer gepumpt oder verbrannt. Einige Kilometer weiter wird nach Schalen- und Krustentieren gefischt.

# Wiedergeburt auf Indische Art

Viele Teile, wie die Maschine, Hilfsdieselmotoren, Pumpen, Winden, Kräne, Radar, Elektronik werden direkt weiterverwendet. Werkzeuge, Hilfsaggregate, Lampen, Fernsehgeräte, Faxmaschinen, Funkgeräte, Tische, Betten, Leuchtröhren, Kücheneinrichtungen, Sitzbänke, Tauwerk, Safes, lose Kabel, Dekorplatten, alles wird auf der Meile der Weiterverkäufer abgesetzt, die an der Zufahrtsstraße nach Alang ihre Läden betreiben. Küstenfischer sieht man in Rettungsbooten arbeiten, eine Vogelscheuche trägt einen orangeroten Überlebensanzug. Behausungen werden aus Dekorplatten von den Schiffen zusammengenagelt. Fässer mit Schmierölen werden direkt weiterverkauft. Es entsteht so gut wie kein Abfall, alles wird wiederverwendet.

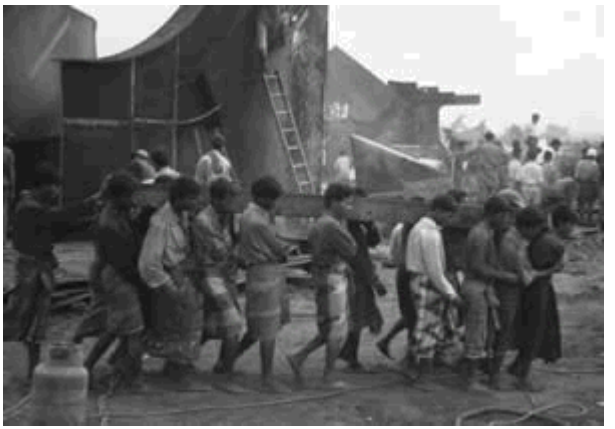

Eine Schiffsglocke aus Messing wird niemals eingeschmolzen , sie ist unverkäuflich. Der Shipbreaker behält sie zu Hause und spendet sie zu bestimmten Anlässen an eine Kirche oder einen Hindutempel. In der Tat hängt in dem Tempel hinter dem Ortsausgang Alang eine russische Schiffsglocke, auf der man das Wort "pozdje" lesen kann.

# Recycling

Alle Eisen- und Stahlteile gehen, nach Qualitäten sortiert, in die Stahlindustrie zu Weiterverarbeitung. Die über 9 Mio Tonnen Stahl aus 400 bis 500 Hochseeschiffen, die jährlich in Indien verschrottet werden, stellen ca 15% des Jahresverbrauchs der indischen Stahlindustrie dar.

Mit bloßen Händen und ohne jeden Körperschutz wird Blauaspest von den Schiffswänden abgetrennt und in Säcke gefüllt. Wir fanden solche Säcke später in einem Laden. Auf dem Ladentisch und am Boden konnten wir lose Flocken des Materials einsammeln.

# Umgang mit unverwertbaren Resten

Beim Lagern und beim Handling in den Läden entsteht wiederum Ausschuß und Bruch. Diese unverkäuflichen Reste werden systematisch in der Landschaft verteilt. Die landwirtschaftlichen Wege im Hinterland des Schiffsfriedhofs sind gesäumt von Abfallhaufen, teils sogar Dämmen, aus gebrochenem Isoliermaterial, kaputten Dekorplatten und dergleichen. Gleich neben an gibt es Felder, auf denen man Nahrungsmittel anbaut.

Eine Abfallart verbleibt direkt im Watt: Wir sahen einen Haufen von etwa 50 Kloschüsseln im Schlick, die offenbar von Schiffen hinunter geworfen worden waren. Kloschüsseln sind in Indien nicht verkäuflich. In ländlichen Gegenden verrichtet man seine Notdurft immer noch zwischen den Bahngleisen.

Die meisten Schiffe sind innerhalb von acht Wochen zerlegt und spurlos von der Stelle verschwunden.

# Die Täter

Die Hauptangeklagten, die den grossen Profit machen, sind die Reeder und die Anleger in Schiffsobligationen. Sie benutzen ein Schiff 25 oder 30 Jahre und lassen es dann auf unmenschliche Art entsorgen. Sie verstecken sich hinter der Seriösität des erfolgreichen Kaufmanns. Sie verantworten die Todesfälle in Alang.

Quelle: Ein Bericht von Andreas Bernstorff und Judit Kanthak, Greepeace

# **Morsen schneller als 'SMSsen'**

Sylvester Föcking, DH4PB, AGCW #2899

In Australien fand ein Textmitteilungswettbewerb statt, der Morsecode trat gegen die SMS an. Zwar hat der gute alte Morsecode mittlerweile schon über 150 Jahre auf dem Buckel, doch gegen neuere Konkurrenz kann er sich immer noch locker behaupten.

Dabei konnte der 93-jährige Morsevertreter, ein pensionierter Postbeamter, seine 13-jährige Konkurrentin bei weitem hinter sich lassen.

An der Taste im Kraftwerksmuseum saß Gordon Hill, 93, der vor 78 Jahren als Telegrafist bei der Post begonnen hat.

Ihm gegenüber saß Brittany Devlin, 13, mit ihrem Mobiltelefon. Sie hat zwei Jahre Praxis im Schreiben von SMS und verschickt täglich etwa drei Nachrichten. Früher waren es mehr, aber die Kosten wurden zu hoch...

Die Regeln waren einfach: Gordon Hill musste eine Nachricht in Morsecode übersetzen und an einen anderen Telegrafieveteran senden. Jack Gibson, 82, saß dazu einige Meter entfernt. Er musste die Nachricht aufnehmen und mit einer mechanischen Schreibmaschine zu Papier bringen.

Brittany musste die Tastatur ihres Mobiltelefons benutzen um die Nachricht einzugeben. Dann wurde sie an ein anderes Telefon gesendet, das in der Nähe von Jack Gibson lag.

Übertragen wurde ein Satz aus einer Werbung eines Teenie-Magazins: "Hey, girlfriend, you can text all your best pals to tell them where you are going and what you are wearing."

Während der Telegrafist die Textzeile im Ganzen übertrug, versuchte die SMS-Rivalin mittels Abkürzungen - "hey gf u can txt ur best pals 2 tel them wot u r doing, where ur going and wot u r wearing" - Zeit zu sparen.

Einen Moment lang lagen beide Kopf an Kopf, aber 90 Sekunden nachdem Mr. Hill zu senden begann meldete Mr. Gibson, dass er die Nachricht auf Papier hat. Brittanys Nachricht war weitere 18 Sekunden irgendwo im Äther unterwegs.

Drei weitere Jugendliche forderten das 'telegraph team' heraus, und immer wieder kam die SMS zu spät.

Gordon Hill gab zu, dass ihn die neue Technik beeindruckt. Er erinnert sich an das Jahr 1961, als er eine Prognose eines Ingenieurs hörte, dass es irgendwann möglich sein werde, Texte drahtlos zu übertragen.

Das Morse-ABC bei Wikipedia (wer's braucht): http://de.wikipedia.org/wiki/Morsecode

Wikipedia-Infos zur SMS: http://de.wikipedia.org/wiki/SMS

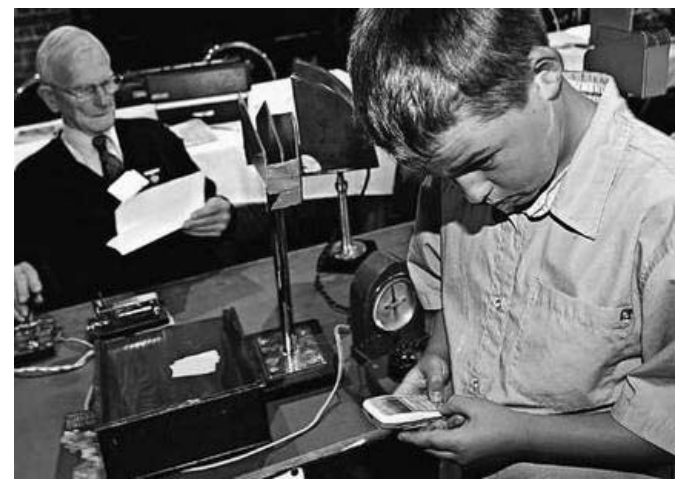

# Fundstelle:

http://www.smh.com.au/news/Technology/Down-to-the-wire-but-morse-shows-some-dash/2005/04/14/1113251739401.html

# **Alle haben gelacht - Faszinierende Geschichten von den großen Erfindungen, die unser Leben verändert haben**

Ausgegraben von Sylvester Föcking, DH4PB, AGCW #2899 aus dem amerikanischen übersetzt von Sarah Claren

### **Der Priester und das Pendel**

Ein Zirkusbesitzer telegrafierte seinem Händler in Indien: "Brauche Makaken, bitte schicke zwei!". Ein paar Tage später erhielt er die Antwort: "Ich schicke 1500 Makaken, weitere folgen nächsten Monat". aus: R. Champeix, Savants Méconnus, Inventions Oubliées, an example of errors created by telegraphy.

Schnell. Was ist älter? Das Telefon, das Radio oder das Fax? Wenn du etwas anderes als Fax geraten hast, ist das falsch! So schwer es zu glauben ist, das Fax ist am ältesten, sogar älter als das Telefon. Mehr als 30 Jahre vor Bells Telefon wurden bereits Nachrichten gefaxt! Patente für die erste Fax-Maschine reichen fast 150 Jahre zurück, bis in das Jahr 1843. Die ersten Fax-Maschinen haben natürlich anders funktioniert als heute, aber trotzdem großartige Reproduktionen erzeugt. Das erste kommerzielle Fax-System wurde von einem italienischen Priester namens Giovanni Caselli erfunden, (nicht wie immer irrtümlich angenommen von der Firma Siemens/Hell) der 5 Jahre ( 1865 – 1870 ) den Bau einer Fax-Leitung zwischen Paris und Lyon unterstützte. Giovanni Caselli wurde von seinem Nachbarn als "Spinner" angesehen. (Auf diese Bezeichnung sind viele Erfinder sehr stolz). Mit all dem wissenschaftlichen "Schrott" zwischen den Möbeln, sah die kleine Wohnung des italienischen Priesters eher aus wie die Werkstatt eines verrückten Wissenschaftlers, als die Behausung eines Mönchs.

Caselli, der 1815 in Siena geboren wurde, studierte gleichzeitig Theologie und Wissenschaften. Wie es für diese Art Genie typisch ist, die es nicht bei einer Sache belassen können, stützte sich Caselli in die Politik und ehe er sich's versah zwangen ihn seine politischen Aktivitäten 1849 ins Exil nach Florenz. Der Telegraph hatte der Welt die Bequemlichkeit geschenkt, Nachrichten durch Code zu senden und nun richteten die Erfinder ihre Aufmerksamkeit auf ein größeres Problem: Bilder durch den Draht zu schicken war Tagesgespräch der damaligen "elektrischen Gemeinde" und Caselli konnte

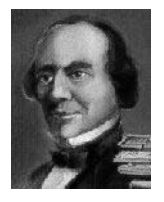

der Versuchung nicht wiederstehen, seine eigene Idee einzubringen: "den Pantelegraph". Caselli griff eine Idee auf, die Alexander Bain aus Schottland bereits im Jahre 1840 hatte. Kurz nach der Erfindung des Telegraphen erfand Bain eine primitive Methode, Bilder über den Telegraphendraht zu schicken. Bain war ein ausgezeichneter Uhrmacher, und deshalb enthielt seine Fax-Maschine natürlich schwingende Pendel, die an beiden Enden der Telegraphenleitung angebracht waren. Um einen Buchstaben über den Draht zu schicken, mußte er zunächst aus Metall hergestellt werden. Auf der Absenderseite schwang ein Pendel mit einem Metallstift über den Buchstaben hin und her. Am anderen Ende der Leitung schwang ein ähnliches Pendel über einem chemisch behandelten Papier.

# **Faxen mit Pendel**

Wann immer das sendende Pendel das Metall berührte, wurde ein elektrischer Stromkreis hergestellt und ein elektrischer Impuls durch den Telegraphendraht geschickt. Die Elektrizität, die in dem schwingenden Pendel am Empfangsende ankam, färbte das Papier und hinterließ bei jedem Kontakt eine Spur auf dem Papier. Uhren an beiden Enden beförderten die Metallbuchstaben und das Papier jeweils um einen Bruchteil eines Zolls gleichzeitig weiter, so jedenfalls war es theoretisch gedacht. In Wirklichkeit war es unmöglich, Pendel und Uhren zu synchronisieren. Die Maschine wurde nie entwickelt (obwohl es für die facsimile-Maschine schon Patente 1840 gab), aber der Grundstein der Idee, die später zur der erfolgreichen Fax-Maschine wurde, war gelegt.

Anstatt eine flache Platte mit einem umständlichen Pendel zu benutzen, kam der englische Erfinder Frederik Bakewell auf die Idee eine rotierende Trommel zu benutzen. Die Nachricht wurde mit nicht leitender "Tinte" auf die Trommel geschrieben. Ein dünnes Metallblatt wurde um einen rotierenden Zylinder gewickelt. Ein Metallstift wurde auf den Zylinder gesetzt und ein Schraubmechanismus sorgte dafür, dass sich der Stift gleichmäßig darauf bewegte. Während der Stift über das blanke Metall glitt, sandte er einen elektrischen Strom aus.

Wenn dieser Strom die "Isoliertinte" berührte, wurde der Strom unterbrochen. Am Empfangsende rotierte chemisch behandeltes Papier auf einer ähnlichen Trommel. Der elektrische Impuls färbte das Papier und reproduzierte so das Original. Der elektrische Strom erzeugte eine blaue Spur auf dem Papier; kein Strom hinterlässt eine weiße Spur. Das Fax erscheint weiß und blau. Leider litt auch dieses Modell an einem Synchronisationsproblem. Obwohl Bakewell sein Fax 1848 patentieren ließ, wurde das Gerät nie kommerziell genutzt.

Zurück zu Giovanni Caselli. Er fand eine angenehme Lehrtätigkeit an der Universität, während er sich vor seinen politischen Feinden versteckt hielt. Da er aber mit einer reinen Lehrtätigkeit nicht zufrieden war, versuchte sich Caselli als Herausgeber. Er gründete ein schlichtes wissenschaftliches Journal mit Namen "La Ricreazione", mit dem er seine neuen Ideen der Elite und Intelligentia in Florenz zugänglich machte.

Caselli kramte wieder Bains Pendelidee mit dem Uhrenantrieb aus, aber das es ihm an der Fähigkeit mangelte einen Prototypen zu entwickeln, ging er nach Paris, um einen der führenden Erbauer wissenschaftlicher Geräte. Gustav Froment, aufzusuchen. Caselli und Froment experimentierten sieben Jahre lang daran, von 1857 bis 1864, die Fax-Maschine zu verbessern. Das Produkt sollte einfach und zuverlässig in der Handhabung sein. Caselli hatte den Spott der Wissenschaftler ertragen, die sagten, dass es nicht möglich sei. Endlich, 1863 konnte Caselli die Zweifler auslachen. Er triumphierte. Als Empfänger eines US-Patents für seinen "telegraphischen Apparat" verbesserte er das Fax-Design weiter.

- Er installierte eine separate Uhr am Sendeanfang, die die Pendel an beiden Enden perfekt synchronisierte.
- Er brauchte für sein Fax kein Original in Metall zu gravieren oder mit Spezialtinte zu schreiben. Gewöhnliche Tinte genügte.
- Vorlagen konnte in Originalgröße reproduziert oder verkleinert werden.
- Verschiedene Nachrichten konnten gleichzeitig durch einen einzelnen Draht übertragen werden.

Eine weitere Verbesserung war Caselli's ausgezeichnetes Fax-Papier. Es wurde in Calium Cyanid getaucht, das jedes Mal die Farbe wechselte, wenn es von Elektrizität durchströmt wurde. Das Ergebnis war eine Fax-Maschine, die über 2 m groß und aus schwingenden Pendeln, Batterien und Drähten bestand. Aber das häßliche Entlein produzierte Faxe in ausgezeichneter Qualität. Gute Qualität, verbunden mit einem System das wartungsarm war, bedeutete, die Fax-Maschine war nun ein marktfähiges Produkt.

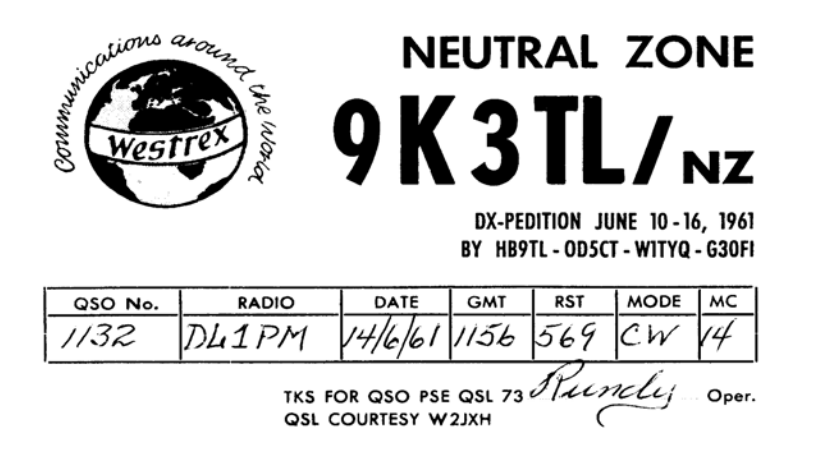

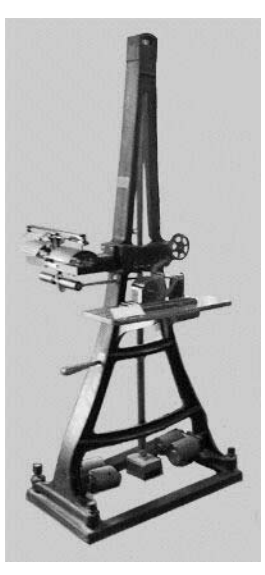

# **EIN FRÜHES QRP – ERLEBNIS: Signale aus der falschen Richtung in LAPPLAND 1943**

Gerd Krause, DJ4SB, AGCW #0022

●Nachtschicht auf dem ADCOCK-Peiler der Luftnachrichten-Kompanie 10/5 In KUTSA. Frequenzbereich abgesucht, alte Bekannte getroffen... Kurier- Maschine RA26 von MURMANSK nach LENINGRAD unterwegs, Wetter bericht von I9T, Flugsicherung LENINGRAD, abgehört... TATJANA oder OLGA an der Taste ? ... alles wie immer... hören... weitersuchen... peilen.

# ●Aufgefallen

 Starkes Signal von einem Quarz-gesteuerten Sender, zweifellos ein Russe, gut zu peilen, zur Seitenbestimmung am Goniometer gedreht, Funkstelle müsste irgendwo im Osten liegen, Signal kommt aber aus dem WESTEN ! ??? Seitenbestimmung falsch ???

# ●Peiler defekt ?

 Prüfsender klar gemacht, fluchend bei MINUS 20º durch den Schnee gestapft, TX auf den optisch vermessenen Holzpfahl gestellt, Ergebnis: Seitenbestimmung in Ordnung ! Der Russe liegt tatsächlich hinter uns, im WESTEN !!! Was tun ???

# ●Beratung

 Beschlossen: Volle Deckung, Ofen aus, Aggregat aus, Licht aus, absolute Ruhe. Nur nicht auffallen..... hoffentlich finden sie uns nicht..... wir lagen frierend in den Betten..... unsere Zukunft in russischer Gefangenschaft ?

# ●Heldentum nicht gefragt

 Unser Haufen (10 Mann) war schwer bewaffnet: Wie hatten ein Original verpacktes MG der dänischen Firma MADSEN. Wir hatten es nie ausge packt oder daraus geschossen. Die Kiste diente uns als Sitzgelegenheit.

# ●Warten

 Wir beobachteten die Frequenz weiter. Die Russen sendeten noch einige Male, dann Ruhe. Wir machten weiter wie üblich. Situation unklar.

# ●Später erfahren

 Von den Gebirgsjägern hörten wir, dass russische Partisanen unterwegs gewesen waren. Sie hatten die Bahnlinie KEMIJÄRVI / ALAKURTTI (etwa 40 km westlich von uns) gesprengt. Sie waren an uns vorbei gelaufen. Wir waren nicht aufgefallen. Sie hätten uns gern mitgenommen !

Wieder einmal mehr Glück als Verstand gehabt !

# **Ergebnisse EUCW 160m contest - 2005**

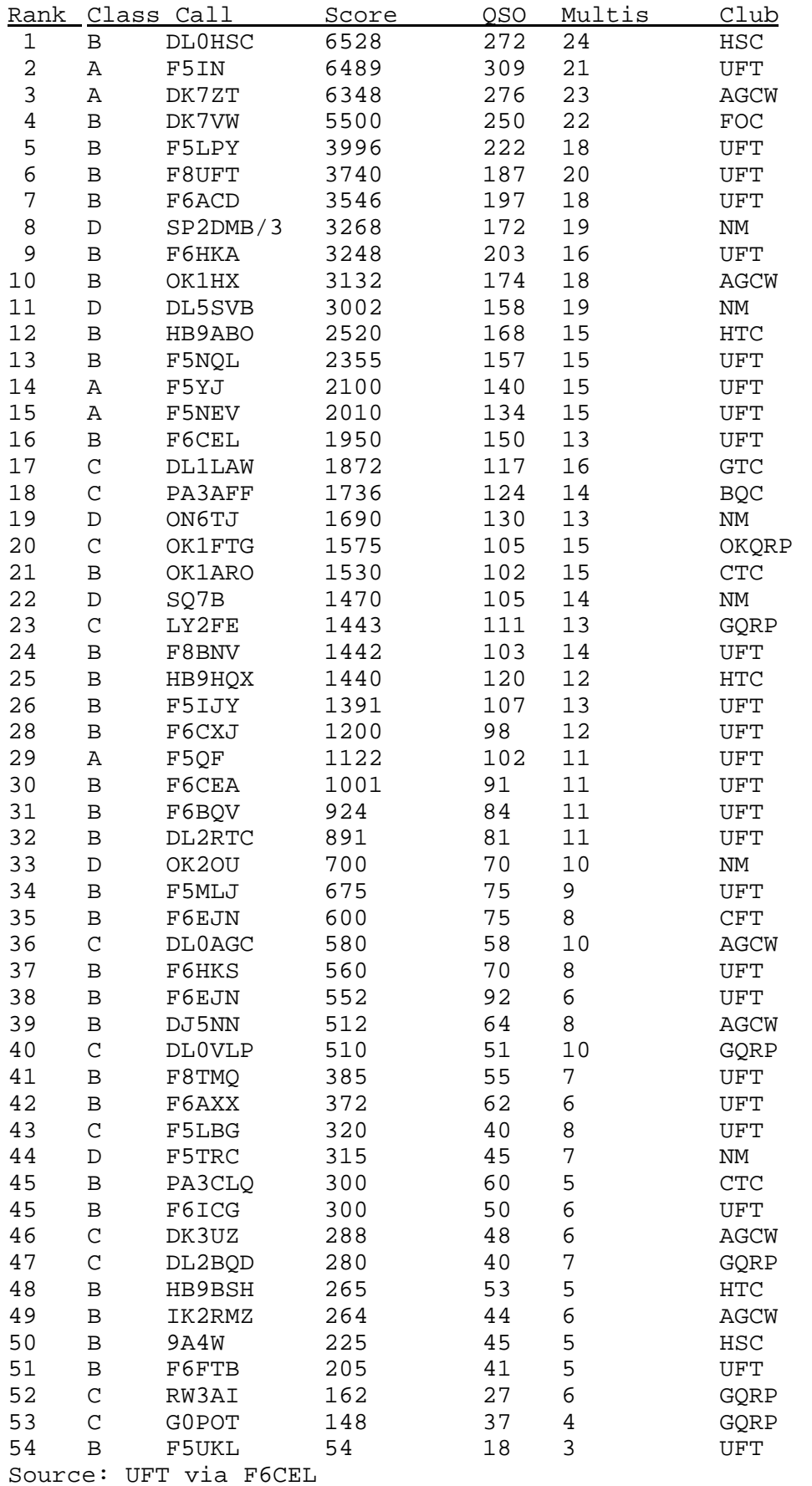

# **Ergebnisse 24. EUCW-Fraternizing-QSO-Party 2004**

Günther Nierbauer, DJ2XP, AGCW #320

# **Klasse A:**

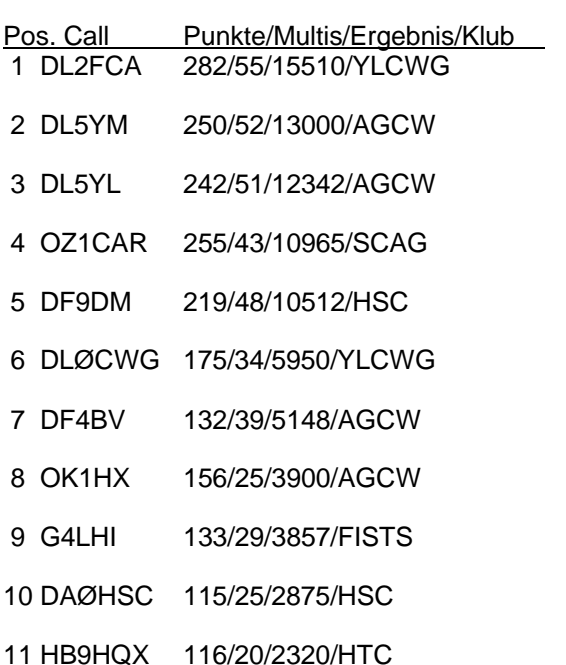

- 12 DLØCWW 90/23/2070/HSC
- 13 HB9RE 114/15/1710/HTC
- 14 DL4MA 69/20/1380/AGCW
- 15 OK1NJC 23/7/161/OKQRP

# **Klasse B:**

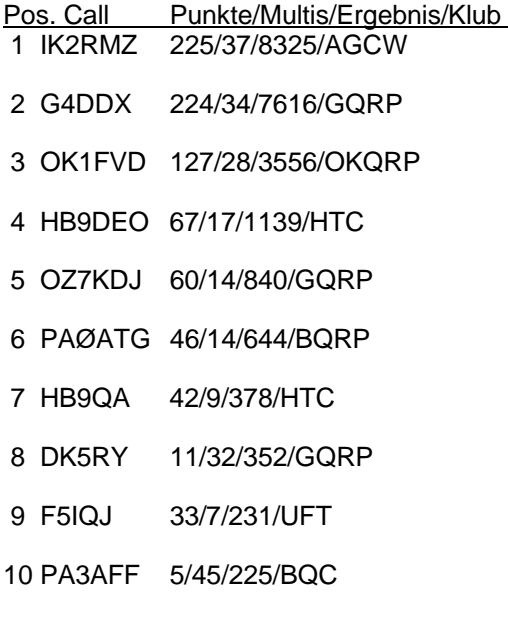

# **Check-Log:**

DL1LAW, DL2NBY, OE6GWG, PAØDIN

## **Meinungen zum Contest:**

DK5RY: Trotz wenig Zeit, viel QRM/QRN, hat die Party wieder Spaß gemacht.

PA3AFF: Happy to be present this year again, meeting cw friends.

HB9QA: Konnte leider wegen anderer Beanspruchungen nur wenig QRV sein.

OZ1CAR: Nice to meet "old friends". But problems with other tests same time.

HB9RE: Es hat wieder viel Spaß gemacht.

G4DDX: For me the band conditions were very poor. On 14 Mhz I heard only one DL but could not work him.

DL2FCA: Dieses war meine 14. Teilnahme in Folge, HI! Leider waren die Bänder voll von LZ-Contest-Stationen, sodass es nicht ganz einfach war dem ganzen QRM zu trotzen! Schade, dass auf 20m so wenig zu arbeiten war.

Anmerkung: Etliche Teilnehmer haben es versäumt, ein "Summary Sheet" zu fertigen.

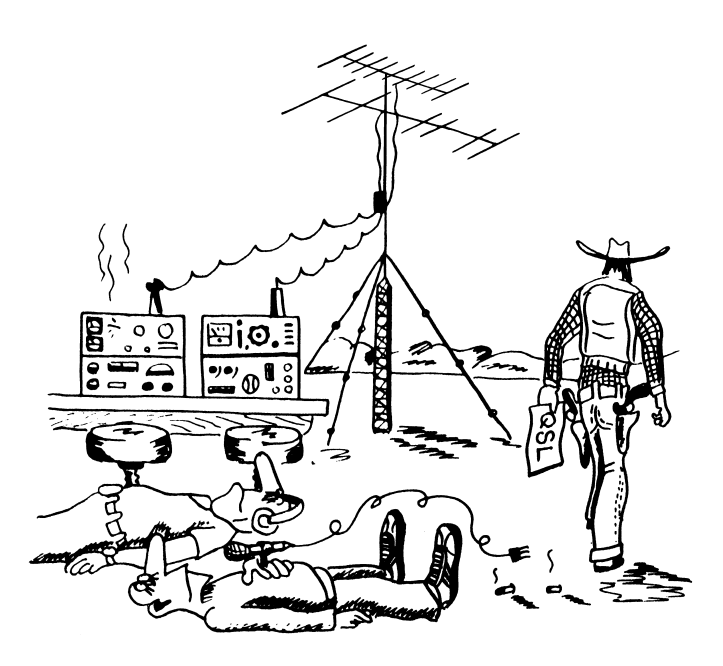

# **AGCW Happy New Year Contest 2005**

Werner Hennig, DF5DD, AGCW-DL # 489

**Ergebnisse der Klasse 1:**

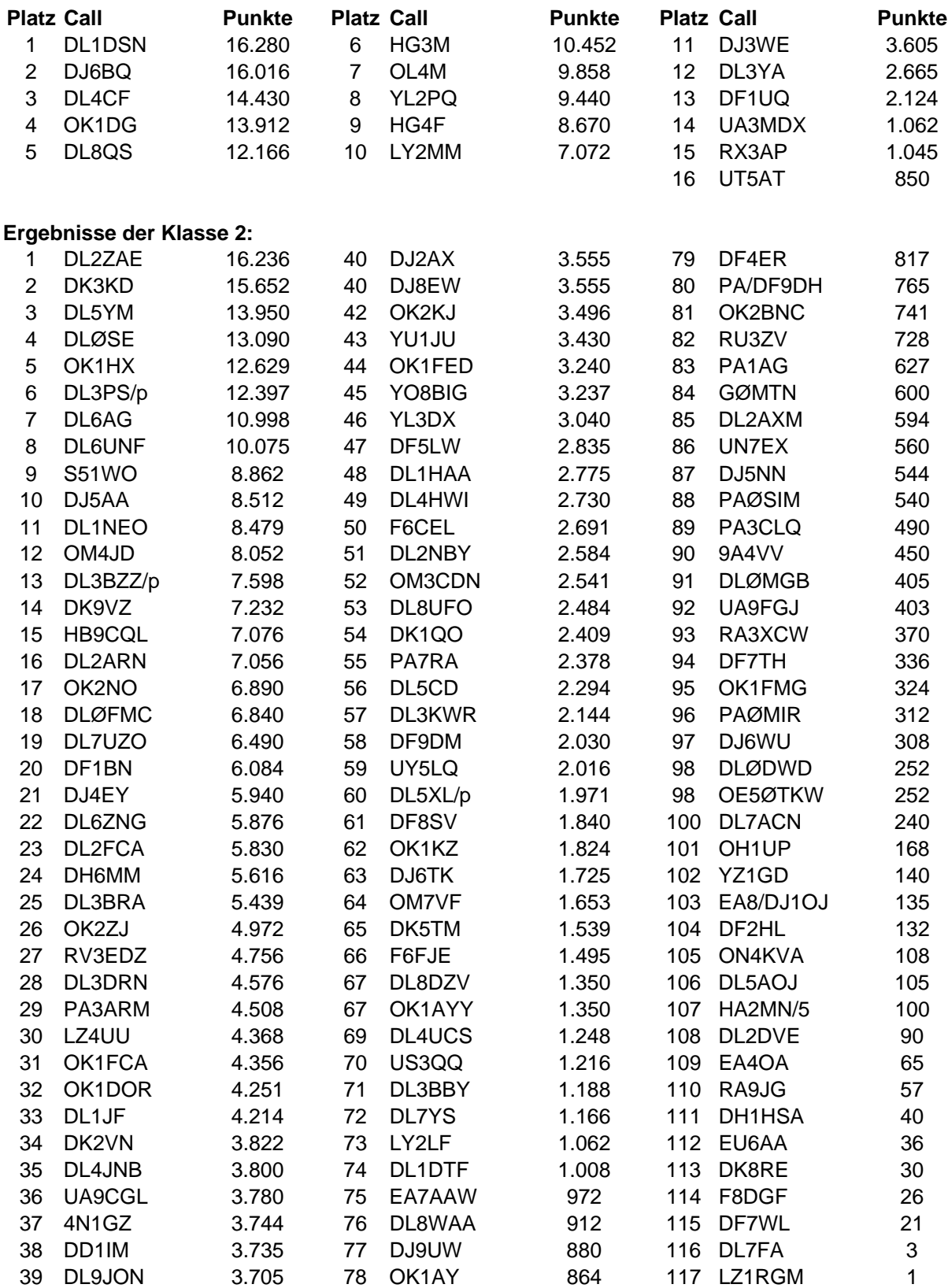

# **AGCW Happy New Year Contest 2004 (Fortsetzung)**

# **Ergebnisse der Klasse 3:**

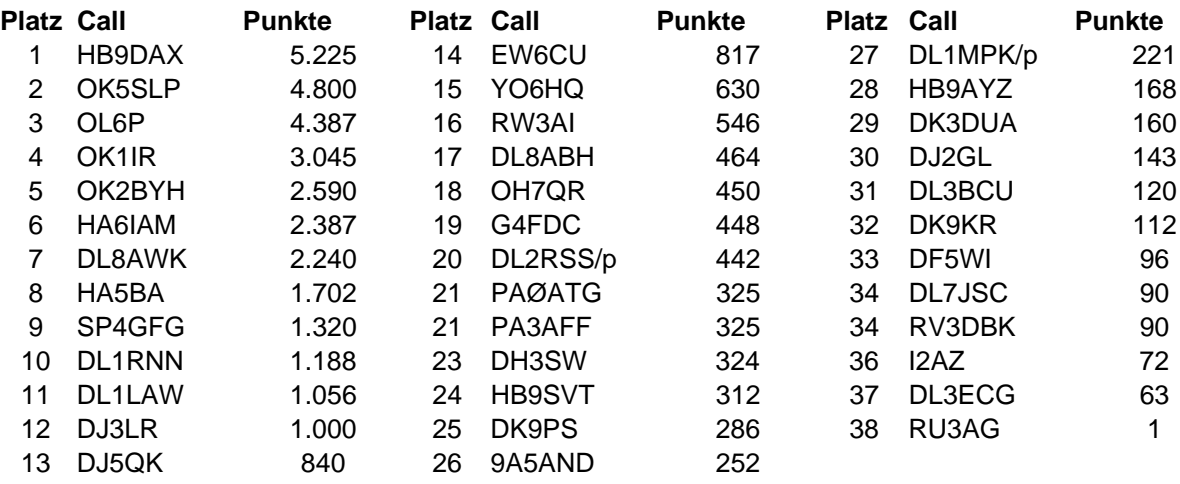

# **Ergebnisse der Klasse 4 (SWL):**

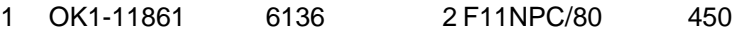

# **Checklogs:**

3Z75Z, DFØIT, DK3QZ, DL1JFM, DL8UVG, DL9CW, G3VQO, SAØQ, SP8BAB.

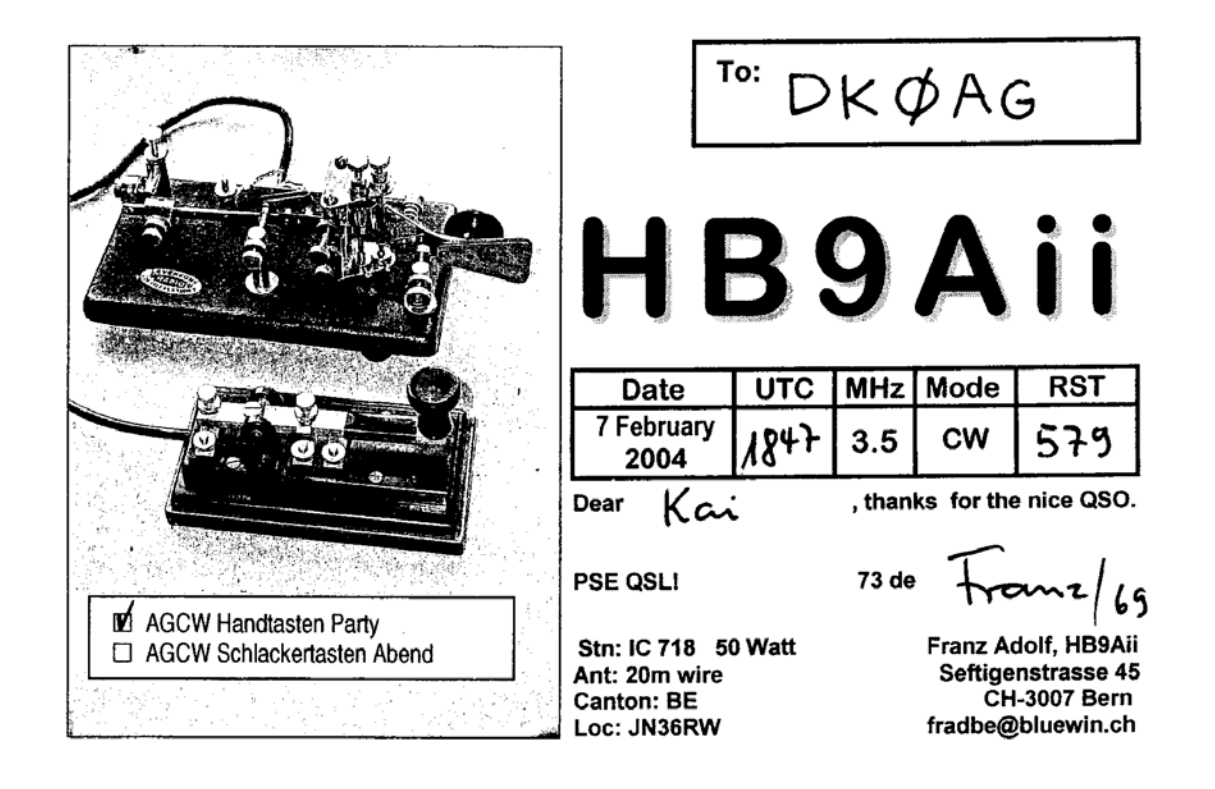

# **Auswertung der AGCW-Handtastenparty 40m vom 04.09.2004**

Friedrich-Wilhelm Fabri, DF1OY, AGCW #670

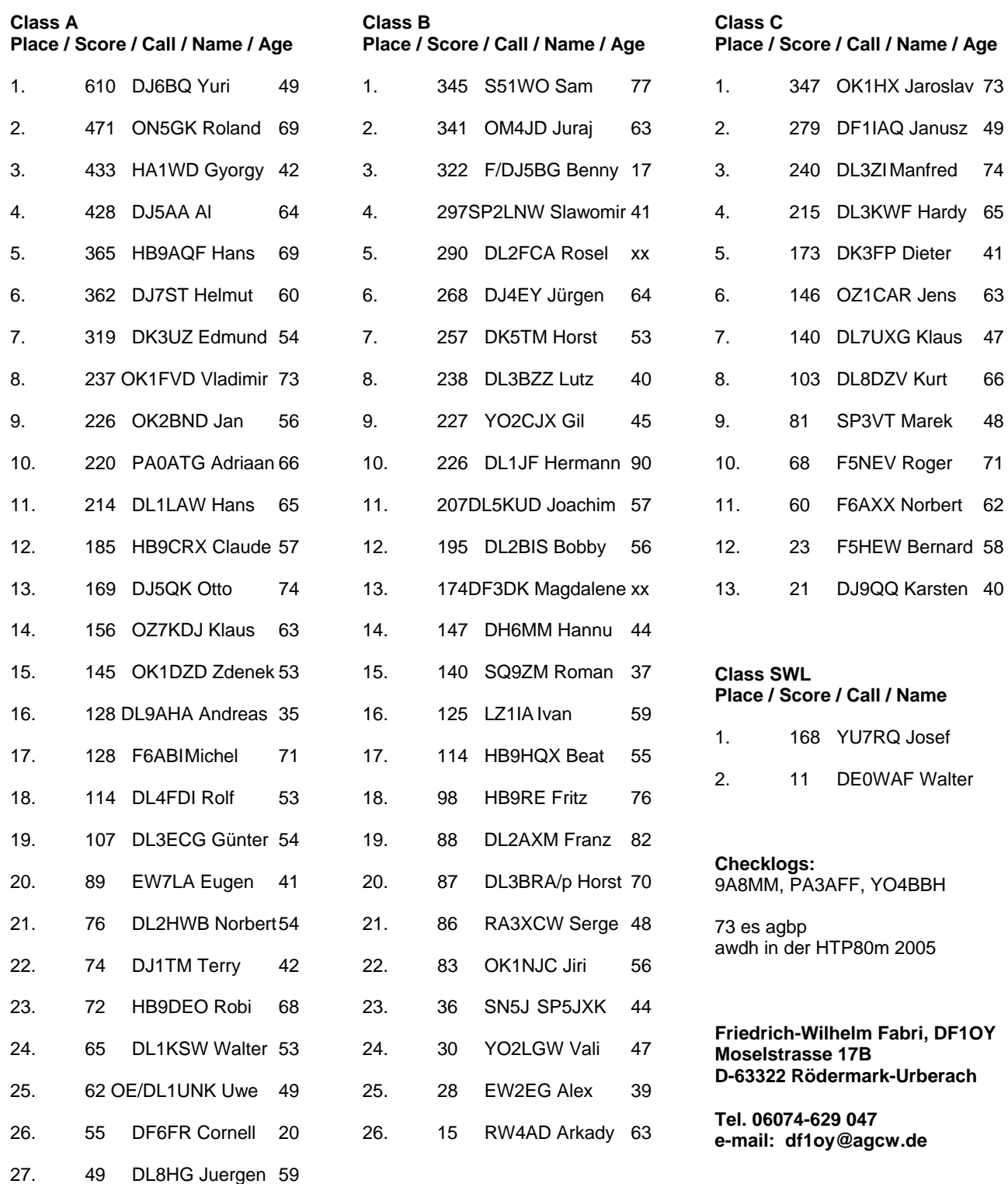

# **Ergebnisse des QRP-Contests 2005**

Edmund H. Ramm, DK3UZ, AGCW# 408

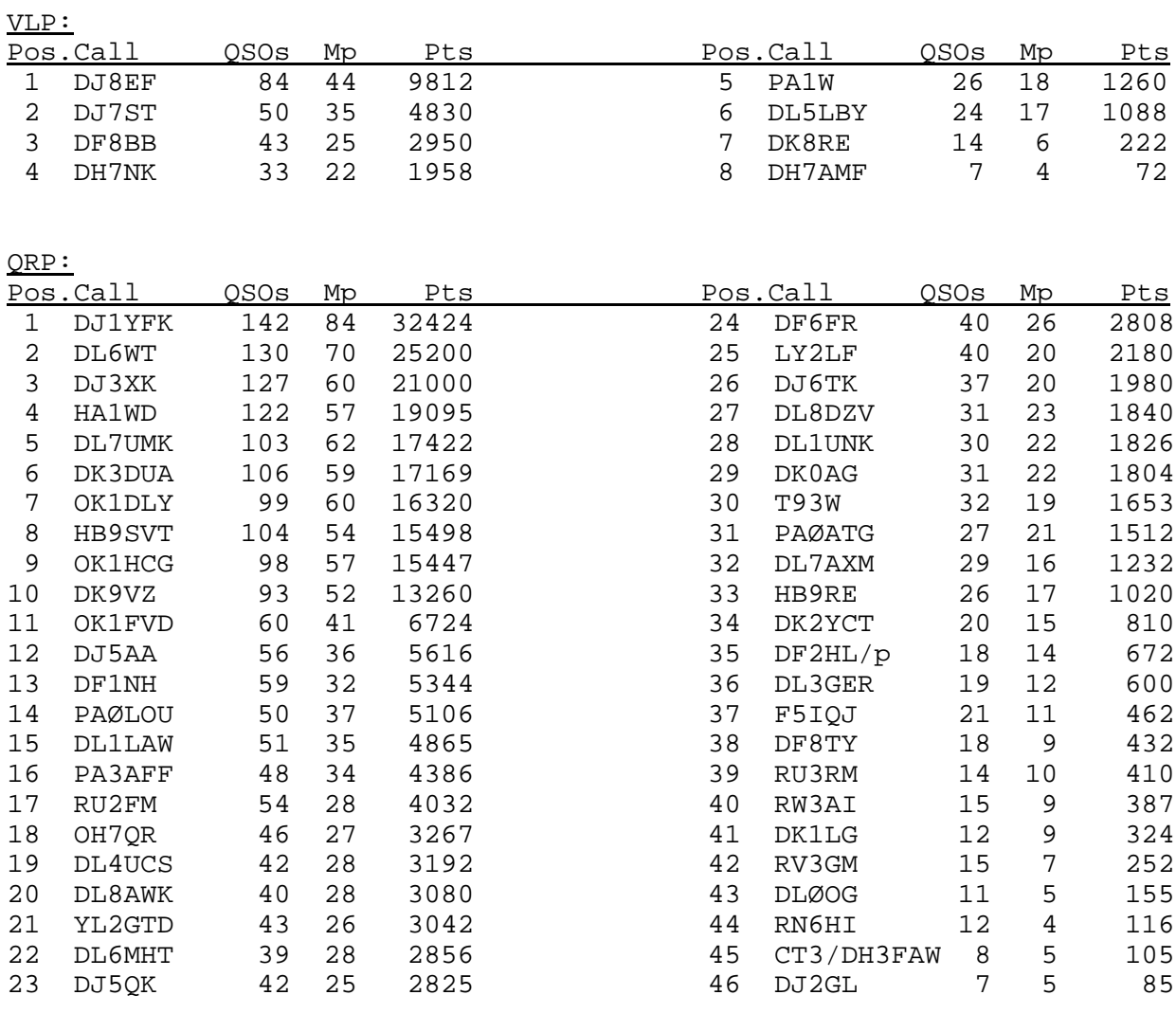

Checklog: DLØAGC, DL2HWX, OK2BPL, OZ5JC, RV3DBK

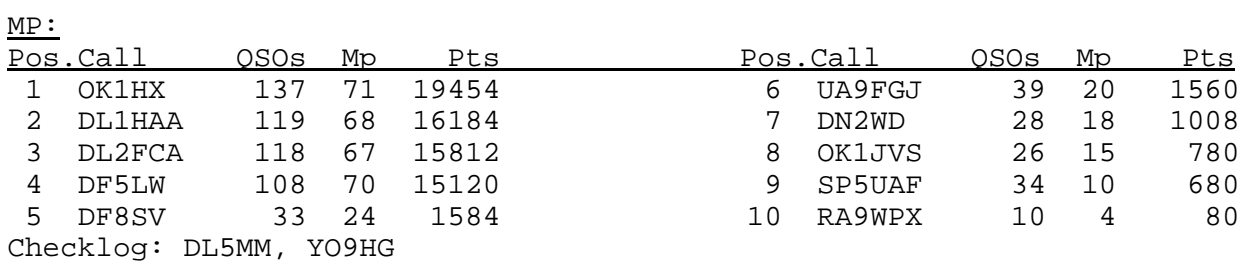

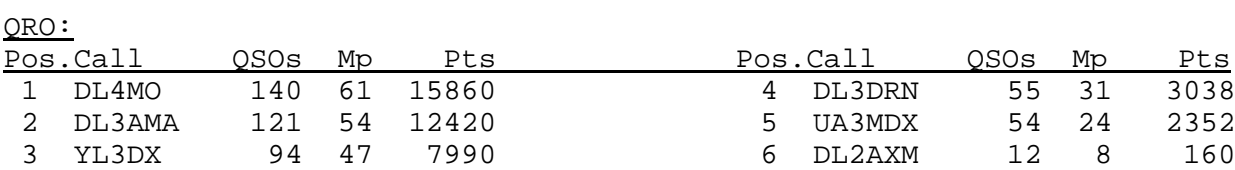

### Stimmen der Teilnehmer des AGCW-QRP-Contests 2005:

# DF1NH:

Hat mal wieder Spass gemacht zu sehen, was man mit QRP erreichen kann. Viele alte Bekannte getroffen.

### DH7NK:

 Ich bin so positiv überrascht, welche QSO mit nur 1w Ausgangsleistung und 40m Drahtantenne in diesem QRP-Contest möglich sind. Dies war eine besonders erfreuliche Erfahrung.

### DJ5AA:

 Wegen Besuchs wurde die Contestzeit halbiert, Teilnahme entscheidend. Danke für den QRM-armen Contest!

### DJ7ST:

 Offenbar sollte ich nicht am QRP-Contest teilnehmen: Hexenschuss am Vorabend bei Ankunft vom QRL beim Einstecken des Schlüssels an der Haustür. Nacheinander Ausfall der etatmäßigen ETM4C, des geplanten Ramsey QRP40, dann ging auch die 2. ETM4C nicht am Ersatzgerät, weil ein Längswiderstand im Tastweg zu hochohmig ist. Ich musste also mit der halbautomatischen Taste geben. Der Kopfhörer war auch nur auf einem Ohr heile. Der notgedrungen benutzte Argonaut 509 war auch mit 1 Watt nicht immer stabil (bei > 3W macht er sowieso qrh) u.a.m.... Immerhin waren die Antennen beim heftigen Wind am Vortage oben geblieben, wollen 'mal nicht undankbar sein.

### DK9VZ:

 Hatte diesmal keine Zeit volle 6h zu arbeiten, aber es hat wieder Spaß gemacht. Da auf den höheren Bändern in den letzten Jahren nichts los war, habe ich diesmal nur 40/80m gemacht. Aus meiner Sicht würden 3-4h fuer diesen Contest ausreichen. Bis zum nächsten Jahr.

### DL3GER:

 Ich habe das erste Mal am Contest teilgenommen. Leider konnte ich die Zeit nicht voll ausnutzen, hat aber trotzdem Spass gemacht. Teilnahme entscheidet!

### HB9RE:

Konnte leider nicht voll mitmachen, aber trotzdem einige Punkte+Multis geben.

### HB9SVT:

 Schöner Kontest mit vielen "alten" Bekannten und neuen DOKs. Für den einen oder anderen kurzen Klartext hat`s sogar auch noch gereicht. 40m ging gut, 80m war meiner Ansicht nach etwas ruhig. 20m - 10m aus Zeitgründen gar nicht probiert. Traurig, dass Verbindungen durch Träger-Aktionen gestört wurden. Bin beim nächsten Mal sicher wieder dabei. Danke an Alle für QSO und die Punkte.

### OK1FVD:

 Dieses Jahr gute Teilnahme. Habe 25 neue AGCW-Mitglieder in meiner QSO-Sammlung für das W-AGCW-M mit Silbersticker.

### PAØLOU:

This was my very first QRP contest after being licensed for 56 years! Macht Spass!

### RV3GM:

 Heavy QRN and poor conditions. Anyway, it was a great pleasure to work QRPers in the Contest. Hope to see all again in the next QRP-Contests.

### OH7QR:

 Many thanks for the nice contest. The conds were not so good, but anyway here were many stations participating.

### **Bitte daran denken! Ihr Mitgliedsbeitrag ist zum 1. Januar 2006 fällig. Sie erleichtern unserer Kassenwartin Petra Pilgrim, DF5ZV, die Arbeit erheblich, wenn Sie eine Einzugsermächtigung erteilen!**

# **Ergebnisse der QRP/QRP Party am 01.05.2004**

Werner Hennig, DF5DD, AGCW #489

Korrigierte Liste, weil der dritte und vierte Platz in Klasse A in der alten Liste vertauscht waren!

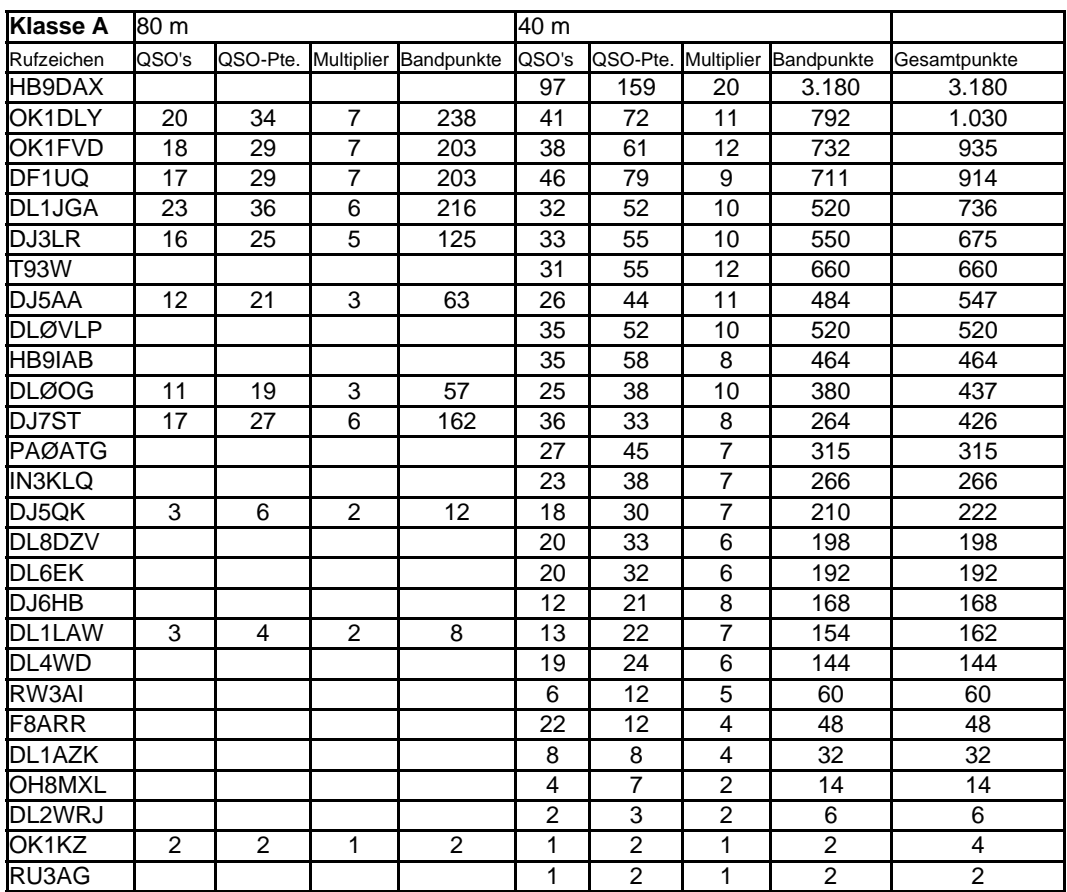

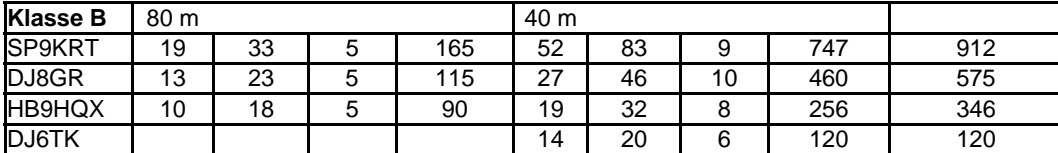

Checklogs HB9RE, IN3KLQ 25.06.2004 de DF5DD

- DL1JGA Mühsames und nicht ungefährliches Contesten bei z.T. heftigem Gewitter mit viel Regen und Hagel, musste teilweise QRT machen.Hat trotzdem viel Spass gemacht DJ3LR Die Beteiligung war recht beachtlich unter Berücksichtigung der guten Bedingungen Ich werde sicher im nächsten Jahr auch dabei sein…
- DJ5AA Leider dieses Jahr viel QRM local und aus OE und WEU und vor allem auf 40 m starkes QRN…
- DL7DO Es liefen mindestens noch 2 Contests: WEU und OE. Condx waren unter aller Kritik. Ein Betrieb auf 80 m war zur Party-Zeit nicht möglich, absolut tot. Dennoch: Spass gemacht hat es allemal!
- DJ7ST Der unerwartete EU-Erweiterungscontest war ein dicker QRO-Brocken, wenn man mit VLP unterwegs ist.
- DJ6HB Bedingt durch Gewitter nur zeitweise qrv. Der gleichzeitig laufende EU-Contest hat uns QRP-Leuten zustzlich zu schaffen gemacht.
- DF5DD Einige OP haben leider die Ausschreibung nicht richtig gelesen: Gesamtergebnis ist die Summe der beiden Bandergebnisse, ein QSO mit einer Station der Klasse A zählt 2 Punkte, auch wenn man selbst in Klasse A arbeitet. QSO's mit QRO-Stationen oder fehlender Kontrollnummer werden nicht gewertet. Die Beteiligung war leider nicht gut, sicher wegen der allgemein miserablen Bedingungen.

# **Ergebnisse des ZAP-Merit-Contests (ZMC) 2004**

Dr. Thomas Rink, DL2FAK, AGCW #596

General-Class:

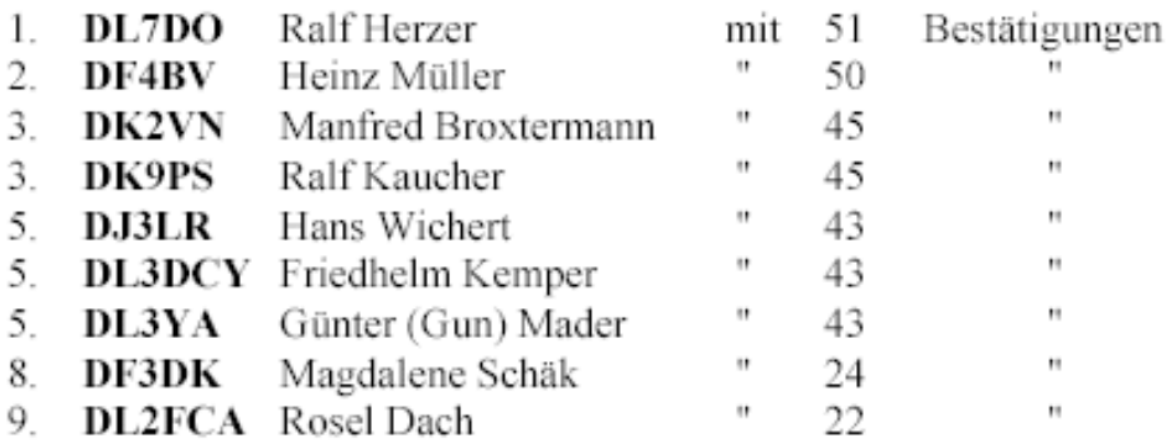

Checklogs: DF0ACW, DL0CWW

Besten Dank für die Teilnahme und herzliche Glückwünsche!

In den letzten Jahren sind die erreichten Punktzahlen kontinuierlich angestiegen, wobei die vorderen Plätze nur noch minimal von der theoretischen Grenze entfernt liegen. Dass diese bislang nicht erreicht wurde, ist im übrigen nur auf schlechte CONDS zurückzuführen. Erfreulicherweise ist im Vergleich zum Vorjahr auch eine Zunahme der Teilnehmerzahl zu verzeichnen, auch wenn erneut kein Logauszug aus der SWL-Klasse eingereicht wurde.

Hoffen wir auf eine weiter steigende Akzeptanz des ZMC!

 $Vv$  73 es agbp / cwfe suzFAL lést Manager

# **Ergebnisse VHF/UHF-Contest Januar 2005**

Manfred Busch, DK7ZH, AGCW #1537

**Ergebnisse der Klasse A, VHF:**

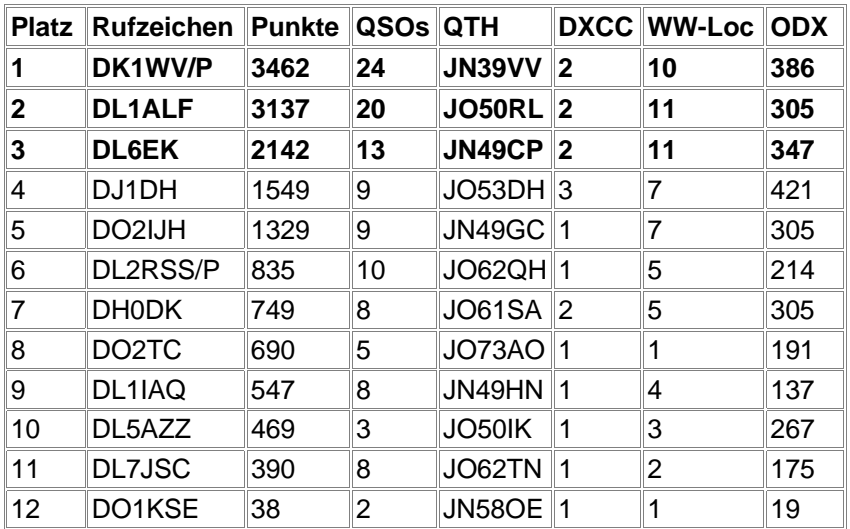

# **Ergebnisse der Klasse A, UHF:**

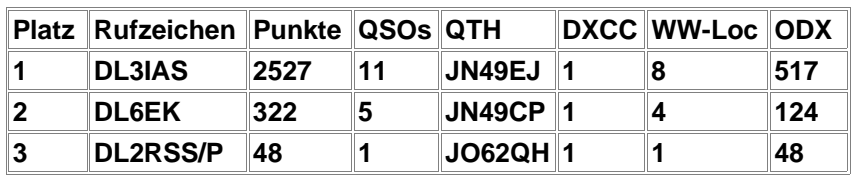

**Ergebnisse der Klasse B, VHF:**

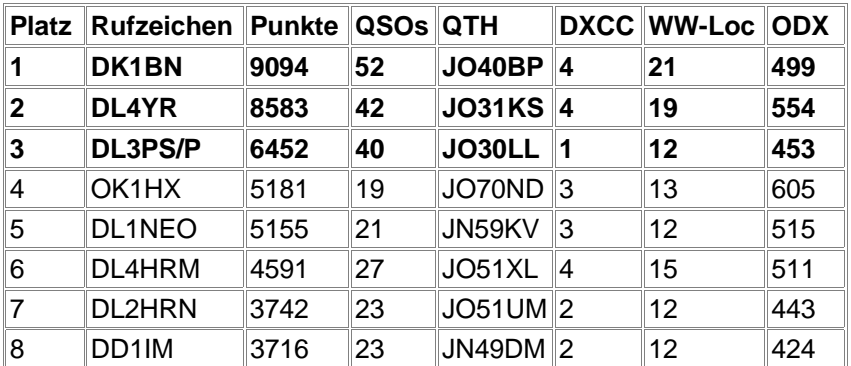

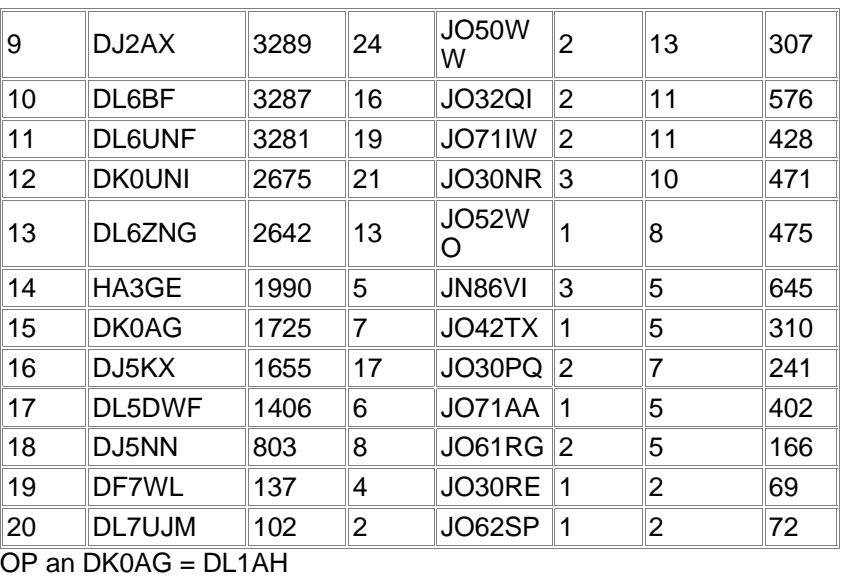

OP an DK0UNI = DK4MT

# **Ergebnisse der Klasse B, UHF:**

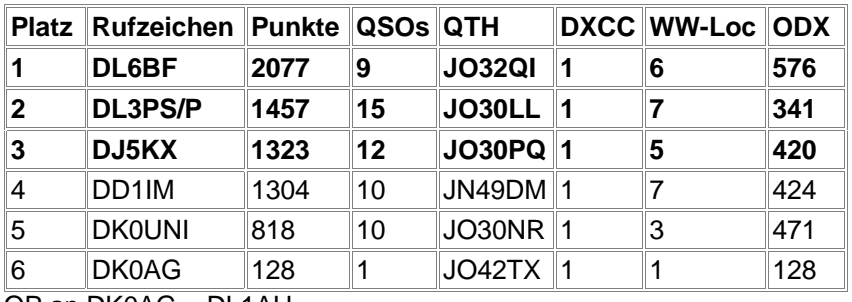

OP an DK0AG = DL1AH OP an DK0UNI = DK4MT

# **Ergebnisse der Klasse C, VHF:**

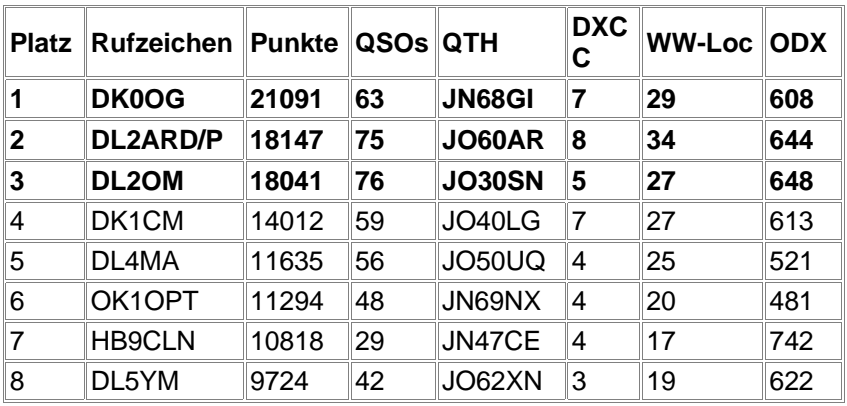

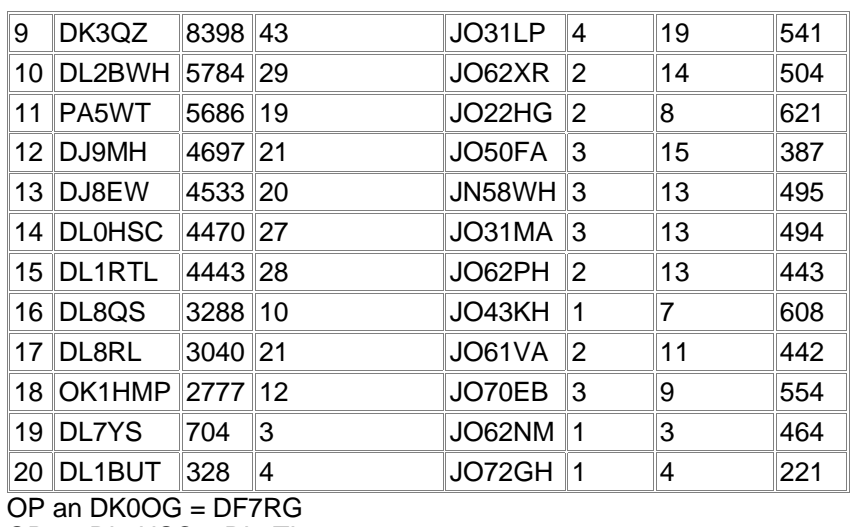

# **Weiter: Ergebnisse der Klasse C, VHF:**

OP an DL0HSC = DL1TL

OP an OK1OPT = OK1DOL

# **Ergebnisse der Klasse C, UHF:**

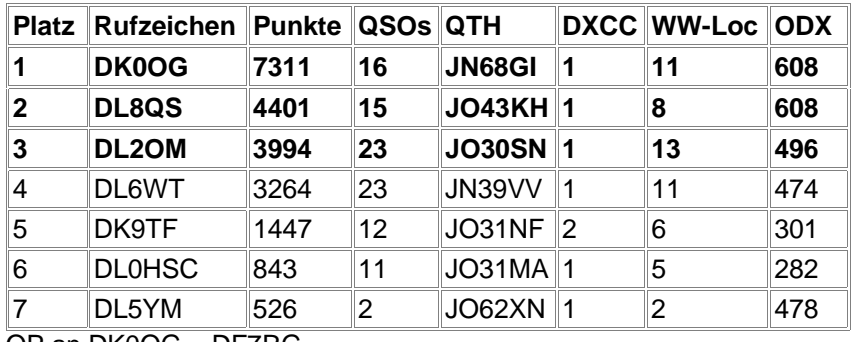

OP an DK0OG = DF7RG OP an DL0HSC = DL1TL

# **VHF-Logs: 52, UHF-Logs: 16**

### **TRIPOLI LIBYA NORTH AFRICA** TO RADIO DLIPM CONFIRMING OUR  $\angle Q$  M  $_{\text{max}}^{\text{cw}}$  QSO ONHIM JUNE 1951 AT  $O2O$ LOCAL TIME  $R\times$ AR 114 YOUR SIGNAL  $1 \times \ln 807$  25 Narrs  $R\ddot{A}$  $\overline{\mu}$ v +  $\overline{\kappa}$  $s \in$ AEAVM FOLDED Drout  $\frac{3}{1}$   $\tilde{q}$ WXLOVELY WARM NIGHT M MNI THA FB OSO ERNS: 11PE CUMLAN PSE QSL Box 66 Tripoli or Via RSGB OPR. DH WILLOUGHBY 73 is 6000 Luck Cham John

# **Kommentare**

Ich hoffe im Einverständnis der Einreicher hier ein paar Textpassagen wieder zu geben:

**DD1IM:** Diesmal mit TS2000X es wdr meinen Spielzeugantennen: es lief nicht optimal, aber btr als beim letzten Mal. Wdr mni Freunde und Bekannte im Test - prima! Das hat richtig Spaß gemacht! Danke allen QSO-Partnern und Dir/Euch für den Contest/Auswertung usw.! Vy 55/73, hpe cuagn, gl es cwfe de Sascha DD1IM (DOK K27)

**DH0DK:** Mal schnell das Funkgerät und Antenne auf dem Balkon aufgebaut und ein paar QSO's getätigt. Sind zwar nicht viele, aber man war mal dabei. Auf 70cm war leider nichts zu machen.

**DK1CM:** Wenn ich vergangenes Jahr als Messlatte nehme, dann hat die Aktivität gefehlt. Einzelne Stationen waren schön laut, aber es war starkes QSB auf den Signalen. An den Bedingungen hat es nicht gelegen. Ich hoffe, dass demnächst wieder mehr in CW in der Luft sind. In den Marconi Contesten der vergangenen Jahre haben wir (DK0TR) keinen solchen Einbruch verzeichnet, also kann es CW-Verdrossenheit nicht sein.... Für 70cm habe ich derzeit noch immer keine Antenne, aber vielleicht kommendes Jahr....

**DK4MT:** Das letzte Mal habe ich im Juni letzten Jahres teilgenommen. Jetzt habe ich endlich mal wieder Zeit gefunden. Hat unheimlich viel Spaß gemacht. Freue mich schon auf den nächsten Contest.

**DL1ALF:** Auf 70cm leider in Klasse A mit DH0GHU kein QSO abgeschlossen worden (QRB > 330 km !). Condx und Beteiligung mager ...

**DL2RSS/P:** Hat sehr viel Spaß gemacht. 6m Höhe ist nicht die Welt und das bei 48m über NN. Wenn es wärmer wird suche ich mir einen höheren Standort hier bei uns im Flachland.

**DL3IAS:** Nachdem ich diesmal nicht auf 2m mitgemacht habe, war zumindest 70cm Pflicht, denn hier gab es mal wieder die gute Platzierung zu verteidigen. Aber dass dann am Ende mehr wie 2500 Punkte rauskamen (Neuer persönlicher Rekord), war dann doch überraschend. Aktivität war wie üblich beim Januar Kontest sehr gut. Neben den 11 QSO´s, die ich machen konnte, waren mindestens 7 weitere Stationen zu hören.

**DL4MA:** Das Angebot an Stationen war gut. Leider konnte ich die Antenne nicht drehen, da nutzt dann auch ein guter Standort wenig, hi.

**DL5AZZ:** Mit 5 Watt an einer vertikalen Antenne und mit schlechtem Standort waren leider auf 2m nur 3QSOs möglich. Ich denke im März wird es dann vom Berg aus klappen. Trotzdem hat es viel Spaß gemacht ein paar Punkte zu verteilen.

**DL5YM:** Auf 70 ist es echt mühsam, wenn irgendwo 400..500 km weiter mit 25Watt gearbeitet wird!

**DL6EK:** DK0OG hat mich auf 70cm wahrgenommen, sri zu schwach mein Signal. Auf einen CQ Ruf von mir wird selten geantwortet. Die Stationen, die nur Punkte verteilen, an die komme ich selten ran SRI !

**DL8QS:** condx schlecht, erfreulich die Anzahl der Teilnehmer.

**HB9CLN:** Das zweite Mal teilgenommen, diesmal etwas höher gelegen, 300m vom Mittelwellensender Beromünster entfernt. Trotz viel Hochfrequenz gefroren, und trotz Kälte hats Spass gemacht!

vy 73/55 de Manfred, DK7ZH

# **Ergebnisse des "Schlackertasten"-Abends am 16. Februar 2005**

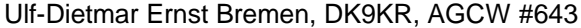

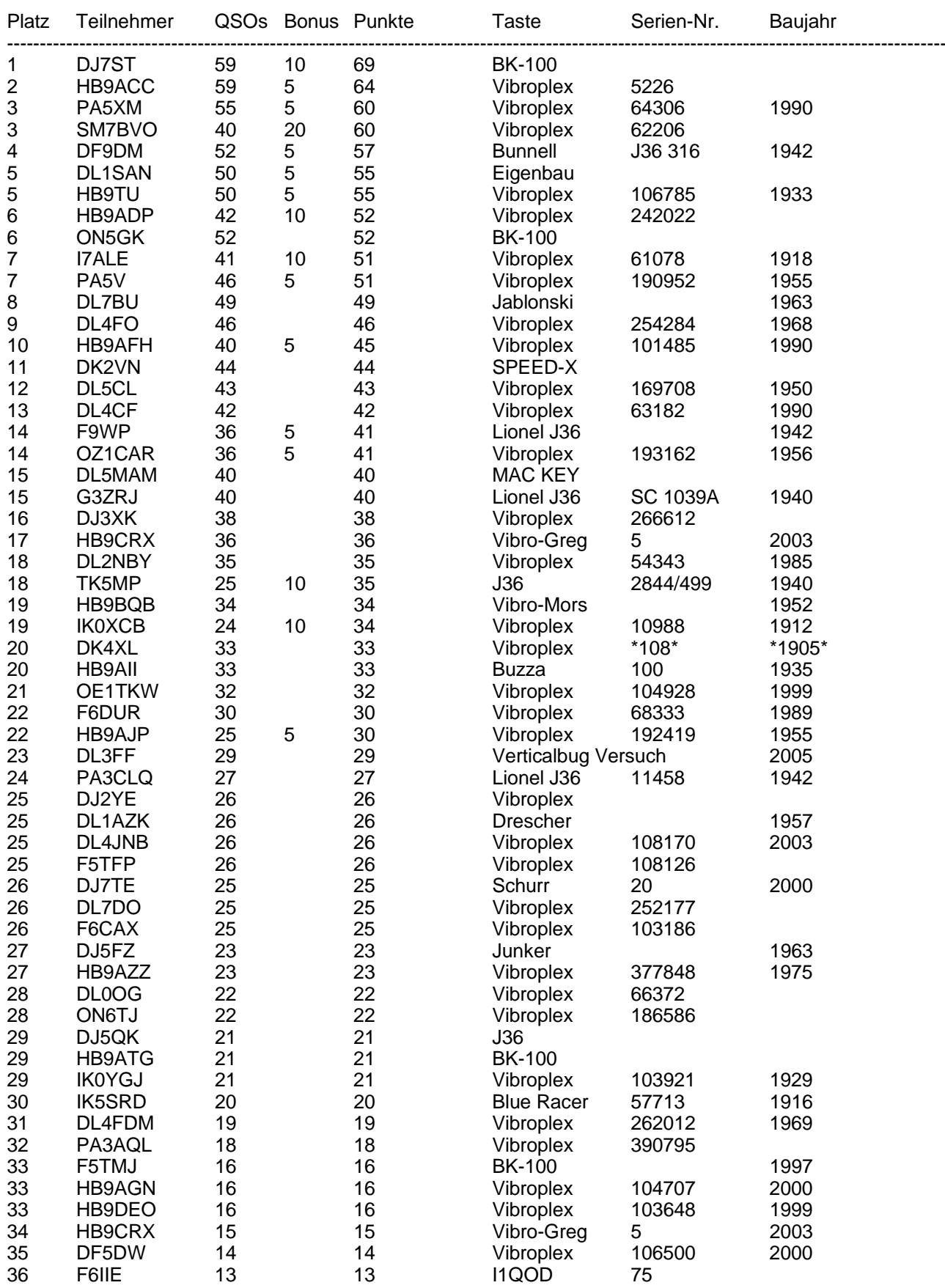

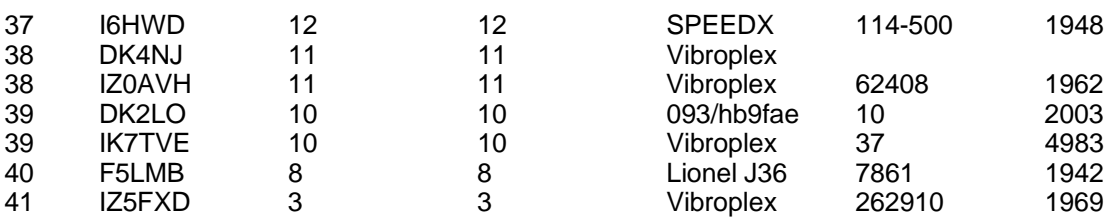

Stationen: 64. Check log: DL1GGT, DJ5KZ, DK4WF, DL7UGN, DL6SRD, HB9AAZ.

# Aus dem Funkkästchen geplaudert:

Mein Bug und ich sind zusammen fast 110 Jahre alt (dl5cl).

Die derzeit drittälteste bekannte Vibroplex der Welt... (dk4xl). (Martin, danke für das Bild)

Ergänzen könnte ich noch, daß meine Taste einst Felix Körner (dl1cu) gehörte (dl7do).

Ich habe vorher nicht geübt und war deswegen unvorbereitet, hi (hb9aii).

Es war richtig schön, wieder einmal den Sound der Schlackertasten zu hören (hb9acc).

Nach einem Jahr wieder die Schlackertaste vorgekramt - hi (dl7bu).

Irgendwie ging alles schief (df5dw).

Mein Lieblingscontest, schon seit Jahren (dl5mam)!

Ein alter Klavierspieler macht ja auch keine Musik auf einem Elektropiano (hb9tu).

Der erweiterte Frequenzbereich machte das Schlackern noch ellenbogenfreier (dj7st).

DK9KR: DL3FF baute und benutzte einen neuartigen Vertikal-Bug mit einem Pendel!

Es gibt keinen Wanderpreis mehr, weil ein Sponsor fehlt!

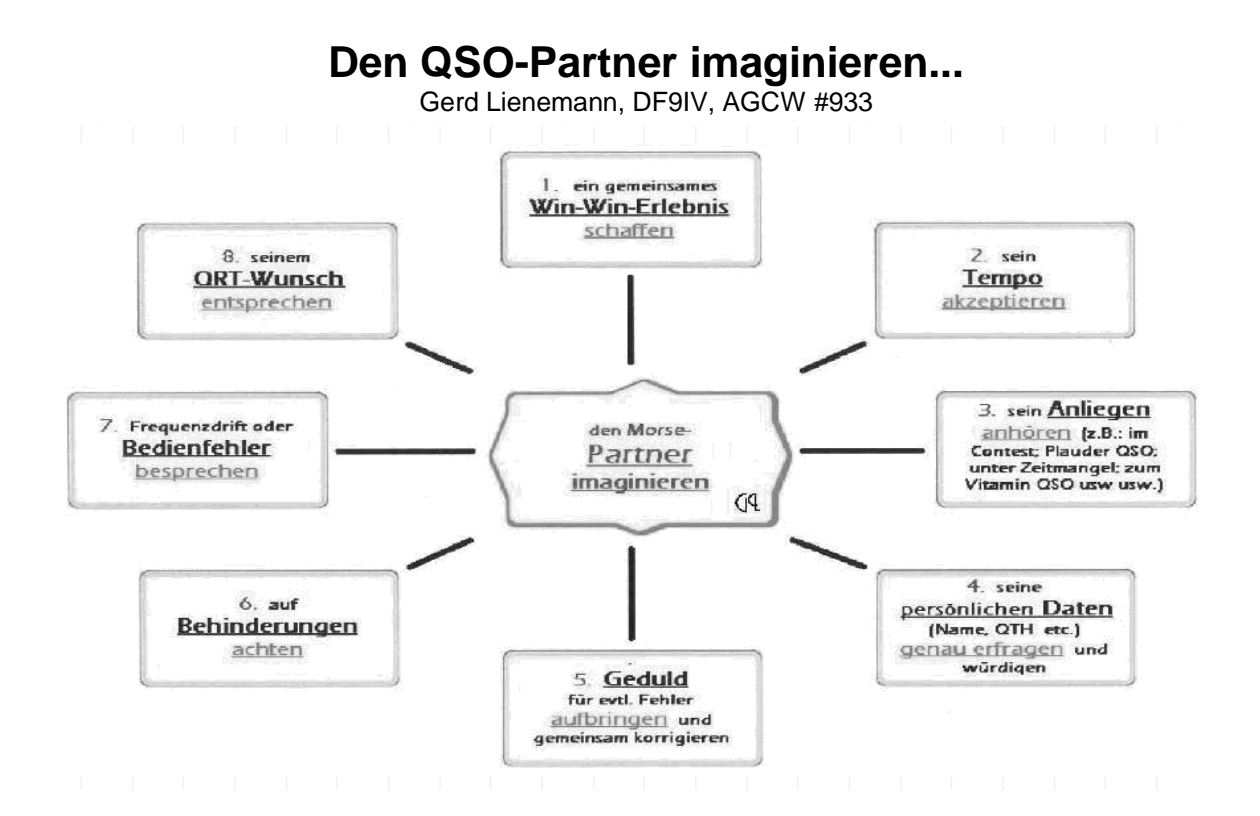

# - 52 -

# **Ergebnisse VHF/UHF-Contest März 2005**

Manfred Busch, DK7ZH, AGCW #1537

**Ergebnisse der Klasse A, VHF:**

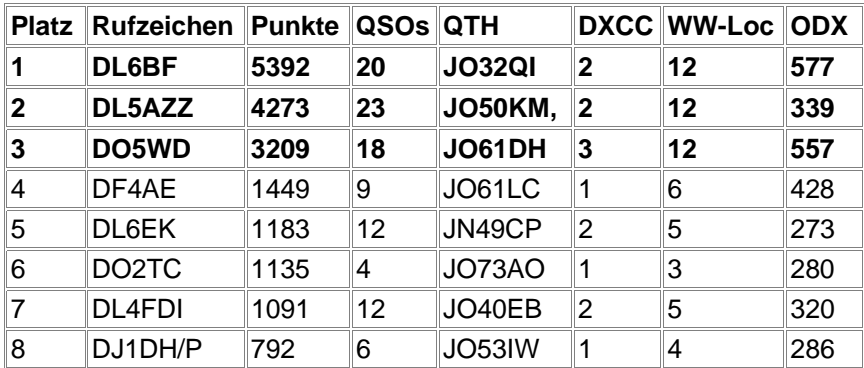

# **Ergebnisse der Klasse A, UHF:**

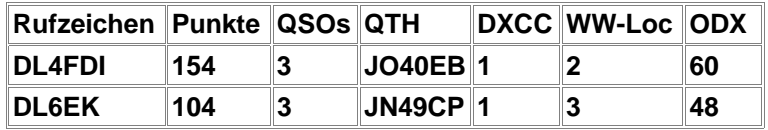

# **Ergebnisse der Klasse B, VHF:**

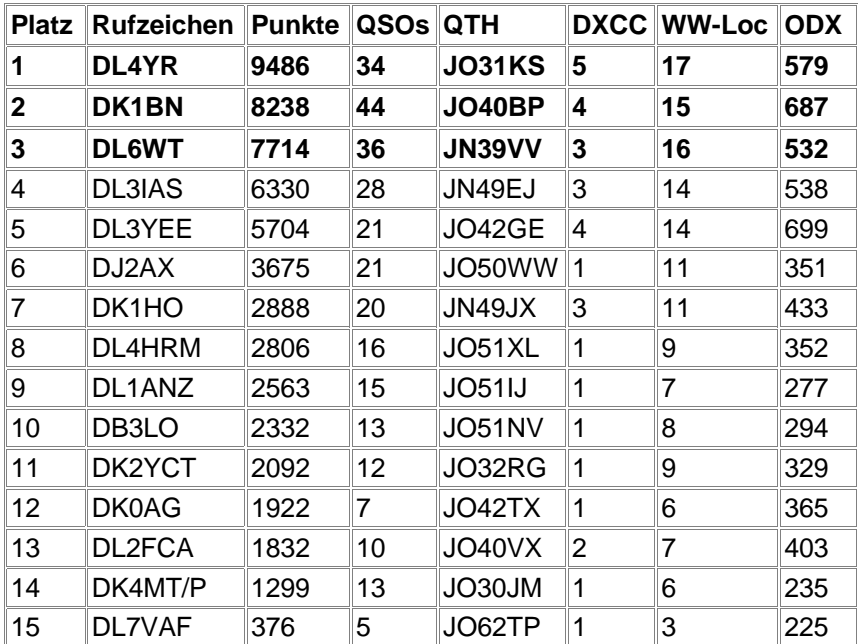

OP an DK0AG = DL1AH

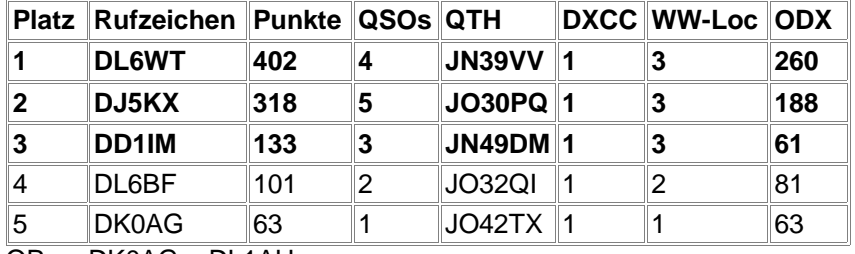

# **Ergebnisse der Klasse B, UHF:**

OP an DK0AG = DL1AH

# **Ergebnisse der Klasse C, VHF:**

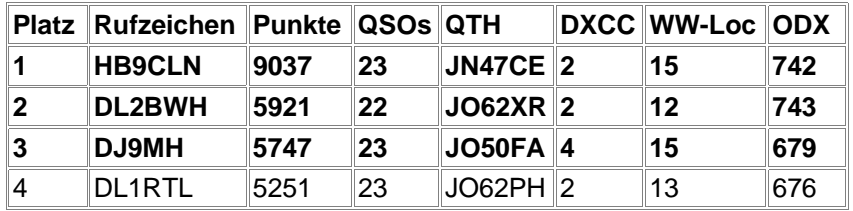

# **Ergebnisse der Klasse C, UHF:**

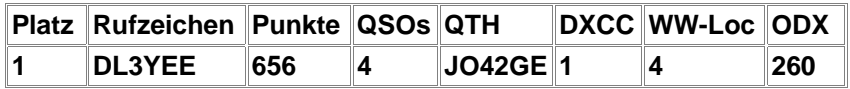

# **VHF-Logs: 27, UHF-Logs: 8**

# **Kommentare**

Ich hoffe im Einverständnis der Einreicher hier ein paar Textpassagen wieder zu geben:

**DD1IM:** Kam direkt von einem Ausflug gerade noch rechtzeitig zum UHF-Part, aber nach 3 Lokal-Qso nur noch Rauschkonzert bis 2100z. Waren alle schon beim Eiersuchen oder lockte der RUSSIAN DX? Hpe btr times es mni tks allen QSO-Partnern und Dir/Euch für den Contest/Auswertung usw.!

**DF4AE:** Als die Antenne endlich stand, war die Antennenanpassung einfach zu schlecht für stabilen Betrieb der Endstufe, die Möglichkeiten des Tuners waren bereits erschöpft... Letztendlich hat -1dB Dämpfungsglied zwischen der Endstufe und dem Tuner doch die Teilnahme erlaubt!

**DK4MT/P:** Ich hatte mir diesmal die Mühe gemacht in die Eifel zu fahren, 450m NN und ich muß sagen es war überhaupt nichts los. Den letzten Contest hatte ich von Bonn aus mitgemacht 60m NN und da hatte ich mehr zu tun also oben auf dem Berg. Ich bin also wirklich mal gespannt auf die Ergebnisse der Anderen. War die Beteiligung so schlecht, oder lag' es an unserem Nebelvorhang ?? Als dann gegen 19.05 Uhr noch das Display meines Notebooks ausfiel, haben wir abgebrochen. Da wir nicht mehr gehört wurden und auch wir niemanden mehr gehört haben. 70cm haben wir dann gleich sein gelassen. Vielen Dank an meinen "Antennenrotor" DO3KHJ und ebenfalls vielen Dank an DL4PU, der mir das meiste Material leihweise zur Verfügung gestellt hat. Fazit: Die Fahrt hat sich nicht wirklich gelohnt. Allerdings lohnt es sich beim nächsten Contest vielleicht wenigstens, wenn gutes Wetter ist. So kann man das dann als schönen Ausflug betrachten. Dieses Mal wollte irgendwie keine Schönwetter Romantik aufkommen :-)

**DL3YEE:** Die Aktivität auf 70cm war GRAUSAM!! Ich habe nach 60 min rufen aufgegeben. Auf 2m mußte ich leider ohne VV arbeiten und hatte da so meine Schwierigkeiten.

**DL5AZZ:** Diesmal war ich vom Südhang des Thüringer Waldes (jo50km) qrv in 780m asl. Am Freitag gab es noch schönsten Sonnenschein und auch am Sonntag bestes Wetter. Nur am Contestabend dicker Nebel, Temperaturen um 0° und starker Wind (zumindest auf dem Berg). Der Schnee lag stellenweise noch bis zu einem Meter hoch und da wo keiner lag waren riesige Pfützen :-) Hat aber trotzdem sehr viel Spaß gemacht und es waren trotz 5W und 3ele yagi ein paar schöne Verbindungen möglich. Eine Rufmaschine braucht man in jedem Fall, da man eben doch bis zu 30Minuten rufen muß bis ein Anruf kommt. 73 bis zum nächsten mal de Alex, DL5AZZ.

**DL7VAF:** Ich konnte leider erst ab 18.30 UTC "einsteigen"; hat aber trotzdem noch Spaß gemacht. Vielleicht im Juni wieder - AGBP/CW f.e.

**DO5WD:** Es war mühsam, hat aber Spaß gemacht. Auf 70 cm keine Station gehört.

**HB9CLN:** War am gleichen Standort wie am Neujahrstag (beim Mittelwellensender Beromünster), trotz Bilderbuchwetter weniger Aktivität als damals. Gleiches ODX mit DL1SUN. CW-QSO fahren macht immer Spaß!

*Die nächsten Contesttermine bitte vormerken: 24.09.05, 01.01.06*

vy 73/55 de Manfred, DK7ZH

Logs bitte immer an folgende Adresse schicken:

*Manfred Busch, DK7ZH Carl-von-Ossietzky-Weg 6 D-63069 Offenbach am Main*

oder per e-mail: vhf-uhf@agcw.de (kein Packet Radio, bin nicht QRV)

§§Eine Bitte habe ich noch: Ein Summary-Sheet (Anzahl QSO's, DXCC, WW-LOC, ODX egal in welcher Form) bitte mit dem Log oder auf dem Log beilegen.

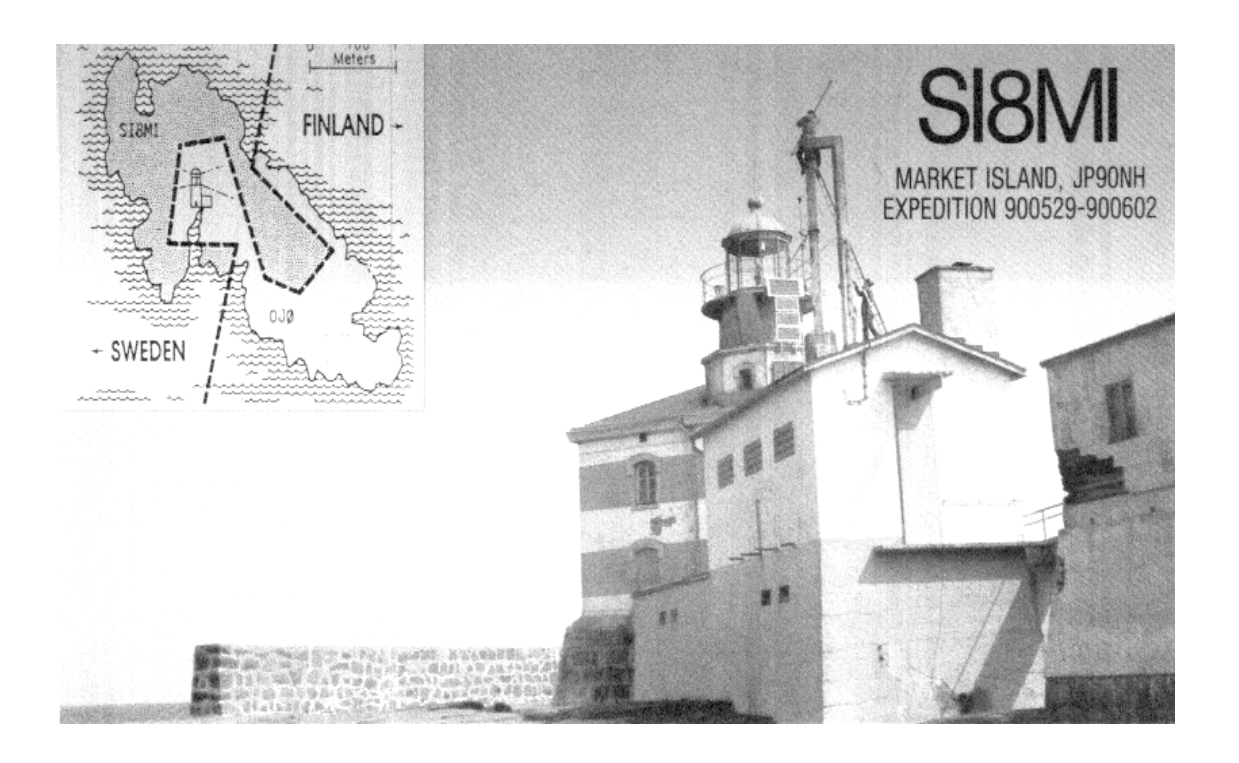

# **34. Deutscher Telegrafie-Contest**

Uwe Hiller, DK3WW, AGCW #1906 AGCW-DL e.V. • HSC • RTC e.V.

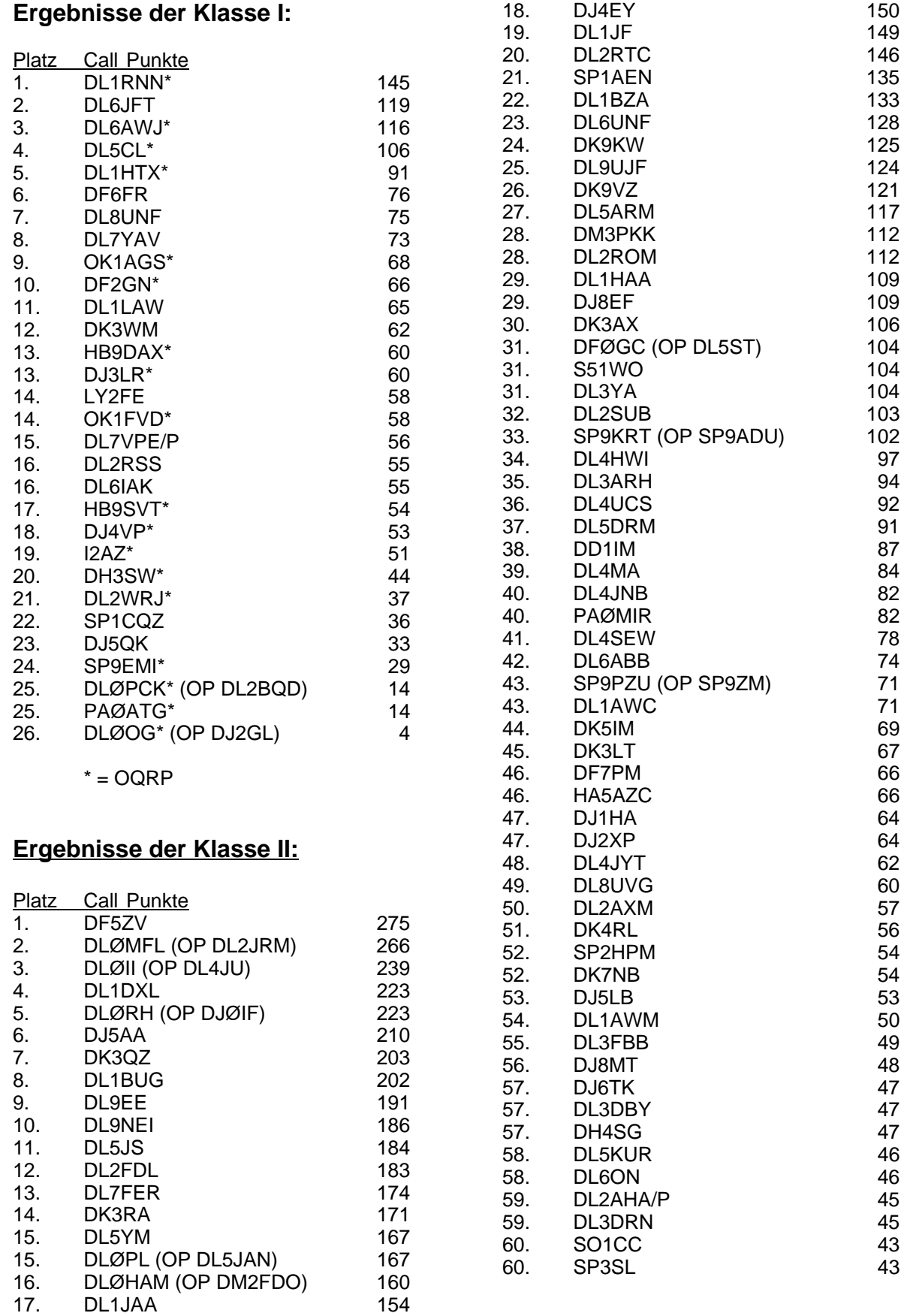

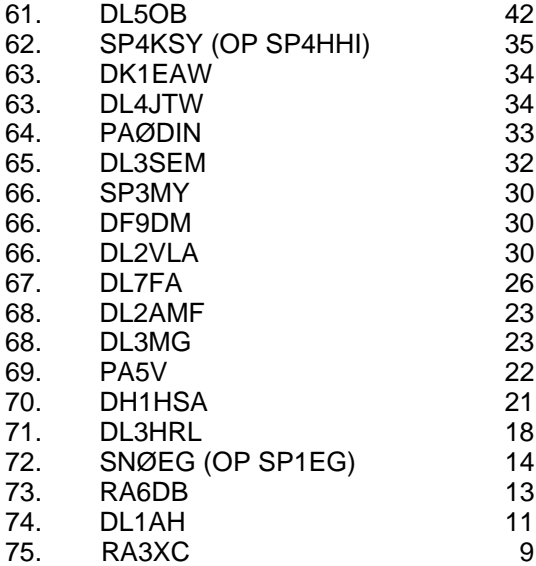

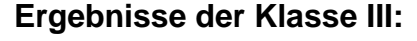

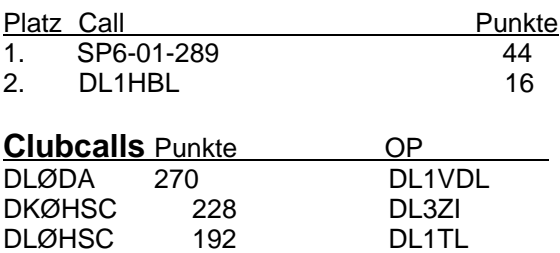

# **Checklogs**

DLØCWW 133

DL1DSW, DLØLBS, DL5ANS, OK1KZ, DL2VIW, DLØRTC, DKØRTC, PA3AFF, DJ9MH, DF1IAQ

DFØACW 136 DL2FAK<br>DLØCWW 133 DL3BZZ

DKØAG 88 DL1AH

# **AWDH am 3. Oktober 2005 !**

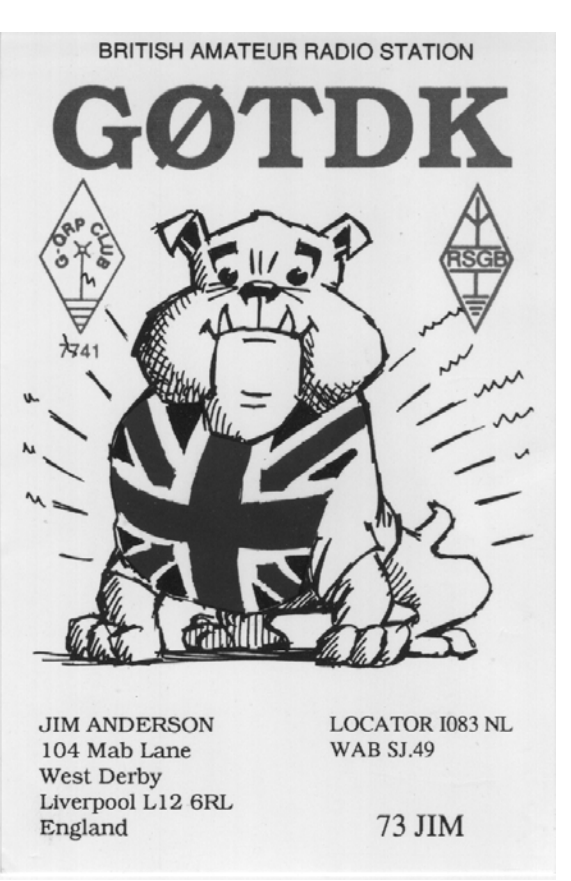

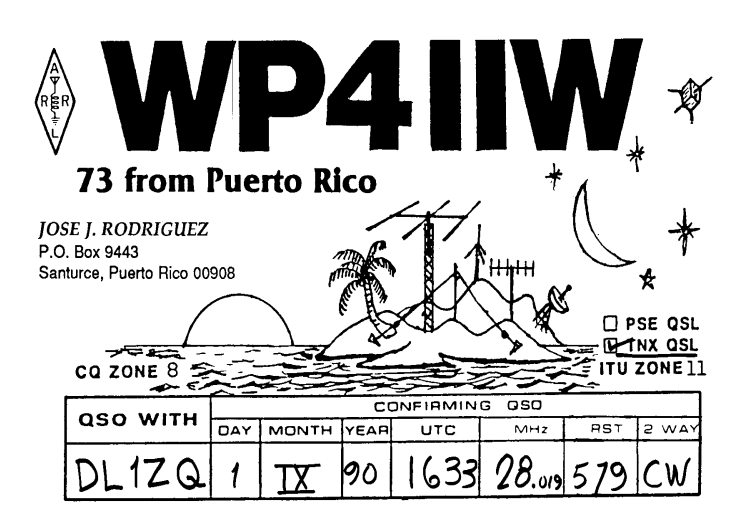

# **Auswertung "Goldene Taste 2004"**

Jörg Behrent, DL2RSS, AGCW #2308

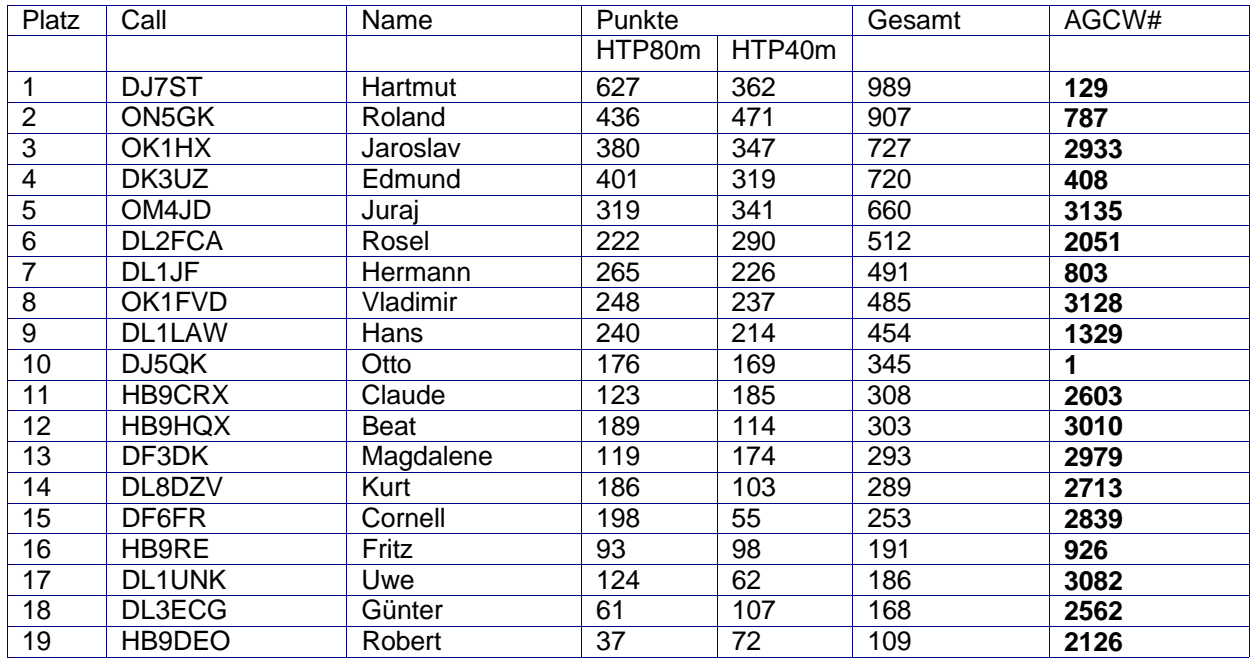

Sieger im Wettbewerb um die

# *" Goldene Taste 2004"*

### wurde

# **OM Hartmut DJ7ST**

Herzlichen Glückwunsch!

Die Auszeichnung wurde OM Hartmut beim CW-Treffen in Erbenhausen überreicht.

An der Handtastenparty auf dem 40m Band nahmen 31 AGCW-Mitglieder teil, an der Handtastenparty auf dem 80m Band nahmen 55 AGCW Mitglieder teil.

In die Wertung zur Goldenen Taste 2004 kamen 19 AGCW Mitglieder. Vielen Dank für die Beteiligung und AWDH 2005 .

73 es agbp de Jörg - DL2RSS - AGCW # 2308 Gaggenauerstr. 37 D-14974 Ludwigsfelde

e-Mail : DL2RSS@DARC.de

# **Deutscher Telegraphie-Contest (DTC)**

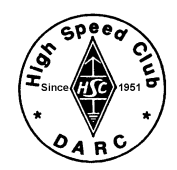

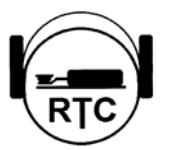

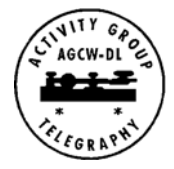

- **Veranstalter:** Radio Telegraphy High Speed Club (HSC), Radio Telegraphy Club e.V. (RTC), Arbeitsgemeinschaft Telegrafie e.V. (AGCW-DL)
- **Datum/Zeit:** 3. Oktober (jährlich am Tag der deutschen Einheit), 0700 0959 UTC.
- **Teilnehmer:** alle Funkamateure und SWLs; mindestens eine der an einem QSO beteiligten Stationen muss in Deutschland sein.
- **Frequenzen:** 3.510 3.560 kHz, 7.010 7.030 kHz
- **Betrieb:** nur CW (A1A)! Jede Station darf auf jedem Band nur einmal gearbeitet werden. Keyboards und Leseeinrichtungen verstoßen gegen die Wettbewerbsregeln. Jede Logeinsendung muß eine Erklärung enthalten, daß alle Wettbewerbsregeln befolgt wurden.
- **Klassen: I**: bis 5 Watt Output (QRP) **II**: 5 bis 125 Watt Output **III**: SWL **IV**: Clubstationen ausrichtender Vereine
- **Rapporte:** RST und LDK. (LDK ist das aktuelle KFZ-Kennzeichen des jeweiligen Landkreises oder der kreisfreien Stadt, in dem sich die Station während der Verbindung befindet.) Beispiel: 579HOL für Teilnehmer im Landkreis Holzminden. Stationen außerhalb Deutschlands geben nur RST.
- **QSO-Punkte:** jedes QSO zählt 1 Punkt, jede Clubstation der ausrichtenden Vereine (DAØHSC, DAØRTC, DFØACW, DLØAGC, DKØAG, DKØHSC, DKØRTC, DLØCWW, DLØDA, DLØHSC und DLØRTC) zählt 2 Punkte. Rufzeichen und mindestens einen kompletten Rapport enthalten.
- **Endpunkte:** Summe der QSO-Punkte
- **Logs:** Folgende Angaben sind in tabellarischer Form einzureichen: UTC, Call, RST+LDK\_TX, RST+LDK\_RX, Punkte SWLs: UTC, Call, RST+LDK\_von Call, worked\_Call, Punkte

Am Ende jeder Seite sind die Punkte als Zwischensumme zu addieren. Die Endpunktzahl bitte am Ende des Logs oder auf einem Deckblatt kennzeichnen. Angaben zur verwendeten Technik und Bemerkungen zum Contest sind uns willkommen. Bei der Klasse QRP sollte die RIG angegeben werden. Stationen mit Original-QRP-Geräten werden in den Ergebnissen mit einem "\*" gekennzeichnet. Jede Logeinsendung muss eine Erklärung darüber enthalten, dass alle Wettbewerbsregeln eingehalten worden sind. Logs bitte im STF-, CBR- oder TXT-Format. Wer nur das Log und keine Endabrechung einreicht wird automatisch als Checklog gewertet.

# **Einsendeschluss**: **31. Oktober**.

- **Auswerter:** Uwe Hiller, DK3WW, Postfach 39 02 68, D-14092 Berlin. Email **dtc@agcw.de**.
- **Auszeichnung:** Die Siegerin / der Sieger jeder Klasse erhält einen Pokal (wenn mindestens zehn OPs ihr Log in der jeweiligen Klasse eingereicht haben). Die drei Bestplazierten jeder Klasse erhalten eine Urkunde im A4-Format. Jeder Teilnehmer, der 1,50 Euro in Briefmarken dem Contestlog beilegt (Ausland 2 IRC), erhält eine Urkunde mit der erreichten Punktzahl und Plazierung. Bitte keine Rückumschläge, sondern nur Rückporto und Adressaufkleber!
- **Hinweis:** Als Übersicht der Landkreise und kreisfreien Städte (LDK) kann die im "RTC-Book" enthaltene Liste "Landkreisaufstellung für das CWD" genutzt werden. Das "RTC-Book" ist zum Preis von 2,50 € in Briefmarken und SAL (Aufkleber mit der eigenen Anschrift) bei Jürgen Graf, DL5CM, Postfach 1104, D-06281 Eisleben erhältlich. LDKs im Internet: **http://www.deutsche-autokennzeichen.de**

# **AGCW - DL - VHF/UHF - Contest**

- **Termin:** 4.Samstag im September 1600 1900 UTC 144,025 MHz 144,150 MHz<br>(24. September 2005) 1900 2100 UTC 432.025 MHz 432.150 MHz (24. September 2005) 1900 - 2100 UTC – 432,025 MHz - 432,150 MHz Neujahr 1600 - 1900 UTC – 144,025 MHz - 144,150 MHz<br>1900 - 2100 UTC – 432,025 MHz - 432,150 MHz - 432,150 MHz 1900 - 2100 UTC – 432,025 MHz - 432,150 MHz 3. Samstag im März 1600 - 1900 UTC – 144,025 MHz - 144,150 MHz<br>1900 - 2100 UTC – 432,025 MHz - 432,150 MHz - 152,000 MHz (18. März 2006) 1900 - 2100 UTC – 432,025 MHz - 432,150 MHz 3. Samstag im Juni 1600 - 1900 UTC – 144,025 MHz - 144,150 MHz (17. Juni 2006) 1900 - 2100 UTC – 432,025 MHz - 432,150 MHz
- **Teilnehmer:** Alle lizenzierten Funkamateure, nur Einmannstationen; die Teilnahme von Clubstationen ist nur dann gültig, wenn sie von einem einzigen Operator bedient wird und diese Tatsache vom Operator auf dem Deckblatt des Logs bestätigt wird. In diesem Fall benutzt der Operator während des gesamten Contests nicht sein eigenes Rufzeichen, sondern das der Clubstation. Der Gebrauch von Keyboards und automatischen Lesegeräten ist nicht gestattet.
- **Anruf:** CQ AGCW TEST
- **Klassen:** A = bis 5 W Output
	- $B =$  mehr als 5 bis 50 W Output  $C$  = mehr als 50 W Output Während eines Contest-Abschnitts dürfen weder Klasse noch Standort gewechselt werden!
- **Rapporte:** RST und lfd. Nr., Klasse, WW-Locator. **Beispiel:** 579001/A/JO31XX. Die Schrägstriche sind mitzutasten. Der Gebrauch des weltweiten Locators ist vorgeschrieben!
- **QSO-Punkte:** QRB-Punkte: die Entfernung, die bei jedem QSO überbrückt wurde, zählt 1 Punkt pro Kilometer.
- **Endpunktzahl:** Gesamtpunktzahl = Summe der QRB-Punkte. Nicht komplette QSO müssen im Log erscheinen, werden aber von der Zählung nicht berücksichtigt. Separate Logs für jedes Band, jedes Band zählt einzeln.
- **Logs:** Die Logbücher müssen folgende Spalten enthalten: UTC, Call, RST/lfd. Nr. gegeben, RST/lfd. Nr. und Klasse empfangen, Locator, QRB-Punkte, Bemerkungen. Weitere Angaben auf dem Deckblatt: Rufzeichen, Adresse, eigener WW-Locator, eigene Teilnehmerklasse, benutztes Rig einschließlich Angabe der Ausgangsleistung, Summe der QRB-Punkte, Unterschrift des Operators.

Die offizielle Punkteliste ist gegen SASE oder SAE und IRC erhältlich. Sie kann auch per E-Mail angefordert werden und wird im Packet Radio-Netz in die Rubrik AGCW eingespielt. Die Nichtbeachtung der Regeln führt zur Disqualifikation!

Die ersten drei Teilnehmer jeder Klasse werden mit einer zweifarbigen Urkunde im Format DIN A4 ausgezeichnet, jeder Logeinsender erhält eine Erinnerungs-QSL-Karte.

- **Logeingang:** Die Logs müssen spätestens am 3. Montag nach dem Contestwochenende eingegangen sein. Es gilt das Datum des Poststempels.
- **Manager:** Manfred Busch, DK7ZH Carl-von-Ossietzky-Weg 6 D-63069 Offenbach/Main

Logs können auch per E-Mail an **vhf-uhf@agcw.de** geschickt werden! Bitte keine Logs via PacketRadio!

# **EUCW Fraternizing CW QSO Party**

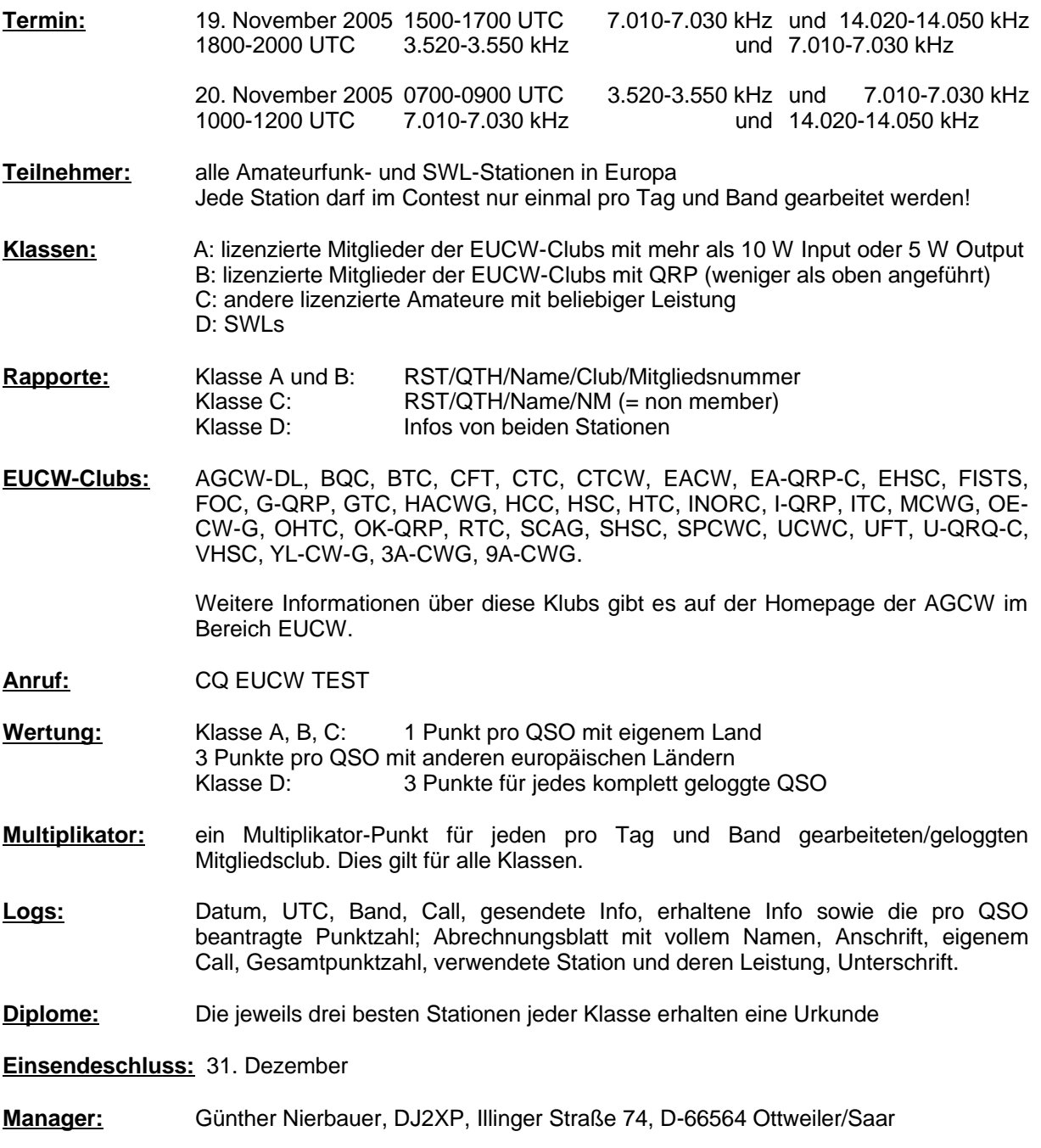

# AGCW-Montags-Net ab etwa 1730 UTC auf 3.573 kHz. Keine Sommerpause!

# **AGCW-Handtastenparty**

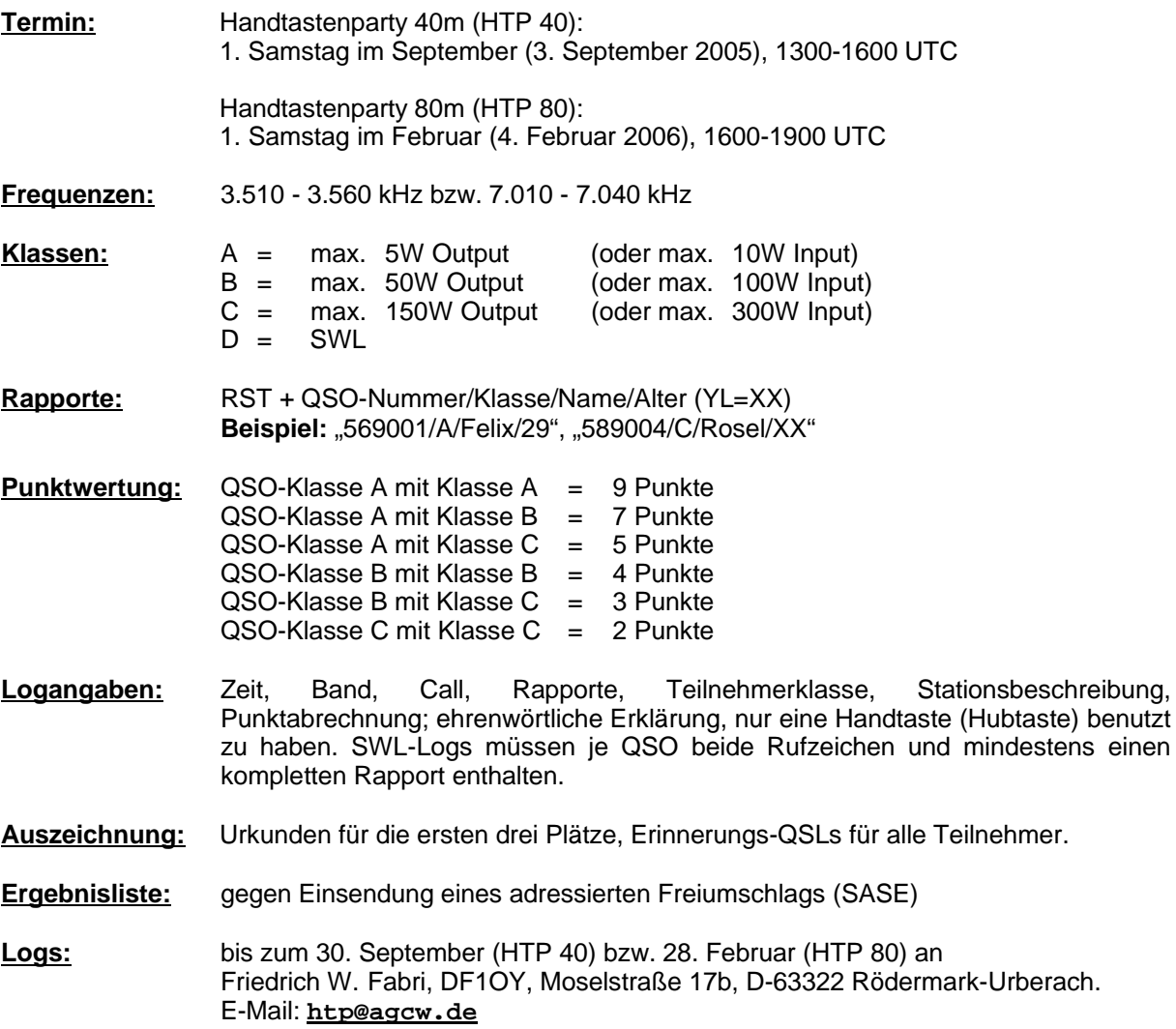

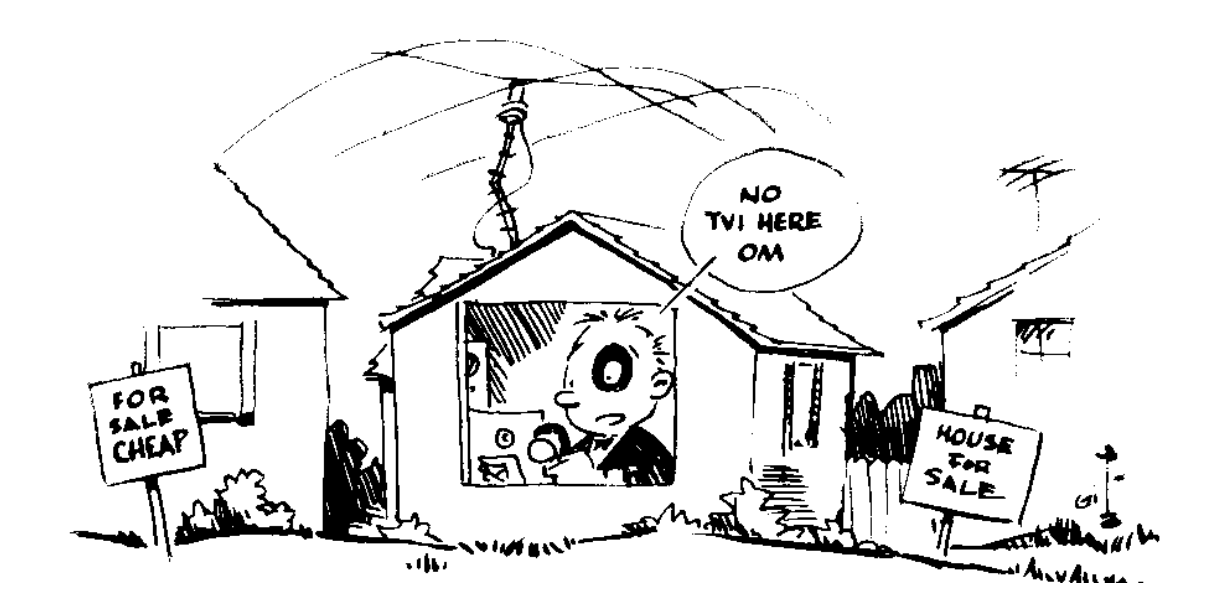

# - 63 -

# **Key Day: Tag der Taste des EACW**

Martin Zürn, IK2RMZ, AGCW #897

Der Tag der Taste ist weder ein Kontest noch ein Wettbewerb, sondern eine Einladung, einmal wieder eine mechanische Taste zur Hand zu nehmen, sei es eine Handtaste oder eine Schlackertaste, und möglichst viele QSOs zu fahren. Zugelassen sind alle nicht-elektronischen Tasten.

**Datum:** Dritter Samstag im September und der darauffolgende Sonntag.

# **Zeiten in UTC:**

 Samstag 1800-2100: 7.000-7.040 MHz Samstag 2105-2400: 3.550-3.600 MHz Sonntag 0500-0800: 3.550-3.600 MHz Sonntag 0805-1100: 7.000-7.040 MHz

**Anruf:** CQ KD - CQ EACW KD, etc.

**Austausch:** Grüße, RST, Name, EACW Nummer oder "KD" für Nichtmitglieder

**Logs:** Einfacher Logauszug an

 EA3RE Tony Herrera Travesera Montigalá 48 4A E-08917 Badalona (B.)

oder ea3re@yahoo.es oder ea3re@ure.es

Wer mehr als 10 QSOs macht (bzw. als SWL hört) darf je einen Bonuspunkt an drei Teilnehmer mit besonders guter Gebeweise verteilen.

Diplom: EACW KEY DAY an die 5 Teilnehmer mit den meisten Stimmen.

Teilnehmer nehmen auch an einer Verlosung verschiedener Preise Teil, z.B. einern "VIBROPLEX Code Warrior Jr.". Die Gewinner werden auch gebührend veröffentlicht.

# **Nochmals: kein Kontest sondern ein Treffen unter Freunden und Gleichgesinnten.**

Originalausschreibung: http://www.ea3re.com/eacwclub/paginas/eacw\_kd.htm

# **Diplom-Programm der AGCW-DL e.V.**

Zur Förderung der Telegrafie-Aktivität auf den Amateurfunkbändern gibt die Arbeitsgemeinschaft CW (AGCW-DL e.V.) eine Reihe von Diplomen heraus, die von allen Funkamateuren und SWLs erworben werden können. Es gelten alle Verbindungen ab dem 1. Januar 1971; beim QRP-CW-100 alle Verbindungen ab dem 1. Januar 1985 und beim AGCW2000 alle Verbindungen ab dem 1. Januar 2000.

# **CW - 2000 / CW - 1000 / CW - 500**

Es werden 2000/1000/500 CW-QSOs im Kalenderjahr verlangt. Alle QSOs in CW auf KW werden gewertet, einschl. Contest- und ZAP-QSOs. AGCW-Mitglieder reichen eine ehrenwörtliche Erklärung über die Anzahl der QSOs zwischen dem 1. Januar und dem 31. Dezember des Jahres ein, für welches das Diplom beantragt wird. Nichtmitglieder legen eine von zwei Funkamateuren bestätigte Liste vor, welche die Anzahl der durchgeführten QSOs je Monat des Jahres enthält.

# **QRP - CW - 500 / QRP - CW - 250 / QRP - CW - 100**

Dieses Diplom wird für den Betrieb auf Kurzwelle ausgegeben. Es werden 500, 250 oder 100 QRP-CW-QSOs verlangt, übrige Bedingungen wie beim vorgenannten Diplom. Zusätzlich ist eine ehrenwörtliche Erklärung beizulegen zur Bestätigung, daß bei allen QSOs der eigene Output nicht über 5 Watt oder der Input nicht über 10 Watt lag.

# **UKW - CW - 250 / UKW - CW - 125**

Diese beiden Diplome werden für den Telegrafie-Betrieb auf den UKW-Bändern von 144 MHz aufwärts ausgegeben. Erforderlich sind mehr als 250 bzw. 125 CW-QSOs im Kalenderjahr; keine Leistungsbegrenzung. Alle übrigen Bedingungen wie bereits oben genannt.

# **W-AGCW-M (WORKED AGCW MEMBERS)**

Für dieses Diplom zählen alle CW-QSL der in der Mitgliederliste ausgedruckten und der im AGCW-QTC bekanntgegebenen AGCW-Mitglieder. Für dieses Diplom sind mindestens 100 Punkte notwendig. Sticker für 200 Punkte (Bronze), 300 Punkte (Silber) oder 500 Punkte (Gold) können mit SASE und einer Liste zusätzlich gearbeiteter Stationen angefordert werden.

Punkte je Mitglied aus DL: 1 Pkt., aus EU: 2 Pkte., aus DX: 3 Pkte., für YL/XYL: 3 Pkte. und eine Rundspruchbestätigung mit QSL: 5 Pkte. Alle CW-QSOs auf den VHF/UHF-Bändern zählen doppelt. Der Antrag ist mit einer GCR-Liste zu stellen. QSLs von QTC-Stationen sind vorzulegen und werden nach Prüfung zurückgereicht.

# **Diplom »AGCW 2000«**

Es müssen ab dem 1. Januar 2000 insgesamt 2000 Punkte erreicht werden (jedes AGCW-Mitglied: 20 Punkte und jede AGCW-Clubstation: 50 Punkte). Die AGCW-Nummern der gearbeiteten Stationen sind im Diplomantrag aufzuführen, jede Nummer zählt nur einmal. AGCW-Clubstationen im Sinne dieser Ausschreibung sind DFØACW, DFØAGC, DLØAGC, DKØAG, DLØCWW und DLØDA. Es zählen nur CW-QSOs (A1A und F2A) auf allen Amateurfunkbändern.

# **AGCW - Langzeitdiplom**

Dieser Wettbewerb ist eine Ergänzung zu den CW-Jahresdiplomen. Voraussetzung ist der Erwerb des jeweiligen Grunddiplomes (CW-500/UKW-CW-125 bzw. -250 oder QRP-CW-250) seit der Einführung des Langzeitwettbewerbes im Jahre 1988. Das QRP-CW-100 gilt nicht als Grunddiplom. Alle Erwerber eines Grunddiplomes haben die Möglichkeit, eine Sammelkarte anzufordern. Dieses kann bei der Beantragung des Grunddiplomes oder separat mit SASE geschehen. Für jedes Jahr können maximal zwei Sticker beantragt werden. Wahlweise kann man für jedes Jahr seit 1988 ein Grunddiplom und einen Sticker, oder ebenfalls - zum einmal ausgegebenen Grunddiplom - jährlich bis zu zwei Sticker (z.B. CW-250 = 2×CW-125) beantragen. Nach Komplettierung der Sammelkarte mit 9 Stickern (des gleichen Diploms) ist die Sammelkarte an das Service-Referat einzuschicken und der Einsender erhält kostenlos das "CERTIFICAT LANGZEIT-WETTBEWERB" im Format DIN A4, mehrfarbig gedruckt, zugesandt.

# **Diplomgebühren:**

**QRP-CW-100:** 3,- € oder 5 US-\$; **W-AGCW-M:** 7,70 € oder 10 US-\$, **alle anderen Diplome:** 5,- € oder 7 US-\$; **Sticker für Langzeitdiplom:** Gegen Portoersatz.

# **Diplomanträge an:**

Lutz Schröer, DL3BZZ, Am Niederfeld 6, D-35066 Frankenberg. Bitte überweisen Sie die betreffenden Beträge mit Angabe von Call, Namen und Verwendungszweck auf das Konto der AGCW-DL (= Kontoinhaber): Hamburger Sparkasse, BLZ 200 505 50, Konto 101 513 3950

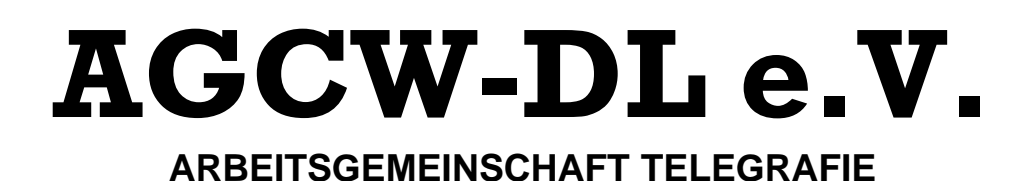

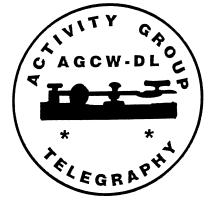

Hiermit beantrage ich die Aufnahme in die AGCW-DL e.V.

- **O** als ordentliches Mitglied
- **O** als assoziiertes Mitglied (ohne Bezug der AGCW-Info, ohne Stimmrecht) (nur für nichtdeutschsprachige Interessenten)

Ich erkläre mich bereit, den Telegraphiebetrieb auf den Amateurfunkbändern im Rahmen meiner Möglichkeiten sowie die Aktivitäten der AGCW-DL e.V. zu fördern. Die Grundlagen meiner Mitgliedschaft werden von der Satzung der AGCW-DL e.V. geregelt, die ich durch meine Unterschrift anerkenne. Im Falle einer ordentlichen Mitgliedschaft verpflichte ich mich zur fristgemäßen Bezahlung des jeweiligen Jahresbeitrages. Ich bin zugleich mit der Aufnahme meiner persönlichen Angaben in die Mitgliederdatei der AGCW-DL e.V. einverstanden.

Der Mitgliedsbeitrag beträgt zur Zeit 10,- € jährlich, die Aufnahmegebühr beträgt einmalig 5,- €. Bitte leisten Sie erst dann Zahlungen, wenn Sie Ihre Mitgliedschaftsunterlagen erhalten haben! Bitte geben Sie bei allen Zahlungen unbedingt Ihren Namen, Ihr Rufzeichen (falls vorhanden) und Ihre AGCW-Nummer an!

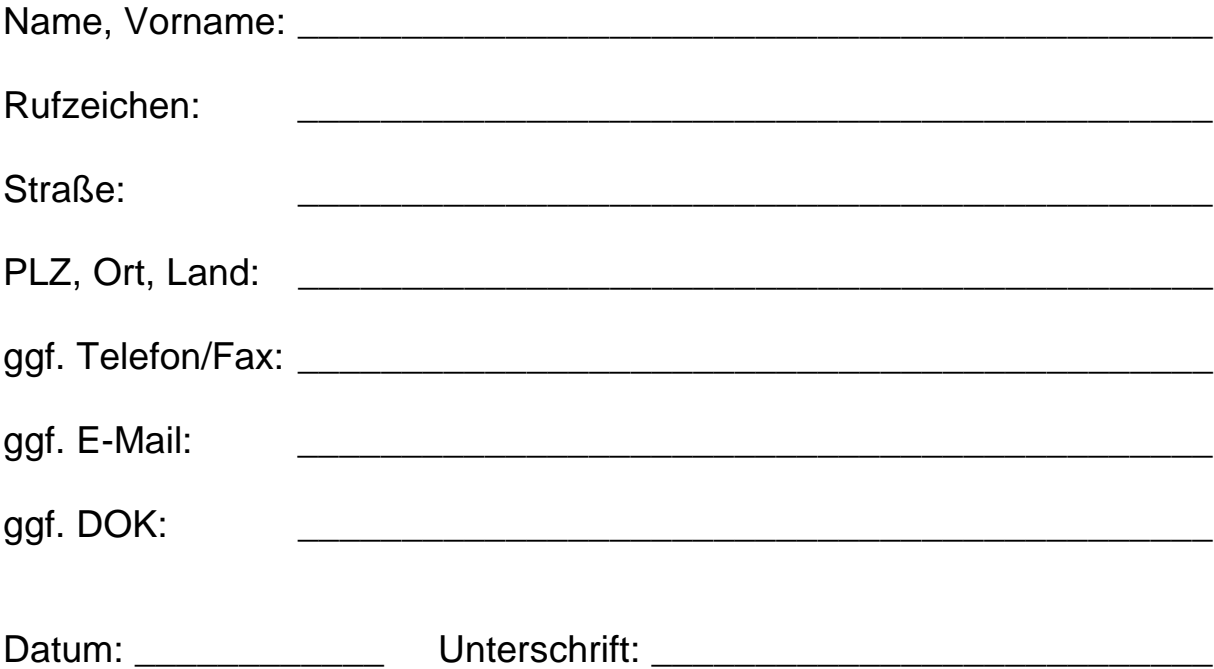

Anschrift des Sekretariats: Lutz Schröer, DL3BZZ, Am Niederfeld 6, D-35066 Frankenberg, Fax 0721-151526877

Bankverbindungen:

Kto.-Nr. 101 513 3950 bei der Hamburger Sparkasse (BLZ 200 505 50), Inhaber: AGCW-DL e.V. Kto.-Nr. 95 162 678 bei der Postbank Ludwigshafen (BLZ 545 100 67), Inhaber: AGCW-DL e.V.

Mitglieder außerhalb von DL können auf unser Konto bei der Postbank Ludwigshafen überweisen. Nötig sind dafür folgende Angaben: IBAN: DE75 5451 0067 0095 1626 78 und BIC: PBNKDEFF.

# **Mitgliedsbeiträge**

Zu Jahresanfang wird der Mitgliedsbeitrag für das laufende Kalenderjahr fällig. Wir bitten diejenigen Mitglieder, die keine Einzugsermächtigung erteilt haben, um möglichst rasche Überweisung. Der Mitgliedsbeitrag beträgt 10,- € pro Jahr. Die AGCW-DL e.V. führt folgende Vereinskonten: Konto Nr. 101 513 3950 bei der Hamburger Sparkasse (BLZ 200 505 50) sowie Konto Nr. 95 162 678 bei der Postbank Ludwigshafen (BLZ 545 100 67), Kontoinhaberin ist die AGCW-DL e.V.

Mitglieder außerhalb von DL können auf unser Konto bei der Postbank Ludwigshafen überweisen. Nötig sind dafür folgende Angaben: IBAN: DE75 5451 0067 0095 1626 78 und BIC: PBNKDEFF.

Wir würden uns freuen, wenn Sie sich entschließen könnten, der AGCW-DL e.V. mittels des folgenden Formulars eine Lastschrifteinzugsermächtigung zu erteilen. In diesem Fall werden die Beiträge jeweils zu Jahresbeginn von Ihrem Girokonto abgebucht. Selbstverständlich können Sie die Einzugsermächtigung auch jederzeit widerrufen!

# **Einzugsermächtigung**

(Lastschrift von Sparkonten ist *nicht* möglich!)

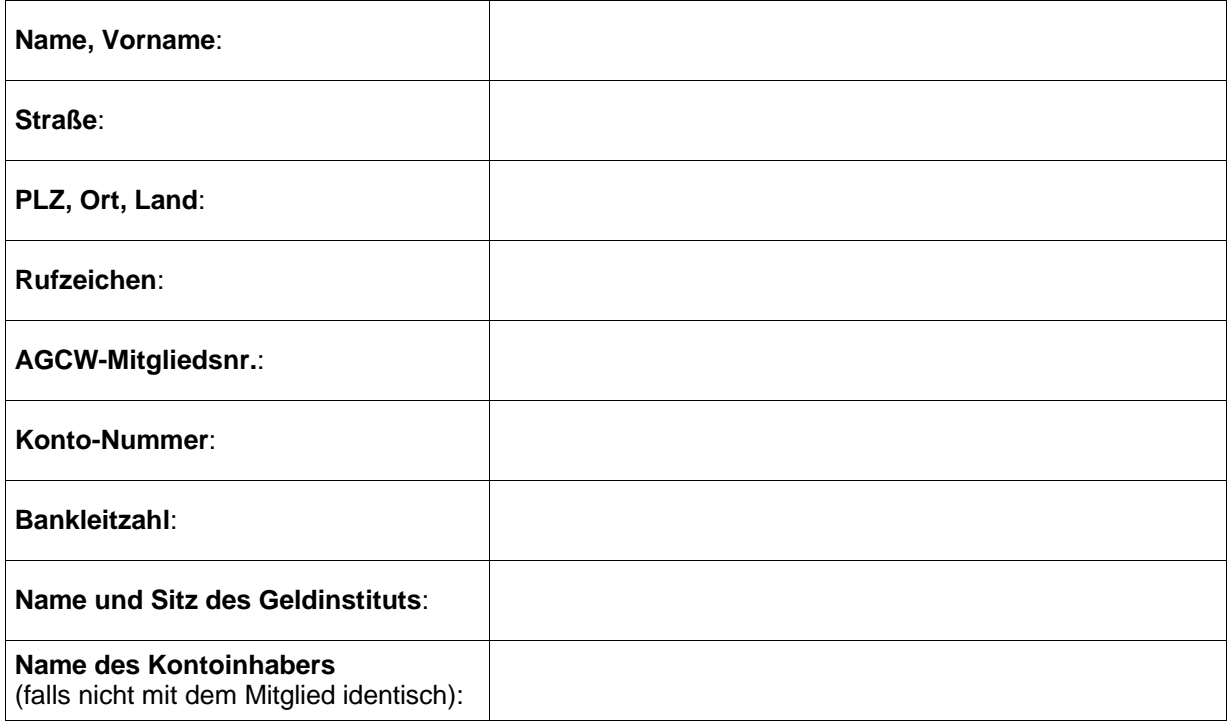

Ich ermächtige die AGCW-DL e.V. bis auf Widerruf zum Einzug der fälligen Beiträge bzw. Aufnahmegebühren mittels Lastschrift vom oben genannten Konto.

\_\_\_\_\_\_\_\_\_\_\_\_\_\_\_\_\_\_, den \_\_\_\_\_\_\_\_\_\_\_\_\_\_\_\_\_\_\_\_ \_\_\_\_\_\_\_\_\_\_\_\_\_\_\_\_\_\_\_\_\_\_\_\_\_\_\_\_\_\_\_\_\_\_ (Unterschrift des Mitglieds/Kontoinhabers)

Senden Sie das vollständig ausgefüllte und unterschriebene Formular bitte an die Kassenwartin der AGCW-DL e.V.: Petra Pilgrim, DF5ZV Danziger Str. 10 35274 Kirchhain

# **Organisation der AGCW-DL e. V.**

### **Referate:**

### **Sachbearbeiter:**

### **QTC-Stationen:**

DFØACW: Thomas Rink, DL2FAK, Röntgenstraße 36, D-63454 Hanau<br>DLØAGC: Edmund Ramm, DK3UZ, Anderheitsallee 24, Bramfeld, D-2 Edmund Ramm, DK3UZ, Anderheitsallee 24, Bramfeld, D-22175 Hamburg DKØAG: Kai-Uwe Hoefs, DL1AH, Hohe Straße 23, D-27374 Visselhövede DLØCWW: Lutz Schröer, DL3BZZ, Am Niederfeld 6, D-35066 Frankenberg<br>DLØDA: Hartmut Büttig, DL1VDL, Am Lindenberg 33, D-01474 Weissig **DLØDA:** Hartmut Büttig, **DL1VDL**, Am Lindenberg 33, D-01474 Weissig<br>DLØXX: Diethelm Burberg, DJ2YE, Breite Straße 3, D-40822 Mettmann Diethelm Burberg, DJ2YE, Breite Straße 3, D-40822 Mettmann

### **Telefon- und Fax-Nummern:**

DL5XL: nur per Email erreichbar DL1AH: Tel. 04262-8653 DF5ZV: Tel. 06422-6408, Fax 06422-922328

DL3BZZ: Tel. 06451-25285, Fax 0721-151526877

### **Internet:**

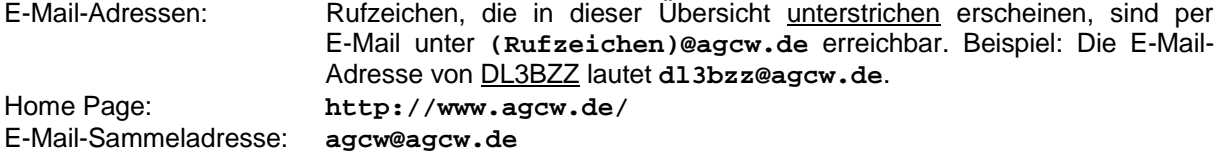

**Redaktion:** Matthias Deutscher, DL5OB, Postfach 100412, D-30942 Ronnenberg

Ehrenpräsident: Ralf M.B. Herzer, DL7DO, Am Bärensprung 7, D-13503 Berlin 1. Vorsitzender: Kai-Uwe Hoefs, DL1AH, Hohe Straße 23, D-27374 Visselhövede 2. Vorsitzender: Felix J. Riess, **DL5XL**, Mittal 3, D-31073 Delligsen 3. Vorsitzender: Rolf R. Grunwald, **DL1ARG**, Postfach 2216, D-99403 Weimar Sekretär: Lutz Schröer, DL3BZZ, Am Niederfeld 6, D-35066 Frankenberg Kassenwartin: Petra Pilgrim, DF5ZV, Danziger Str. 10, D-35274 Kirchhain

QRP: Wolfgang Wegner, DK4AN, Stürzelbacher Str. 26, D-57639 Rodenbach QTC: Kai-Uwe Hoefs, DL1AH, Hohe Straße 23, D-27374 Visselhövede Internet-Webmaster: Michael Straub, DF4WX, Ernst-Ludwig-Straße 6, D-55597 Woellstein EUCW (ECM): Dr. Martin Zürn, IK2RMZ, Box 202, I-21020 Ispra (VA)<br>Korrespondent ON/PA: Tom Hoedjes, HB9DOD, Bachtelweg 3, CH-8132 Egg Tom Hoedjes, HB9DOD, Bachtelweg 3, CH-8132 Egg Material / CW-Shop: Ulrich Berens, **DJ2UB**, Schurzelter Mühle 29, D-52074 Aachen Service: Lutz Schröer, DL3BZZ, Am Niederfeld 6, D-35066 Frankenberg

Contestreminder: Michael Straub, DF4WX, Ernst-Ludwig-Straße 6, D-55597 Woellstein Happy New Year Contest: Werner Hennig, DF5DD, Am Cappeler Freistuhl 33, D-59556 Lippstadt QRP/QRP-Party: Werner Hennig, **DE5DD**, Am Cappeler Freistuhl 33, D-59556 Lippstadt<br>QRP-Contest: Edmund Ramm, DK3UZ, Anderheitsallee 24, Bramfeld, D-22175 Hamb Edmund Ramm, DK3UZ, Anderheitsallee 24, Bramfeld, D-22175 Hamburg Handtastenparty 80/40: Friedrich W. Fabri, <u>DF1OY</u>, Moselstraße 17b, D-63322 Rödermark<br>DTC (HSC-RTC-AGCW): Uwe Hiller, <u>DK3WW</u>, Postfach 39 02 68, D-14092 Berlin DTC (HSC-RTC-AGCW): Uwe Hiller, **DK3WW, Postfach 39 02 68, D-14092 Berlin**<br>VHF/UHF-Contest: Manfred Busch, DK7ZH, Carl-von-Ossietzkv-Weg 6, D-6 Manfred Busch, DK7ZH, Carl-von-Ossietzky-Weg 6, D-63069 Offenbach Semi Automatic Key Party: Ulf-Dietmar Ernst, DK9KR, Elbstraße 60, D-28199 Bremen ZAP-Merit-Contest: Dr. Thomas Rink, DL2FAK, Röntgenstraße 36, D-63454 Hanau Aktivitätswoche: Petra Pilgrim, DESZV, Danziger Str. 10, D-35274 Kirchhain<br>YL-CW-Party: Dr. Roswitha Otto, DL6KCR, St. Nikolaus Str. 26, D-52396 Dr. Roswitha Otto, DL6KCR, St. Nikolaus Str. 26, D-52396 Heimbach UKW-CW-Diplome: Karsten-Max Klammer, DL7MAX, Withalde 5, D-72393 Hörschwag CW-500-Diplom: Karsten-Max Klammer, DL7MAX, Withalde 5, D-72393 Hörschwag CW-1000-Diplom: Christoph Beier, DF3YK, Hans-Olde-Straße 64, D-15831 Mahlow CW-2000-Diplom: Christoph Beier, DF3YK, Hans-Olde-Straße 64, D-15831 Mahlow CW-QRP-Diplome: Christoph Beier, DF3YK, Hans-Olde-Straße 64, D-15831 Mahlow W-AGCW-M-Diplom: Klaus W. Heide, DK7DO, Postfach 1084, D-59591 Erwitte AGCW-Trophy: Günther Nierbauer, DJ2XP, Illinger Straße 74, D-66564 Ottweiler<br>Andreas Herzig, DM5JBN, Bergring 5, D-08129 Oberrothenbach Andreas Herzig, DM5JBN, Bergring 5, D-08129 Oberrothenbach Goldene Taste: Jörg Behrent, DL2RSS, Gaggenauerstr.37, D-14974 Ludwigsfelde "Morsefreund"-Programm: Rolf R. Grunwald, **DL1ARG**, Postfach 2216, D-99403 Weimar

# **Impressum**

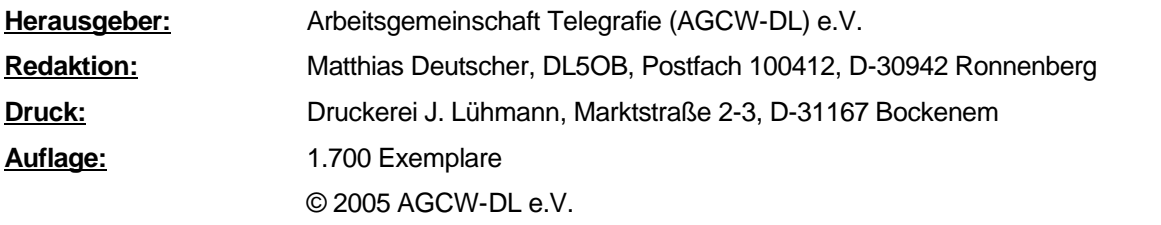

Die Arbeitsgemeinschaft Telegrafie ist Mitglied des **RTA** (Runder Tisch Amateurfunk) und der **EUCW** (European CW Association)

**Mitgliedsbeiträge** betragen zur Zeit 10,- € pro Jahr und sind Anfang des Jahres für das laufende Kalenderjahr zu überweisen (entfällt bei Erteilung einer Lastschrifteinzugsermächtigung) an:

Arbeitsgemeinschaft Telegrafie – AGCW-DL e.V., Hamburger Sparkasse, BLZ 200 505 50, Konto 101 513 3950 Postbank Ludwigshafen, BLZ 545 100 67, Konto 95 162 678

Bei allen Zahlungen bitte Call und Mitgliedsnummer angeben! Die **Aufnahmegebühr** beträgt zur Zeit 5,- €. Bitte melden Sie Anschriftsänderungen baldmöglichst dem Sekretariat!

**Diplomanträge** sowie Zusatzsticker für den Langzeitwettbewerb bitte beim **Service-Referat** bestellen/beantragen: Lutz Schröer, DL3BZZ, Am Niederfeld 6, D-35066 Frankenberg. QRP-CW-100 3,- € oder 5 US-\$; W-AGCW-M 7,70 € oder 10 US-\$, andere AGCW-Diplome 5,- € oder 7 US-\$; Zusatzsticker für Langzeitwettbewerb gegen Portoersatz. Bitte überweisen Sie die betreffenden Beträge mit Angabe von Call, Namen und Verwendungszweck auf das Konto der AGCW-DL (= Kontoinhaber):

Hamburger Sparkasse, BLZ 200 505 50, Konto 101 513 3950

**AGCW-Trophy** ist die höchste Auszeichnung der AGCW-DL e.V. und kann von jedem Funkamateur und SWL erworben werden, wenn ein Leistungsnachweis und der festgelegte Kostenbeitrag eingereicht werden. Als Leistungsnachweis genügt eine Auflistung von mindestens sechs in CW erarbeiteten Diplomen, sowie die Teilnahme an mindestens drei verschiedenen CW-Contesten, wobei die Plazierung unter den ersten 10 sein muß. Wenigstens ein Diplom und ein Contest müssen von der AGCW sein. Es zählen nur solche Diplome, die ab 1971 (Gründungsjahr der AGCW) erarbeitet wurden. Die Auflistung ist von zwei Funkamateuren oder vom OVV zu bestätigen und einzureichen an:

Günther Nierbauer, DJ2XP, Illinger Straße 74, D-66564 Ottweiler/Saar.

Die Gebühr beträgt 15,- € oder US-\$ 17 und kann auf folgendes Konto überwiesen werden: Bank 1 Saar e.G., BLZ 591 900 00, Konto 11 66 46 307, Stichwort "AGCW".

**Material-Referat:** AGCW-Stempel für 7,70 €, AGCW-Nadeln für 3,60 €, Autoaufkleber "MORSEN find' ich gut" 1,30 € / Stück (ab 3 Stück 1,- € / Stück), Bücher "CW-Betriebstechnik" von Ferdinand "Ben" Kuppert, DF8ZH †, für 10,- €, Bausätze "CW-Assistent" (ohne Gehäuse) für 20,- €, "Morse-Memory" für 3,- € und die "CD der AGCW" für 10,- € (alle Preise incl. Versand) sind beim **Material-Referat** erhältlich. Bestellungen und Zahlungen (Vorkasse) bitte an:

Ulrich Berens, DJ2UB, Schurzelter Mühle 29, D-52074 Aachen, Sparkasse Aachen, BLZ 390 500 00, Konto 152694. Bei Zahlungen Call, Name und Verwendungszweck nicht vergessen!